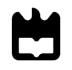

**Universidade de Aveiro 2013**

Departamento de Eletrónica, Telecomunicações e Informática

### **João de Morais Sarmento Matos**

**Sistema de apontamento programado para antena**

# 的

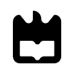

**Universidade de Aveiro 2013**

Departamento de Eletrónica, Telecomunicações e Informática

#### **João de Morais Sarmento Matos**

**Sistema de apontamento programado para antena**

Dissertação apresentada à Universidade de Aveiro para cumprimento dos requisitos necessários à obtenção do grau de Mestre em Engenharia Eletrónica e Telecomunicações, realizada sob a orientação científica do Dr. Armando Rocha, Professor Auxiliar do Departamento de Eletrónica, Telecomunicações e Informática da Universidade de Aveiro e do Dr. Paulo Pedreiras, Professor Auxiliar do Departamento de Eletrónica, Telecomunicações e Informática da Universidade de Aveiro.

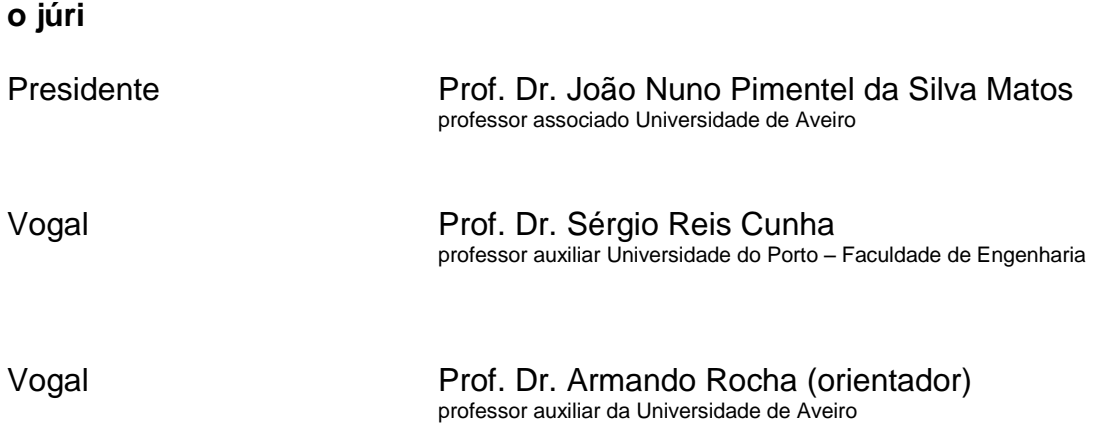

**agradecimentos** Agradeço ao meu orientador Armando Rocha todo o apoio prestado no desenvolvimento da presente dissertação.

> Agradeço também ao co-orientador Paulo Pedreiras pelo auxílio dado, principalmente na componente de programação.

> Gratifico o auxílio concedido pelo Cristóvão Cruz na fase inicial da conceção do *Software* do Sistema de Apontamento e o apoio prestado pelos técnicos Miguel Lacerda (Instituto de Telecomunicações) e Ivo Mateus (Departamento de Física).

> Não menos importante, agradeço à minha família e aos meus amigos que sempre me apoiaram ao longo desta etapa da minha vida.

**palavras-chave** Alphasat, Sistema de apontamento para antena, Experiências de propagação com Alphasat

**resumo C** advento de novos e mais exigentes serviços de banda larga, tais como HD-TV e 3D-TV, irão requerer a exploração das bandas Ka e superiores (Q/V) nas comunicações por satélite, dado o congestionamento das bandas de frequência inferiores.

> Em julho do corrente ano foi lançado o maior satélite de comunicações europeu, denominado Alphasat o qual já se encontra ativo. A Agência Espacial Europeia (ESA) contratou com a Inmarsat a instalação a bordo de *hardware* específico: os denominados *Technology Demonstration Payloads* (TDPs). Os TDPs permitem um conjunto de experiências de propagação e comunicação envolvendo frequências nas bandas Ka, Q e V. Destacase o TDP que contém dois padrões de frequência 19.7 e 39.4 GHz permitindo a realização de campanhas de propagação Terra-Satélite.

> A característica mais relevante da órbita do satélite Alphasat é que, ao contrário dos satélites geoestacionários, terá um movimento no eixo N-S que poderá alcançar 3º. Isto deve-se a que o efeito de diversas forças de deriva (e.g. força gravítica do sol, lua e pressão da radiação solar) não serão completamente compensadas. A estação recetora terá que corrigir periodicamente o apontamento da antena de modo minimizar as variações de amplitude do sinal recebido.

> O seguinte trabalho propõe um sistema de apontamento programado de baixo custo, baseado em apenas um eixo, e que garanta resolução, precisão, repetibilidade e fiabilidade adequadas à aplicação.

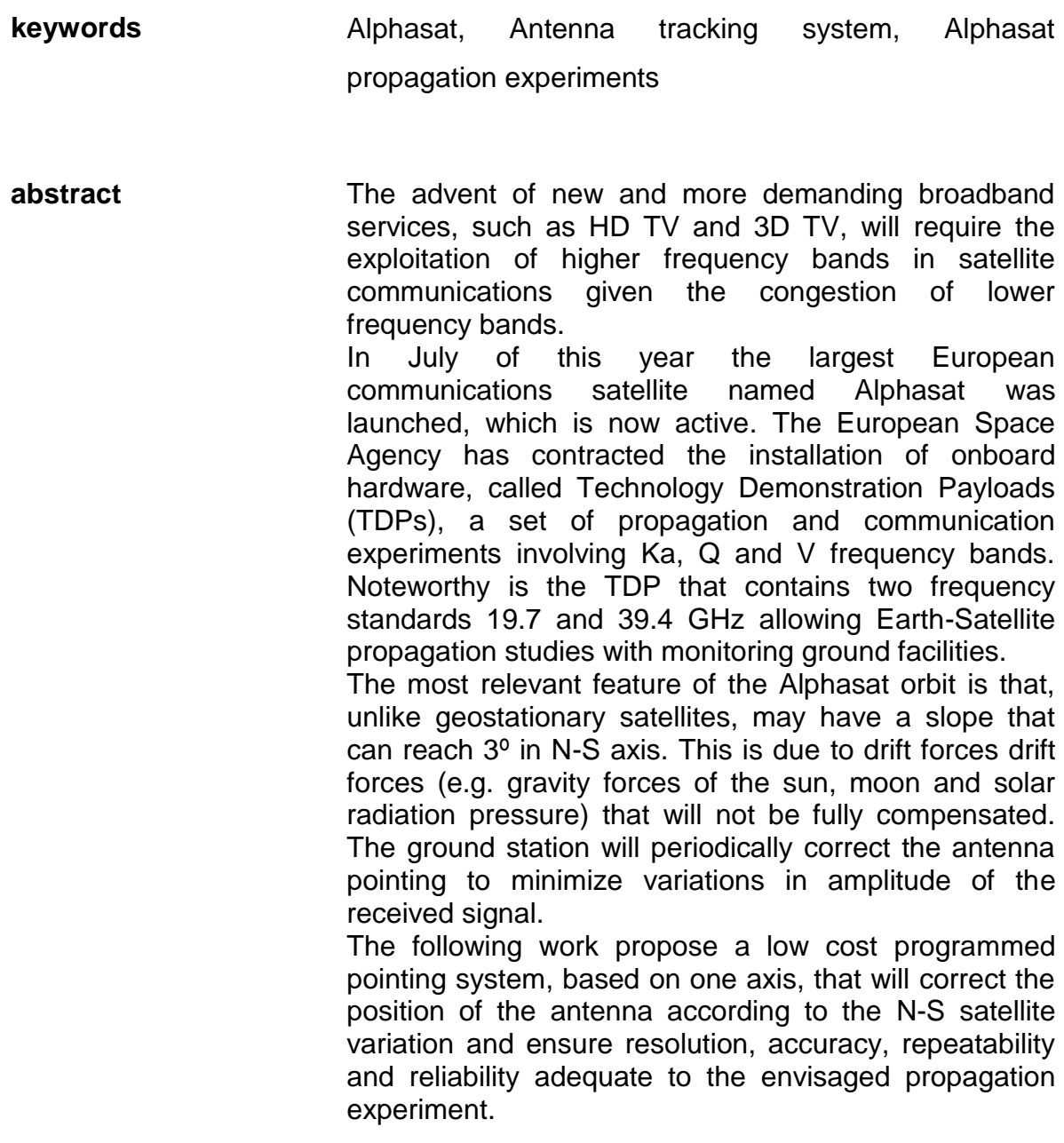

## <span id="page-12-0"></span>Índice

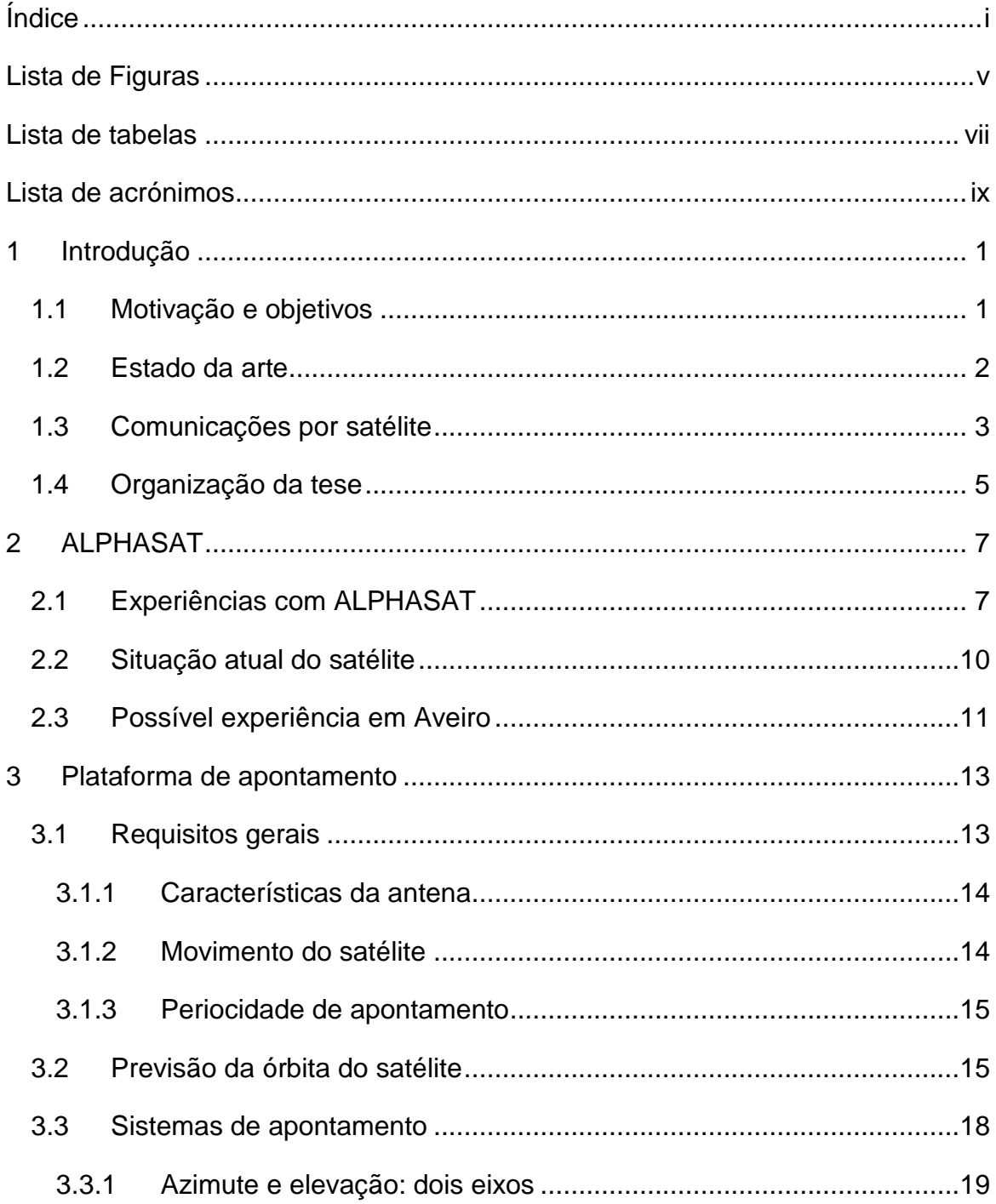

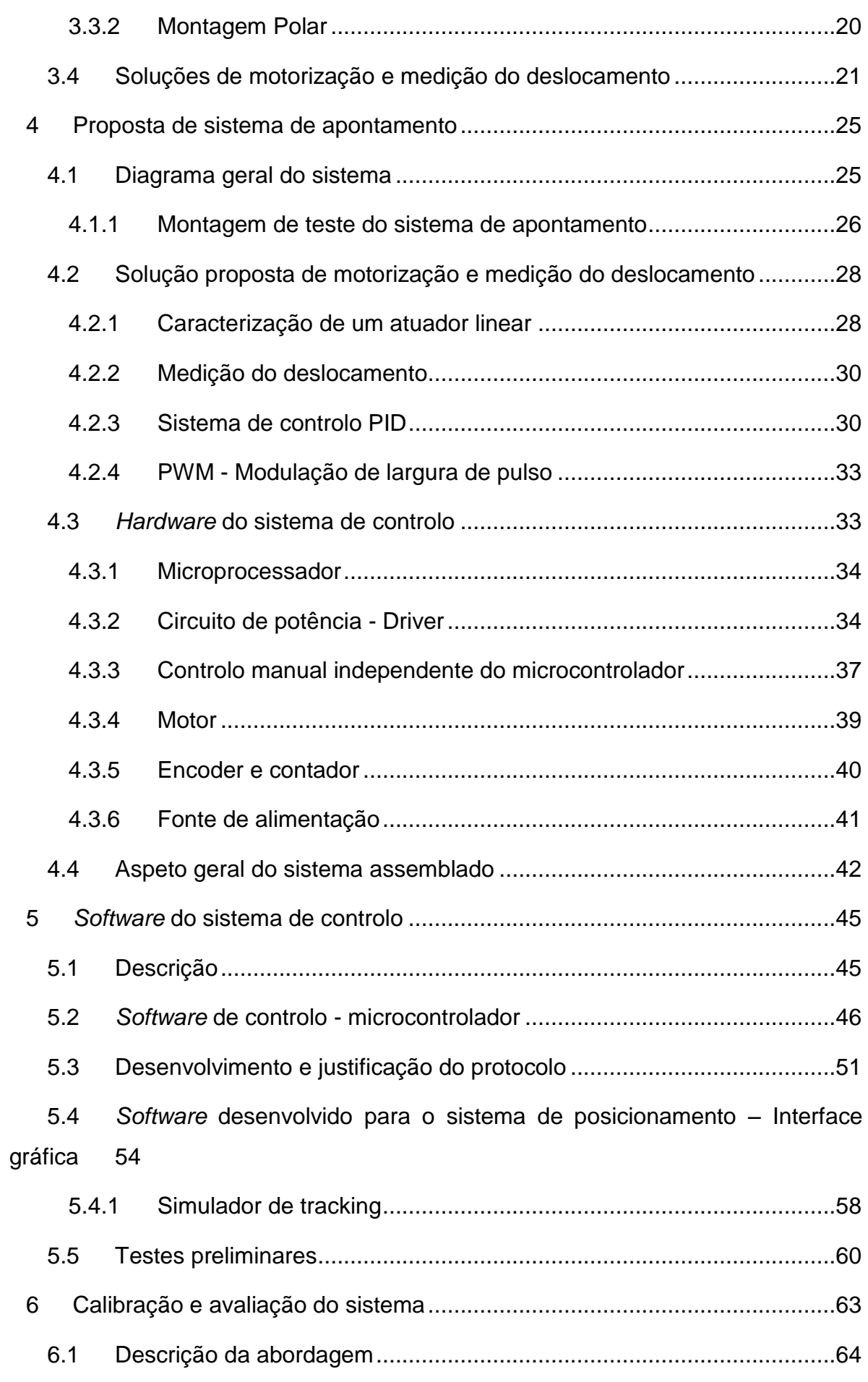

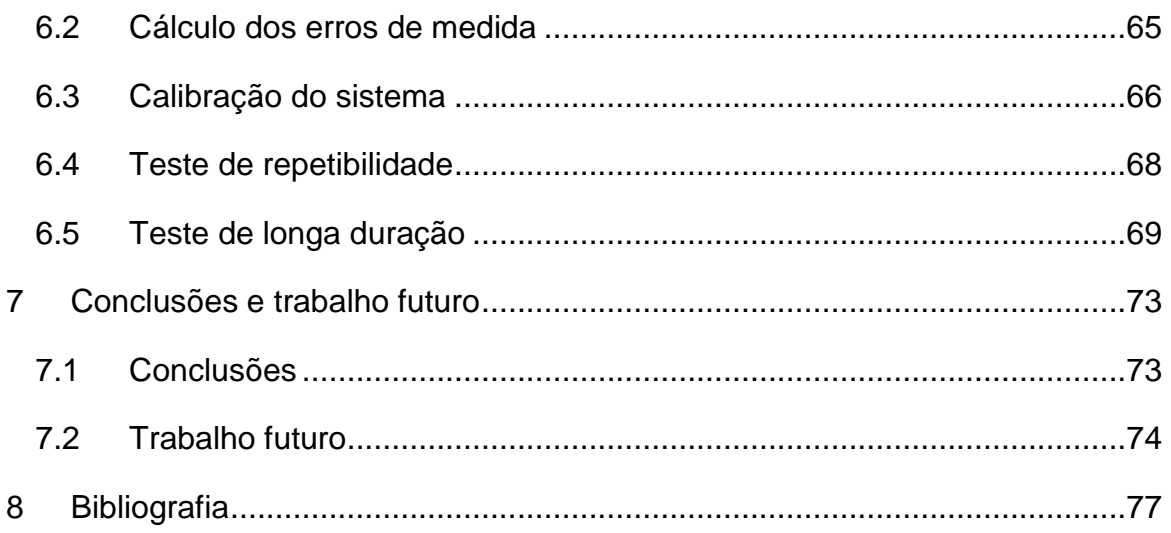

## <span id="page-16-0"></span>**Lista de Figuras**

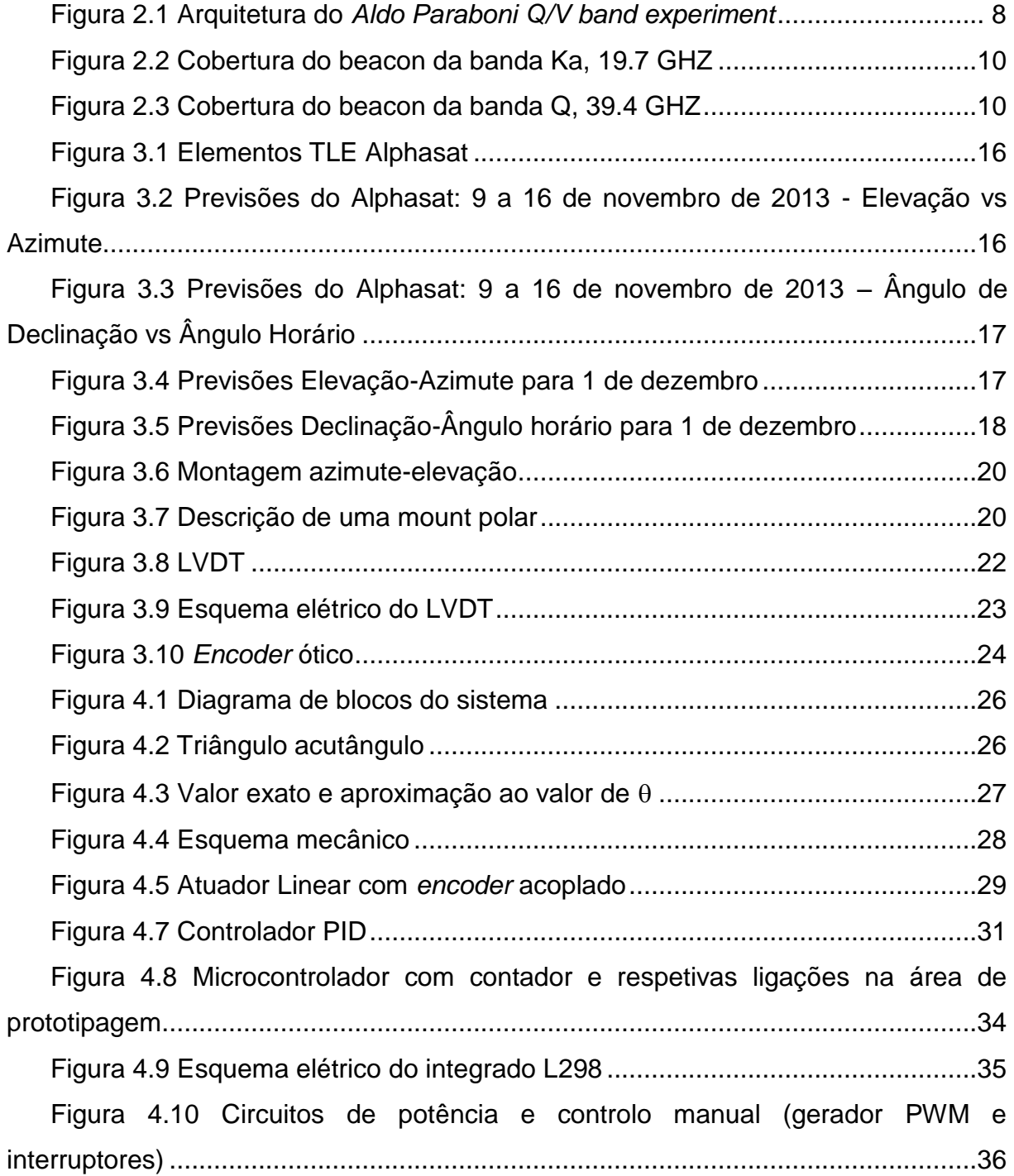

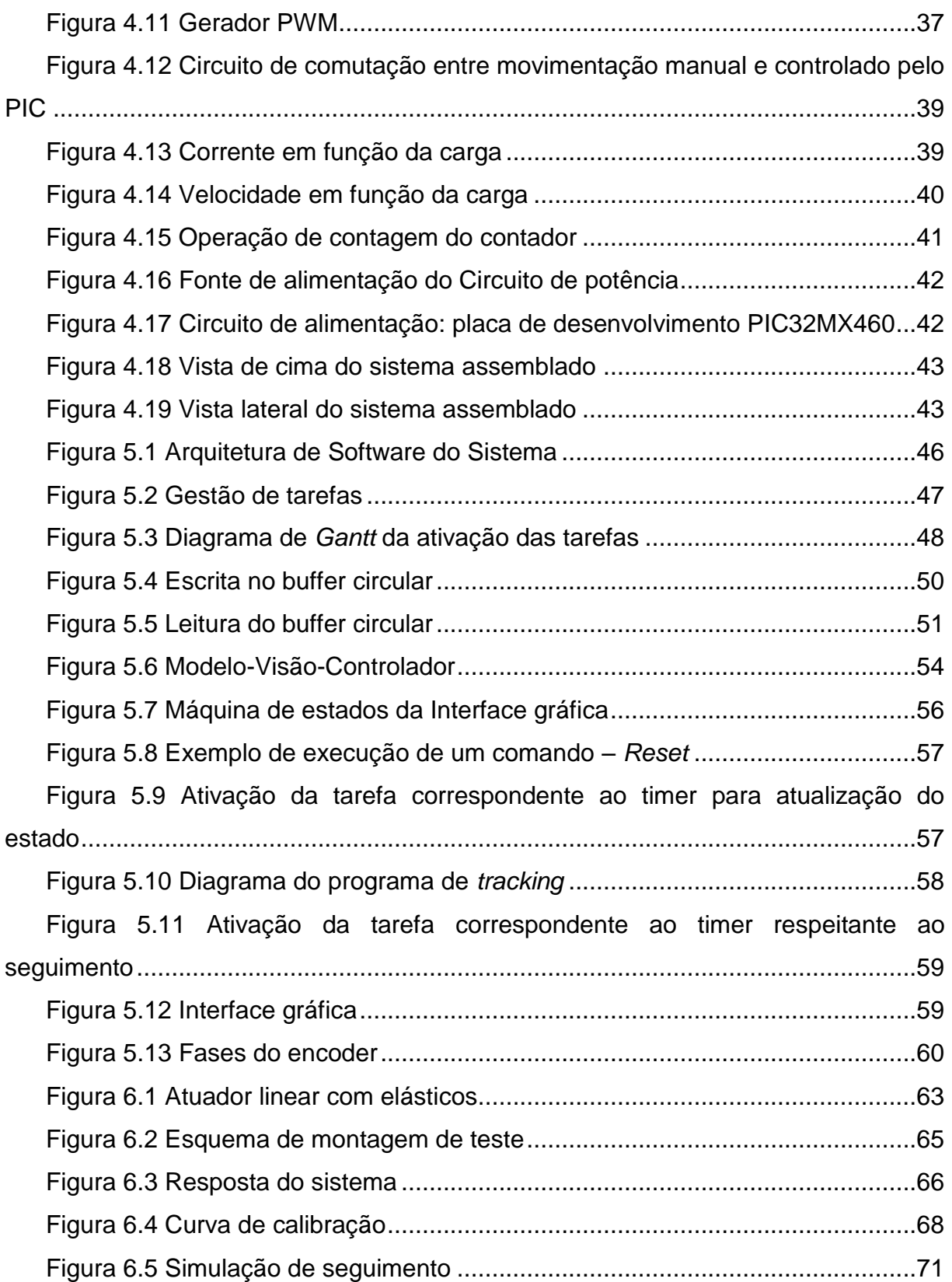

## <span id="page-18-0"></span>**Lista de tabelas**

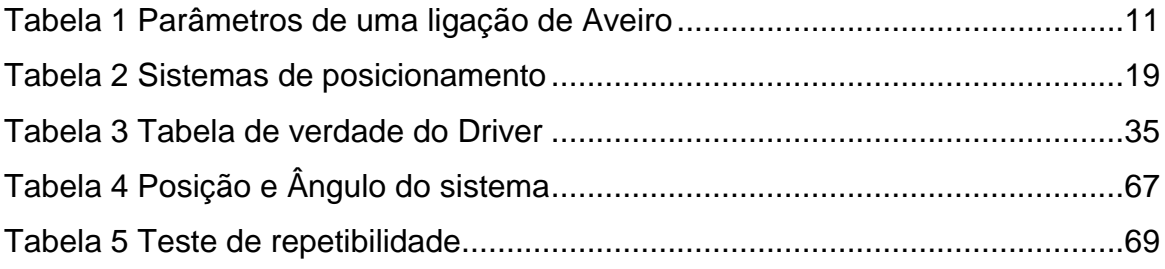

## <span id="page-20-0"></span>**Lista de acrónimos**

- 3PDT –Triple Pole Double Throw Switch
- AC Alternating current
- ACM Adaptive Coding and Modulation
- CNR Carrier to Noise Ratio Spectral Density
- COM Communication port
- DC Direct Current
- EHF– Extremely high frequency
- ESA European Space Agency
- GEO Geostationary Earth Orbit
- HEO Highly Elliptical Orbit
- ISR Interrupt Service Routine
- LEO Low Earth Orbit
- LVDT– Linear Variable Differential Transformer
- MEO Medium Earth Orbit
- MVC Model-View-Controller
- PID Proportional Integral Derivative Controller
- PWM Pulse Width Modulation
- RTOS Real Time Operating System
- SNR Signal-to-noise Ratio
- TDP Technology Demonstration Payload
- TLE Two Line Elements
- TTL Transistor-Transistor Logic
- UART Universal asynchronous receiver/transmitter

#### ULPC - Up-Link Power Control

## <span id="page-22-0"></span>**1 Introdução**

Este capítulo pretende apresentar a motivação para o desenvolvimento do sistema de apontamento, os objetivos pretendidos, o contexto em que se encontra enquadrado, bem como uma descrição dos sistemas de apontamento frequentemente utilizados. Por último será feita uma introdução às comunicações por satélite juntamente com a descrição das órbitas possíveis para satélites artificiais e respetiva associação com o tipo de serviço proporcionado.

#### <span id="page-22-1"></span>**1.1 Motivação e objetivos**

Na Universidade de Aveiro têm sido levadas a cabo experiências de propagação as quais se iniciaram com o satélite Olympus lançado em 1989 pela ESA. A experiência durou pouco tempo devido a uma falha grave no satélite e o respetivo fim antecipado aquando da chuva de meteoros Perseid. Mais tarde, em 2004 e usando a mesma antena, levou-se a cabo uma experiência a 19.701 GHz com o satélite EutelSat HotBird-6 que durou até Julho do corrente ano (altura em que o satélite foi reposicionado e deixou de cobrir esta zona da Europa). Em ambos os casos o satélite estava essencialmente fixo e não era necessário o apontamento da antena.

A presente dissertação enquadra-se na perspetiva de continuação das experiências de propagação, mas agora a 39.4 GHz com o satélite Alphasat que, ao contrário dos anteriores, exibirá uma inclinação que poderá exceder a largura de feixe da antena. Surge assim a necessidade de desenvolvimento de um sistema de apontamento de baixo custo.

A característica mais relevante da órbita do satélite Alphasat é a sua movimentação de +/-3º relativamente ao eixo N-S [\[1\].](#page-98-1) Isto deve-se ao efeitos das

diversas forças de deriva (e.g. pressão da radiação solar, força gravítica da lua e do sol) não serem completamente compensadas pelo sistema de controlo do satélite. Assim, o sistema de apontamento terá o requisito de corrigir o posicionamento da antena da estação recetora, com uma precisão imposta pelas características desta de forma a minimizar as variações da amplitude recebida.

Os objetivos consistem, portanto, no desenvolvimento de um sistema de baixo custo que garanta:

- Um sistema mecânico com resolução, precisão, fiabilidade e repetibilidade do sistema mecânico;
- Um *software* de controlo do apontamento que possa ser integrado no software geral do recetor;
- Um *software* que permita a configuração do sistema mecânico e a respetiva calibração (tradução do movimento em apontamento ao satélite).

#### <span id="page-23-0"></span>**1.2 Estado da arte**

Quando se pretende receber sinal oriundo de um satélite não estacionário, tornase necessário um sistema de apontamento que mantenha a antena direcionada para o satélite já que a estabilidade da amplitude do sinal é essencial para obter a atenuação em excesso (sobre o espaço livre e contribuições menores tais como gases) introduzida pelo canal de propagação. Os sistemas de apontamento automático de antena mais utilizados em estações terrestres e que garantem um menor erro de apontamento (pode ser inferior a 0.005º) [\[2\]](#page-98-2) são do tipo malhafechada: baseiam-se na correção do apontamento com base no sinal recebido, e.g. monopulso (processamento e correlação de sinais provenientes de múltiplos recetores cuja função é diminuir o erro de apontamento, ou seja, a diferença angular entre a posição do eixo antena e a direção do sinal recebido). Trata-se de sistemas complexos em termos de *software* e *hardware*, e, portanto, muito dispendiosos.

Dado que as previsões de localização do satélite se encontram disponíveis com alguma precisão, por exemplo em [\[3\],](#page-98-3) é possível a implementação de um sistema de apontamento em malha aberta (para antenas com um diâmetro não muito elevado),

isto é, um sistema que estabelece a posição da antena com base em previsões de localização do satélite, o que constitui uma solução mais económica.

Um sistema de apontamento programado baseado em dois eixos, cuja função seria corrigir o azimute e elevação poderia ser uma opção, mas, o facto de serem sistemas relativamente dispendiosos para aplicação em causa foi posto de parte. Sistemas de dois eixos para apontamento de antenas, mesmo de pequena dimensão, com uma elevada resolução (melhor habitualmente que 0.1º) podem custar algumas dezenas de milhares de euros. Por outro lado os sistemas domésticos de receção de TV por satélite são relativamente simples pois as antenas têm uma largura de feixe relativamente generosa e por outro lado a perda de 1 ou 2 dB de amplitude do sinal recebido não costuma ser grave. Já para experiências de propagação as mesmas perdas implicam uma redução da gama dinâmica e uma menor precisão das medidas.

Assim, como variação da posição do satélite Alphasat relativamente a um observador na superfície terrestre, isto é, a trajetória azimute-elevação apresenta a forma de uma figura elipsoidal com uma razão axial muito elevada possibilita, numa primeira abordagem, a implementação de um sistema de apontamento baseado num eixo. A ideia poderia ser o recurso a uma montagem polar de antena, em que o ângulo horário estaria fixo (ângulo formado pelo plano meridiano onde a estação terrestre se encontra e plano do satélite) e o ângulo de declinação variável consoante a posição do satélite.

#### <span id="page-24-0"></span>**1.3 Comunicações por satélite**

A necessidade de uma alternativa aos sistemas de comunicação terrestres e desenvolvimentos nas áreas de *hardware* das micro-ondas impulsionaram, na segunda metade do século XX, o aparecimento das comunicações por satélite. Um satélite trata-se de um objeto que se move ao redor da terra obedecendo às Leis de Keppler. O seu uso como repetidor de micro-ondas permite o estabelecimento de sistemas de comunicação por satélite. Para isso, é necessário um segmento espacial, constituído por um ou mais satélites arranjados em constelação, um segmento de controlo, responsável pelo seguimento, telemetria, comando e controlo

de tráfego e o segmento terrestre que irá efetuar a interface com o utilizador ou fornecedor de serviço[.\[1\]](#page-98-1)

Um satélite carateriza-se pelo seu *payload* e plataforma. O *payload* é o conjunto de antenas de receção e transmissão bem como todos os componentes eletrónicos necessários para o tratamento de sinal, entre eles moduladores, desmoduladores, conversores de frequência, filtros passa-banda e amplificadores. A plataforma constitui todos os elementos necessários para a operação do *payload*, entre eles o sistema de propulsão, controlo de órbita e altitude, fonte de energia, telemetria, *tracking*, comando e a estrutura de suporte.

O tipo de serviço proporcionado por um sistema de comunicação por satélite está relacionado com o tipo de órbitas que os satélites artificiais envolvidos descrevem: órbita baixa, LEO, órbita média, MEO, órbita geoestacionária, GEO e órbita elíptica com elevada inclinação, HEO.

Os satélites de órbita baixa, designados LEO, orbitam entre 500 a 1500 km de altitude, com um período típico de 90 minutos. A sua baixa altitude possibilita que as dimensões das antenas das estações terrestres sejam relativamente pequenas e a latência na comunicação por satélite seja reduzida, o que viabiliza a sua aplicação em serviços de interatividade. Os satélites LEO são utilizados em comunicações móveis (e.g. constelação de satélites IRIDIUM);

Em relação aos satélites de órbita média, MEO, apresentam altitudes de 5000 a 10000 km e períodos inferiores a 24 horas. São utilizados em comunicações globais, tais como telefonia, GPS e correio eletrónico. A constelação GPS contudo, tem uma altitude de 19000 km.

No que diz respeito aos satélites geoestacionários, GEO, descrevem uma órbita geoestacionária, isto é, encontram-se fixos relativamente a um observador terrestre, a cerca 36000 km de altitude. Tratam-se, portanto, de satélites geossíncronos pois têm um período de rotação igual ao período de revolução da terra. À semelhança dos satélites MEO os satélites GEO também são utilizados em comunicações globais (e.g. TV, radio, transmissão de dados) contudo, devido à maior distância à Terra, bastarão 3 satélites para efetuar a cobertura global do planeta (exceto os polos).

Por último, os satélites HEO (órbita elíptica com elevada inclinação) apresentam altitudes de 15 mil a 30 mil quilómetros e oferecem cobertura mais prolongada no tempo nas regiões polares.

#### <span id="page-26-0"></span>**1.4 Organização da tese**

No capítulo 2º será descrito o satélite Alphasat, para o qual o sistema de apontamento para antena será concebido. Serão abordadas as experiências de propagação agendadas, bem como possíveis locais de receção.

O 3º capítulo será dedicado à exposição dos requisitos gerais da plataforma de apontamento, entre eles os requisitos impostos pelo movimento do satélite e características da antena. Serão discutidas os tipos de montagem de antena vulgarmente utilizados, bem como os sistemas de apontamento para antena das estações terrestres.

Posteriormente, no 4º capítulo será discutida a proposta de sistema de apontamento. Será descrito o método utilizado para a leitura de posição, o procedimento para movimentar o sistema de apontamento, bem como todo o *hardware* envolvido.

No que respeita ao capítulo 5º, será exposto o *software* desenvolvido para o sistema de posicionamento: sistema de controlo e interface gráfica. Será também descrito o protocolo de comunicação utilizado e analisados os testes preliminares do sistema.

Quanto ao capítulo 6º serão abordados os métodos utilizados para o teste e calibração do sistema, e analisados e discutidos os resultados do teste de longa duração.

Por fim, o último capítulo será dedicado às conclusões e possíveis melhoramentos do sistema de apontamento.

## <span id="page-28-0"></span>**2 ALPHASAT**

Em julho do corrente ano foi lançado pelo operador de satélites *Inmarsat*, o maior satélite de telecomunicações europeu, que permitirá um conjunto de experiências de propagação e comunicação envolvendo as bandas de frequências Ka, Q e V, bem como a expansão da rede global de comunicações móveis da *Inmarsat*, cobrindo a Europa, Médio Oriente e África.

Este capítulo está dividido em 3 secções e aborda os temas: experiências com ALPHASAT, situação atual do satélite e possível experiência em Aveiro.

#### <span id="page-28-1"></span>**2.1 Experiências com ALPHASAT**

A Agência Espacial Europeia contratou a instalação a bordo do satélite, dos denominados *Tecnology Demonstration Payloads* (TDPs):

- Sensor de leitura de radiação desenvolvido pela Efacec, Portugal [\[4\];](#page-98-4)
- *Aldo Paraboni Q/V band experiment*, que irá permitir a realização de estudos de propagação Terra-Satélite das bandas Q e V, pela sua monitorização com estações terrestres;
- Sensor de estrelas desenvolvido pela companhia alemã, *jena-optronik*, que, após demonstrado e validado, poderá ser utilizado em missões futuras. O sensor irá permitir a obtenção de medições mais precisas que os sensores atuais [\[5\];](#page-98-5)
- Terminal de comunicação laser da TESAT fornecido pelo centro aeroespacial alemão, DLR que irá permitir estabelecer uma ligação entre satélites que apresentam órbitas GEO e LEO [\[6\]\[7\].](#page-98-6)

Destaca-se nesta tese o TDP#5, que mais tarde foi renomeado *Aldo Paraboni Q/V band experiment*, em memória do professor Aldo Paraboni que, além de um grande investigador na área de propagação, deu um enorme contributo para a realização do TDP. Esta experiência surge da necessidade de exploração de bandas de frequências superiores que oferecem maiores larguras de banda (tipicamente 500 MHz). O crescente congestionamento das bandas de frequência inferiores (inferiores a Ka) nas comunicações por satélite e as exigências colocadas por parte das mais variadas aplicações (e.g. transmissão de vídeo em tempo real e aplicações militares) [\[8\]](#page-98-7) fomentaram o estudo das bandas de frequências superiores (Q e V) para futuras aplicações comerciais. Contudo existem alguns problemas que devem de ser tidos em conta quando se utilizam estas bandas de frequência [\[8\]:](#page-98-7)

- Atenuação devido a efeitos atmosféricos (e.g. chuva);
- Ruído de fase dos osciladores usados nos sistemas;
- Efeito de *Doppler;*
- Distorções não lineares;
- Problemas na recuperação de portadora.

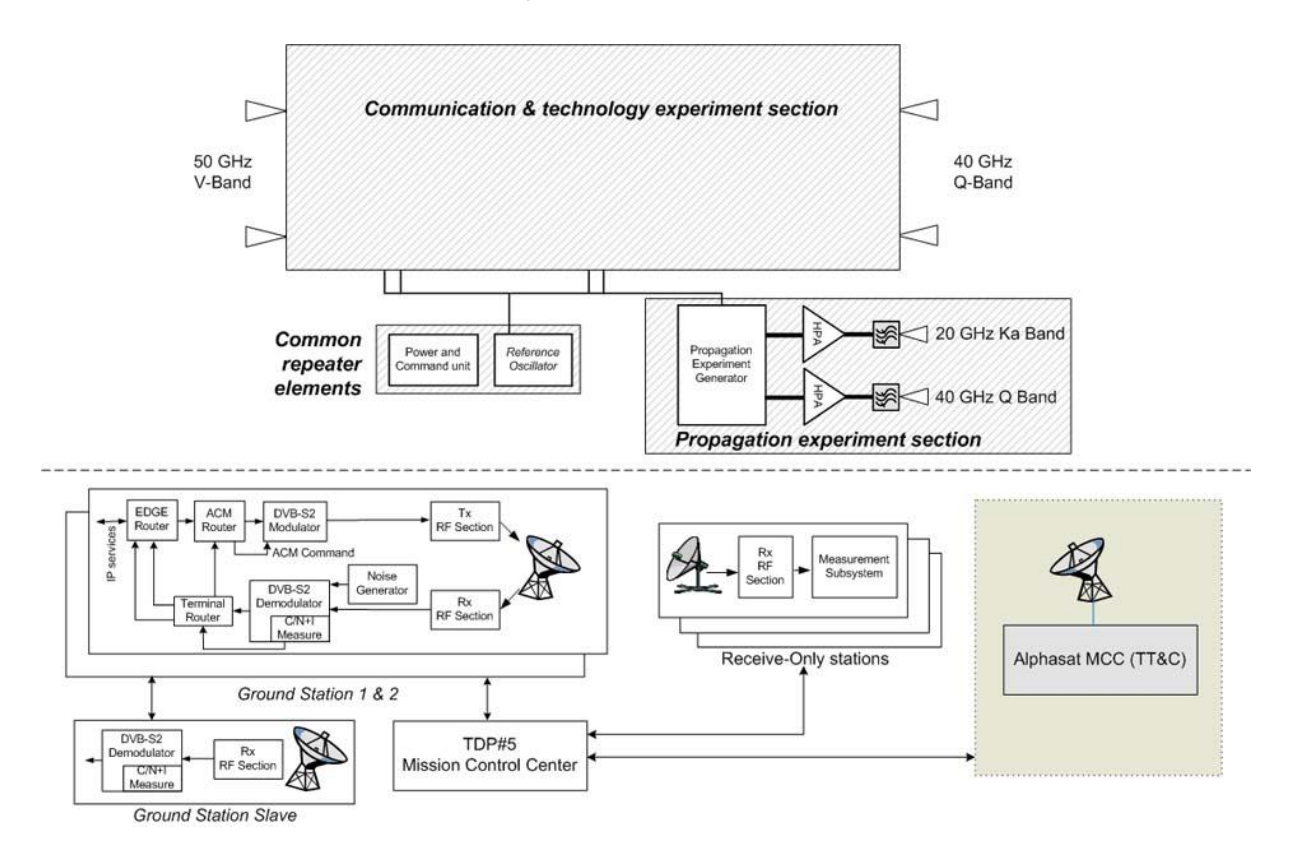

<span id="page-29-0"></span>**Figura 2.1 Arquitetura do** *Aldo Paraboni Q/V band experiment*

O maior impacto na amplitude do sinal recebido deve-se à atenuação atmosférica introduzida por gases, nuvens e fundamentalmente precipitação (chuva). A atenuação aumenta sensivelmente com o quadrado da frequência pelo que não é possível implementar margens de atenuação que permitam uma disponibilidade de serviço durante 99.99% como era possível a 10 GHz.

Assim, o desenho de técnicas de mitigação da atenuação e interferência (esperados nas bandas Q e V) nos sistemas de telecomunicações, tais como ACM (Adaptive Coding and Modulation, adaptação da codificação e modulação do sinal transmitido de acordo com as características do *link)* e ULPC (Uplink Power Control), é essencial. Algumas destas técnicas de mitigação dos efeitos de atenuação serão testadas com um TDP do Alphasat. O canal de propagação deve ser caracterizado não só em aspetos estáticos mas também dinâmicos (duração consecutiva de um certo nível de atenuação ou o tempo de retorno). É de relevo também o estudo da diversidade espacial devido ao caráter "celular" espacial da chuva.

Torna-se importante monitorizar então um padrão de frequência (*beacon*) com um recetor registando continuamente, se possível durante vários anos, o nível de sinal recebido. Os dados recolhidos são depois tratados para obter séries temporais de atenuação, despolarização e outros parâmetros que são usados para desenvolver modelos de propagação que permitam o desenho e avaliação de sistemas de mitigação de atenuação. Os algoritmos ACM e ULPC serão assim otimizados de acordo com as medidas efetuadas [\[1\]\[9\].](#page-98-1)

As bandas dos 40 e 50 GHz foram já alvo de algumas experiências realizadas com o satélite ITALSAT, contudo o número de experimentadores envolvidos foi bastante reduzido. Por outro lado em Aveiro nunca foram realizadas experiências a estas frequências.

Em relação ao experimento de propagação Alphasat, serão propagados dois *beacons* (transmitem uma potência e frequência constantes, o que facilita os estudos de propagação) com frequências de 19.7 e 39.4 GHz, ver [Figura 2.1](#page-29-0) [\[9\],](#page-99-0) cuja receção será efetuada em terminais terrestres de baixo custo (ver secção seguinte), permitindo o estudo da atenuação da chuva nas regiões tropicais e europeias, ver [Figura 2.2](#page-31-1) e [Figura 2.3](#page-31-2) [\[1\]](#page-98-1) e cintilação (variação do sinal em torno do seu valor médio).

#### <span id="page-31-0"></span>**2.2 Situação atual do satélite**

Pelas 19:57 GMT do dia 25 de Julho de 2013, foi lançado da base de lançamento de satélites em Kourou, Guiana Francesa, o maior satélite de telecomunicações europeu: o Alphasat. O lançamento foi um sucesso, tendo sido recolhido sinal 28 minutos depois, confirmando-se assim a entrada em órbita, bem como o correto funcionamento de todos os sistemas do satélite [\[10\].](#page-99-1)

Os possíveis locais para receção na Europa são os seguintes: França (Toulouse), Espanha (Vigo e Madrid), Itália (Milão, Tito Scala) e Áustria (Graz)

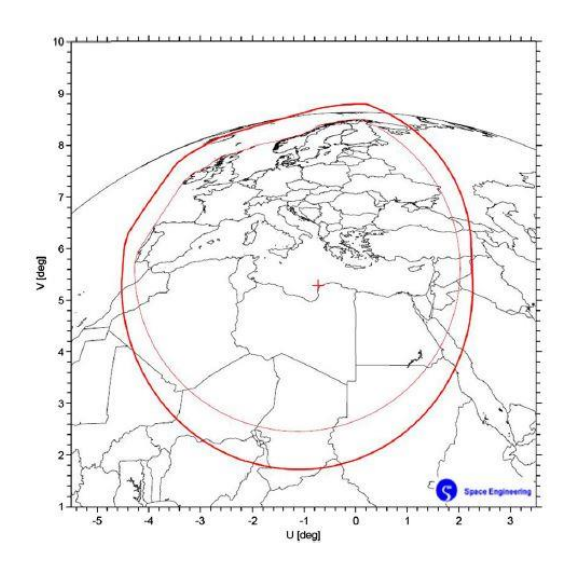

<span id="page-31-1"></span>**Figura 2.2 Cobertura do beacon da banda Ka, 19.7 GHZ**

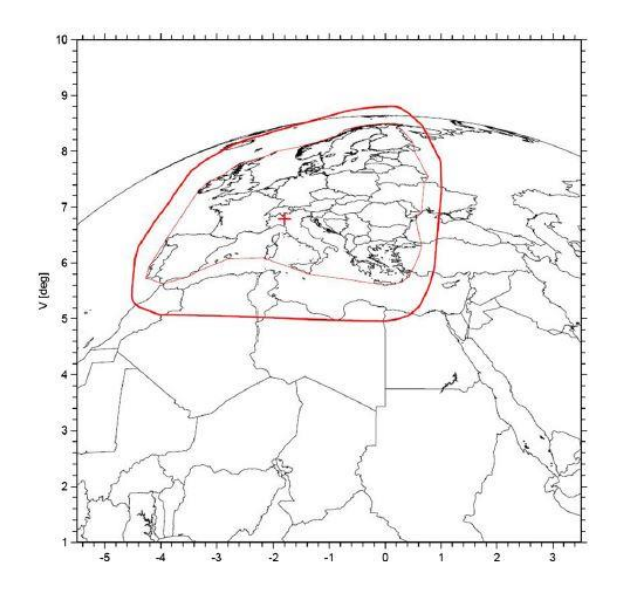

<span id="page-31-2"></span>**Figura 2.3 Cobertura do beacon da banda Q, 39.4 GHZ**

O satélite, de momento, encontra-se a caminhar para a sua posição prevista. A inclinação da órbita é de 0.17º e a longitude 24.9ºE [\[11\].](#page-99-2)

<span id="page-32-1"></span>A tabela 1 sumariza os parâmetros de uma ligação de Aveiro.

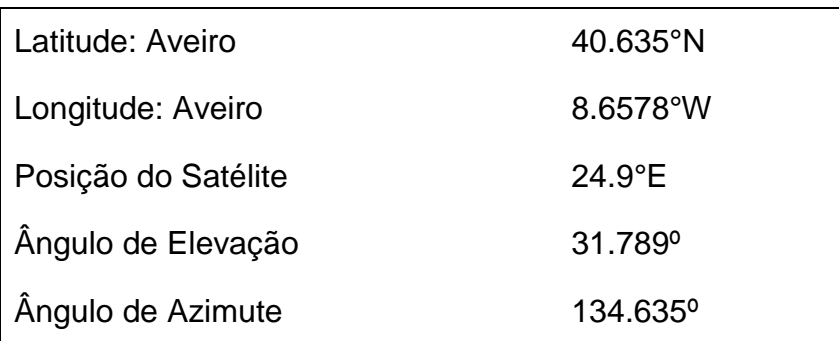

**Tabela 1 Parâmetros de uma ligação de Aveiro**

#### <span id="page-32-0"></span>**2.3 Possível experiência em Aveiro**

No âmbito das experiências de propagação envolvendo as bandas de frequência Ka, foram feitos alguns desenvolvimentos na Universidade de Aveiro para receber o *beacon* [\[12\]\[13\]](#page-99-3)[\[14\].](#page-99-4) Em 2011 foi desenvolvido, na dissertação [\[14\]](#page-99-4) um recetor, no seguimento das dissertações [\[12\]](#page-99-3) e [\[13\],](#page-99-5) orientado para efetuar a deteção de um sinal de 39.4 GHz com uma baixa razão da densidade espectral da potência do sinal e do ruído (CNR [dBHz]).

Está prevista a utilização de uma antena comercial com cerca de 0.8 m de diâmetro que oferecerá uma gama dinâmica para a medição de atenuação de cerca de 25 dB usando amplificadores de baixo ruído (4 dB de NF). Esta antena é bastante leve, tem um ganho não demasiado elevado a 40 GHz para não tornar demasiado crítico o apontamento. Está prevista a instalação do sistema num sítio abrigado da chuva e vento o que facilitará a operação do recetor.

A presente dissertação incide na continuação dos estudos anteriores, pretendendo conceber um sistema de apontamento para experiências de propagação com o satélite Alphasat.

## <span id="page-34-0"></span>**3 Plataforma de apontamento**

Neste capítulo serão abordados os requisitos plataforma de apontamento, impostos, principalmente pelas características da antena recetora bem como o movimento de amplitude +/- 3º no eixo N-S do satélite Alphasat, ao longo do dia.

Serão descritos os sistemas de apontamento vulgarmente utilizados, de acordo com o erro de apontamento pretendido, bem como os tipos de motorização e medição de deslocamento frequentemente utilizados.

#### <span id="page-34-1"></span>**3.1 Requisitos gerais**

As especificações gerais do sistema de apontamento são impostas pelas características da antena, o movimento aparente do satélite Alphasat e as necessidades de receber o sinal com uma amplitude suficientemente estável.

O sistema não possuirá, para se tornar bastante económico, mecanismos de orientação absoluta sofisticados. Aquando do apontamento do sistema tentar-se-á durante alguns dias, num processo que seguramente será penoso, usando os dados orbitais conhecidos, otimizar a receção do sinal ao longo de ciclos completos de 24 horas.

Assim o sistema a implementar deverá permitir o movimento manual do sistema com vista à calibração da plataforma de apontamento após definição do ponto de referência. Uma vez o sistema calibrado passará a um modo em que será controlado por um PC que também adquire os dados de propagação. O sistema de apontamento receberá comandos (ou ordens de movimentação) e pedidos de estado do computador de controlo na forma de mensagens. Naturalmente deverão estar previstos mecanismos que, no caso de uma interrupção do comando do PC ou

falhas de alimentação do sistema, permitam a retoma do seguimento em qualquer instante posterior.

#### <span id="page-35-0"></span>*3.1.1 Características da antena*

A escolha do sistema de seguimento está diretamente relacionada com as características da antena e nomeadamente a denominada largura de feixe a meia potência. A largura de feixe, para uma antena de diâmetro D (m) a uma frequência de utilização a que corresponde o comprimento de onda  $\lambda$ , é obtida pela expressão [3.1](#page-35-2).

<span id="page-35-2"></span>
$$
\varnothing_{3dB} = \frac{70\lambda}{D} \tag{3.1}
$$

Tendo como base uma antena com 0.8 m de diâmetro (calculada para ter uma CNR de cerca de 54 dBHz), rendimento típico  $\eta = 0.6$  e frequência de 39.4 GHz, pode estimar-se a perda de ganho  $\Delta G$  (dB) devido a um desvio do apontamento  $\Delta \emptyset$ em relação à direção de máximo ganho através da expressão [3.2](#page-35-3) que é uma aproximação quadrática do valor exato [\[2\].](#page-98-2)

<span id="page-35-3"></span>
$$
\Delta G = 12 \times \left(\frac{\Delta \phi}{\phi_{3dB}}\right)^2 \tag{3.2}
$$

Considerando a perda de ganho admissível  $\Delta G = 0.1$  dB será necessária uma precisão de apontamento  $\Delta\emptyset = 0.06^{\circ}$ . O valor aqui referido de 0.1 dB é um valor indicativo que permite obter sem grande ambiguidade e com alguma facilidade os denominados *templates*. Os *templates* são previsões do nível de sinal que seria recebido na ausência de atenuação quando se está a tentar estimar a atenuação do mesmo sinal. A atenuação do sinal é a diferença entre o *template* (em dB) e o nível do sinal recebido.

#### <span id="page-35-1"></span>*3.1.2 Movimento do satélite*

A característica mais relevante da órbita do satélite Alphasat é que, ao contrário dos satélites geoestacionários, este poderá ter uma órbita cuja inclinação poderá
alcançar os 3º [\[1\].](#page-98-0) Está previsto o aumento da inclinação de 0.8º por ano durante os três anos contratados pela ESA.

#### *3.1.3 Periocidade de apontamento*

Um requisito importante é uma estimativa da periodicidade mínima de atuação do sistema de apontamento. Sabendo que o desvio angular máximo da posição do satélite  $\emptyset max$  é, no pior caso, de 6<sup>°</sup> e uma variação de forma sinusoidal o intervalo entre instantes de atuação será:

$$
\Delta t = \frac{\Delta \phi \times 2 \times T}{2\pi \times \phi \max} \tag{3.3}
$$

Considerando uma precisão de apontamento  $\Delta\phi$  de 0.06<sup>o</sup> e, tendo em conta uma abordagem conservadora, a periocidade de apontamento  $\Delta t$  deverá ser no pior dos casos de 4 minutos quando o satélite cruza o plano equatorial.

## **3.2 Previsão da órbita do satélite**

A órbita de um satélite terrestre pode ser prevista através de uma série de parâmetros denominados por *two line elements (TLE)*: uma linha de caráter informativo seguida por duas linhas de texto formatado. Estes dados formatados são distribuídos gratuitamente na internet em [\[3\]](#page-98-1) e, depois de inseridos em programas específicos, tais como *GUI based Satellite Tracking System* [\[15\]](#page-99-0) ou [\[11\],](#page-99-1) permitem a obtenção do azimute e elevação de um satélite para um determinado período de tempo. Estes elementos TLE foram especificados pela NORAD e são obtidos por modelos matemáticos denominados *propagation models,* SGP, que permitem obter previsões de velocidade e posição de satélites terrestres. Estes modelos permitem simular o efeito que as diversas forças de deriva (e.g. pressão da radiação solar, forças gravítica do sol e da lua) têm na órbita de um satélite terrestre. Os elementos TLE são atualizados periodicamente [\[16\].](#page-99-2)

A figura seguinte apresenta os elementos TLE do Alphasat recolhidos no dia 1 de dezembro de 2013 [\[3\].](#page-98-2) Por exemplo o terceiro elemento da terceira linha com o valor 0.1766 representa a inclinação (graus).

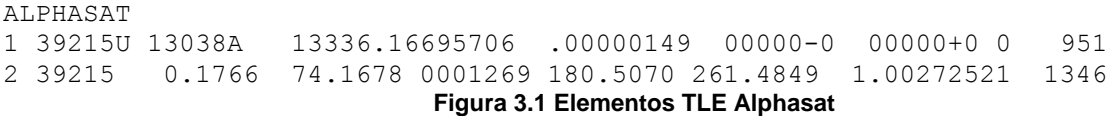

Para efeitos de teste, iniciou-se o programa *online* de previsão [\[11\],](#page-99-1) com as coordenadas da antena recetora 40.635°N 8.6578°W, respeitantes à localização da Universidade de Aveiro com o satélite escolhido Alphasat (os elementos TLE são diretamente descarregados de [\[3\]\)](#page-98-1) e procedeu-se à obtenção da tabela posiçãohora. Como a montagem da antena é polar e a atuação é feita apenas num eixo, apenas são relevantes as medidas da declinação-hora.

As figuras seguintes [\(Figura 3.2](#page-37-0) e [Figura 3.3\)](#page-38-0) representam as previsões de localização do satélite Alphasat (curva Azimute-Elevação e Declinação-Ângulo Horário) para 8 dias.

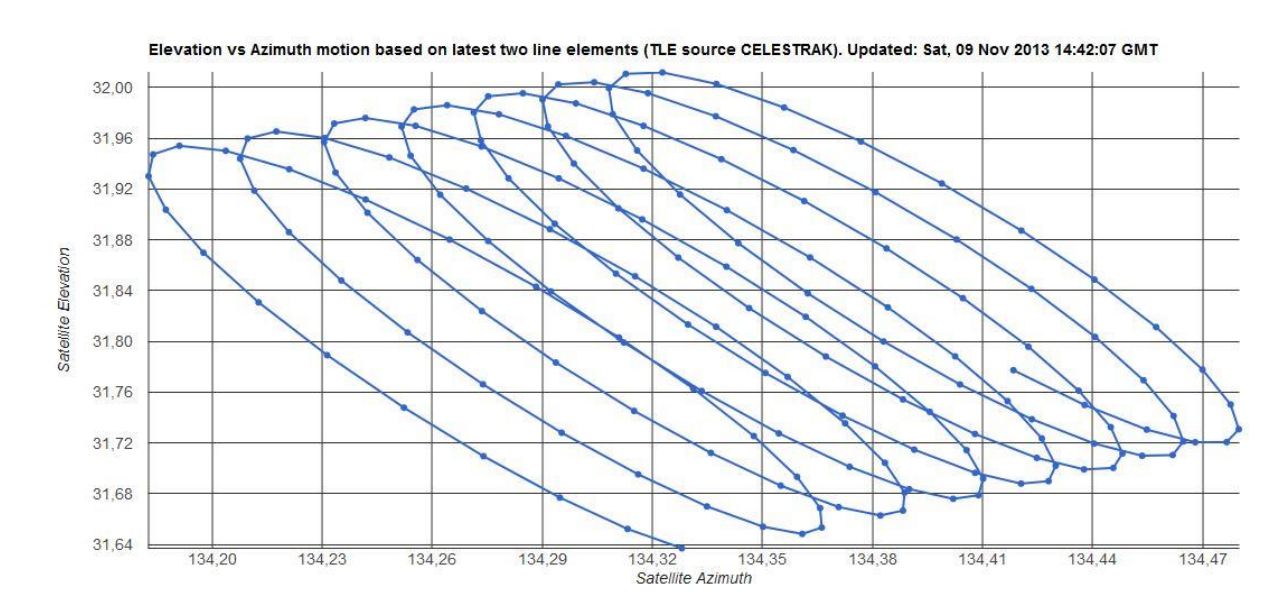

<span id="page-37-0"></span>**Figura 3.2 Previsões do Alphasat: 9 a 16 de novembro de 2013 - Elevação vs Azimute**

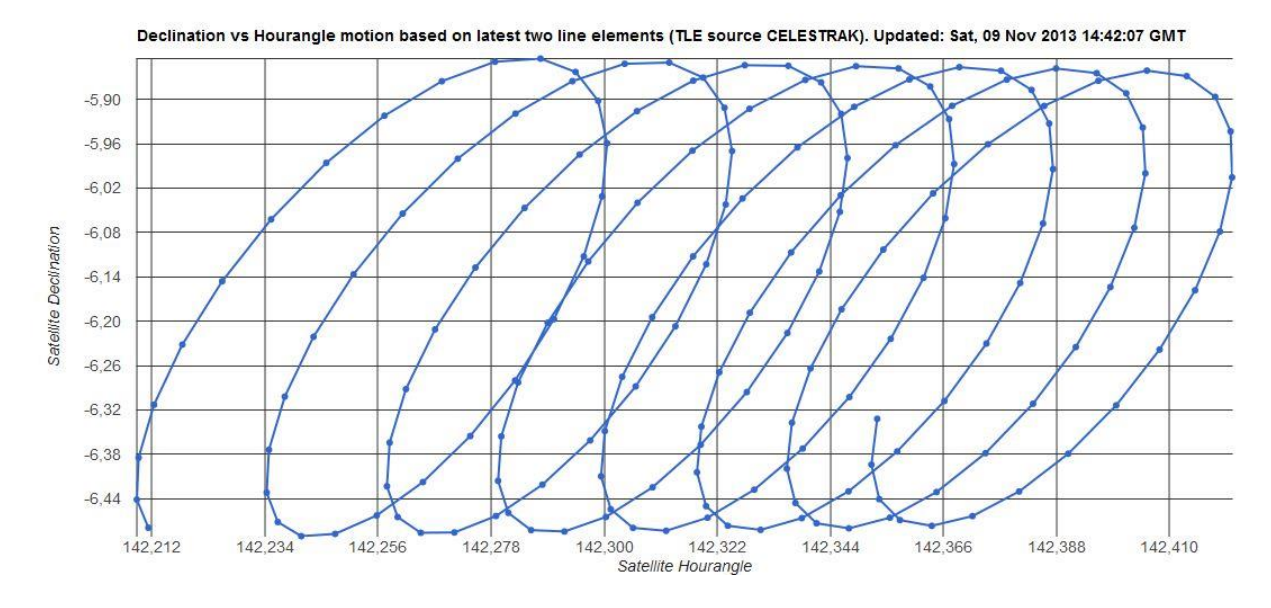

**Figura 3.3 Previsões do Alphasat: 9 a 16 de novembro de 2013 – Ângulo de Declinação vs Ângulo Horário**

<span id="page-38-0"></span>Atualmente (1 de dezembro) o satélite exibe os seguintes parâmetros, ver [Figura](#page-38-1)  [3.4](#page-38-1) e [Figura 3.5.](#page-39-0)

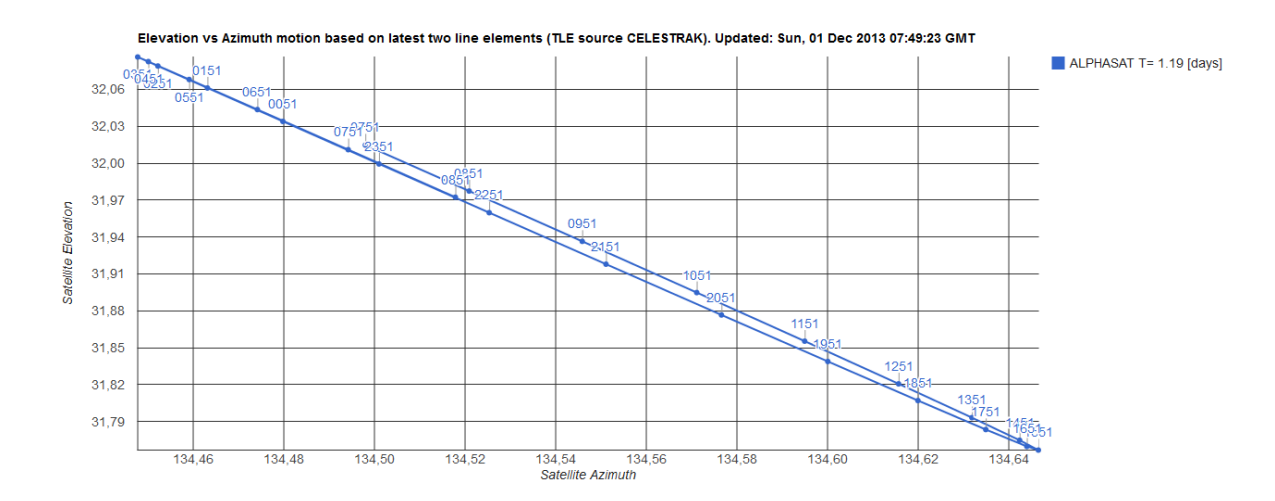

<span id="page-38-1"></span>**Figura 3.4 Previsões Elevação-Azimute para 1 de dezembro** 

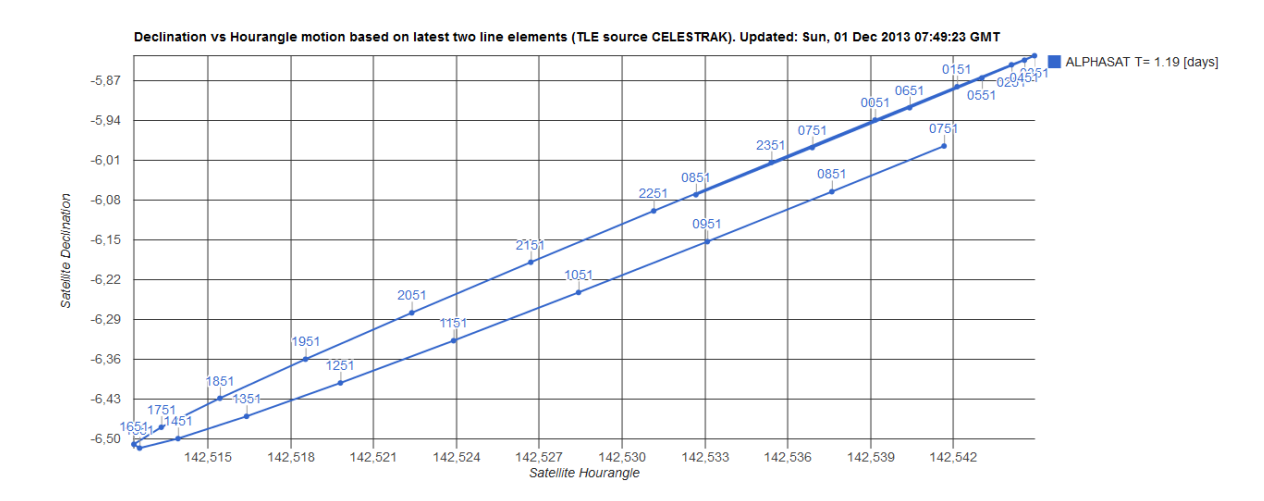

**Figura 3.5 Previsões Declinação-Ângulo horário para 1 de dezembro**

<span id="page-39-0"></span>Analisando as [Figura 3.4](#page-38-1) e [Figura 3.5,](#page-39-0) é visível uma variação da declinação de cerca de 0.66º dia. A excursão do azimute e da elevação é respetivamente de 0.2º e 0.32º.

## **3.3 Sistemas de apontamento**

Os sistemas de controlo de posição de antena vulgarmente utilizados no seguimento de satélites são: apontamento programado e apontamento em malha fechada.

No que respeita ao apontamento programado, o azimute e elevação são calculados em avanço, tendo em conta previsões do movimento aparente do satélite. Trata-se, portanto, de um apontamento em malha aberta, pois não é tido em conta o erro de apontamento relativamente à atual direção do satélite e a direção efetivamente apontada.

O apontamento automático em malha fechada é utilizado quando a largura de feixe da antena é muito reduzida, comparativamente ao movimento do satélite e consiste no alinhamento constante da antena com a direção do sinal proveniente do satélite. As técnicas de seguimento em malha fechada mais usadas são monopulso e deteção sequencial de amplitude. Trata-se dos sistemas de apontamento mais precisos (pode ser obtido um erro inferior a 0.005º) e os mais complexos em termos de *software* e *hardware* e, portanto, os mais dispendiosos.

Por fim, quando a largura de feixe da antena é largamente superior comparativamente ao ângulo sólido que representa o movimento aparente do satélite, não é necessário sistema de seguimento, encontrando-se assim a montagem da antena fixa.

Na [Tabela 2](#page-40-0) podem ser observadas as características dos sistemas de posicionamento descritos [\[2\].](#page-98-3)

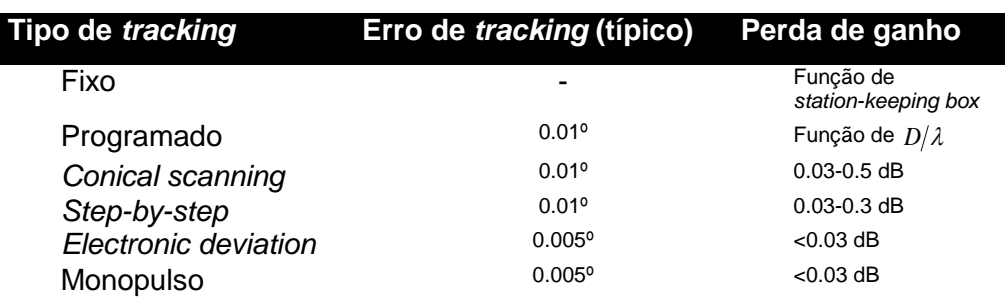

#### **Tabela 2 Sistemas de posicionamento**

#### *3.3.1 Azimute e elevação: dois eixos*

<span id="page-40-0"></span>

O azimute e elevação são dois ângulos que permitem localizar o satélite a partir do ponto da superfície terrestre em que nos encontramos.

Assim, sabendo as coordenadas da estação terrestre (latitude, Elat e longitude,  $Elong$ ) e a longitude do satélite,  $Slong$ , o azimute e elevação podem ser determinados pelas seguintes expressões ([3.4](#page-40-1) e [3.5](#page-40-2)), que são apenas aplicáveis a um satélite geoestacionário:

$$
Eleva\xi\delta o = \arctan\frac{\cos(Slong - Elong) \times \cos(Elat) - 0.1512}{\sqrt{1 - (\cos(Slong - Elong))^2 \times (\cos(Elat))^2}}
$$
3.4

<span id="page-40-2"></span><span id="page-40-1"></span>
$$
Azimute = 180 + \arctan \frac{\tan(Slong - Elong)}{\sin(Elat)} \qquad \qquad 3.5
$$

A montagem azimute-elevação exige dois eixos de atuação: um eixo primário vertical e um eixo secundário horizontal. A rotação do eixo vertical irá permitir o ajuste do azimute e a rotação do eixo horizontal, que se movimenta solidariamente

com a rotação do eixo vertical, acerta o ângulo de elevação, como pode ser observado na [Figura 3.6](#page-41-0) [\[1\].](#page-98-0)

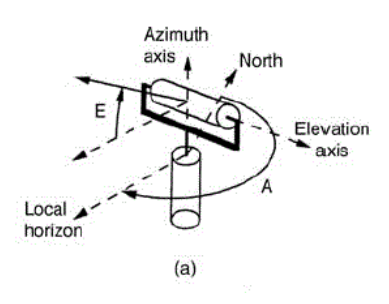

**Figura 3.6 Montagem azimute-elevação**

#### <span id="page-41-0"></span>*3.3.2 Montagem Polar*

A montagem polar, [Figura 3.7](#page-41-1) [\[17\],](#page-99-3) à semelhança da montagem azimute-elevação, está assente em dois eixos. O eixo primário encontra-se posicionado paralelamente ao eixo de rotação da terra e a sua rotação permite o ajuste do ângulo horário. Já o eixo secundário, montado paralelamente ao eixo primário, permite a correção do ângulo de declinação da antena. O ângulo horário é definido pela rotação no eixo horário, desde o plano meridiano onde a estação terrestre se encontra até ao plano em que se encontra o satélite e o ângulo de declinação define a distância angular desde a perpendicular ao eixo horário até à direção do satélite.

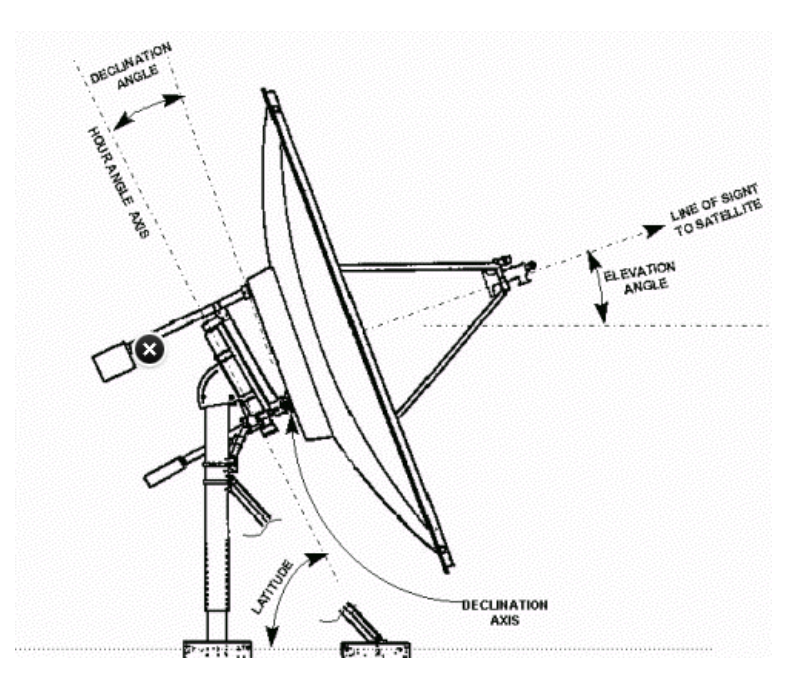

<span id="page-41-1"></span>**Figura 3.7 Descrição de uma mount polar**

Este tipo de montagem de antena é muito utilizada para a receção de sinal de satélites geoestacionários, pois, com o ângulo de declinação fixo, a rotação ao longo do eixo horário permite o apontamento para uma série de satélites geoestacionários dentro do campo de visão, se o lobo primário do diagrama de radiação da antena for suficientemente largo.

Uma variante deste tipo de montagem poderá ser utilizada para o seguimento do satélite Alphasat. Como a órbita do satélite, ao contrário das órbitas geoestacionárias, poderá apresentar uma variação da inclinação em relação ao plano equatorial de, até 3º, descrevendo uma trajetória Azimute-Elevação essencialmente ao longo de uma linha reta (ou uma figura elipsoidal com uma razão axial muito elevada) ou uma declinação-ângulo horário semelhante poderá usar-se uma montagem do tipo polar com o ângulo horário fixo e ajustar a denominada declinação com base nas previsões da posição do satélite.

Assim, com um sistema de apontamento baseado apenas num eixo (para corrigir o ângulo de declinação) poderá ser efetuado um seguimento satisfatório. Trata-se, portanto, de um sistema menos complexo e dispendioso que um sistema a dois eixos à custa de uma menor flexibilidade, pois apenas será necessário um sistema de controlo para controlar o ângulo de declinação.

# **3.4 Soluções de motorização e medição do deslocamento**

O movimento linear necessário para corrigir o posicionamento pode ser feito com recurso a um atuador linear, constituído por um motor elétrico AC ou DC e um braço que traduz o movimento rotacional do motor em alongamento. Os preços variam entre os 50 euros até aos milhares de euros para atuadores de ultra precisão e elevadas cargas. Por norma um atuador linear traz incorporados sensores fim de curso ajustáveis ou não, que irão desencadear a ativação de um circuito de proteção que impede o deslocamento do braço para lá dos limites definidos.

Uma solução interessante é também a utilização de motor passo a passo. Este tipo de motores caracteriza-se pelo número de passos por revolução, determinados pelo número de polos magnéticos. O seu controlo, por exemplo com um sinal modulado pela largura de pulso (PWM), permite a obtenção de micropassos,

21

conseguindo-se assim um posicionamento com uma precisão muito elevada, daí o seu uso frequente em sistemas de posicionamento em impressoras e aplicações mais exigentes. A preocupação é garantir que não se perdem passos caso queiramos fazer uma movimentação sem sensor de posição-rotação. Um motor em um driver adequados a esta aplicação são seguramente mais caros mas não deixa de ser uma solução que poderia ser considerada.

No que diz respeito à medição de deslocamento, o seu objetivo consiste na obtenção da posição ou velocidade do processo físico, com vista à sua correção por um mecanismo de controlo através da sua comparação com um sinal referência. Os sensores de posição são elementos transdutores, que transformam uma posição mecânica numa saída analógica ou digital.

Dos sensores de posição com saída analógica destacam-se o potenciómetro e o transformador diferencial linear variável, LVDT.

O potenciómetro constitui um sistema de medição absoluto que converte um ângulo ou movimento de translação numa tensão que representa a diferença de potencial entre o ponto intermédio de uma pista resistiva e um dos extremos.

O LVDT, tal como o potenciómetro, permite traduzir uma posição mecânica numa tensão elétrica. É constituído por um núcleo fixo com três enrolamentos (um primário e dois secundários) e um núcleo móvel, ver

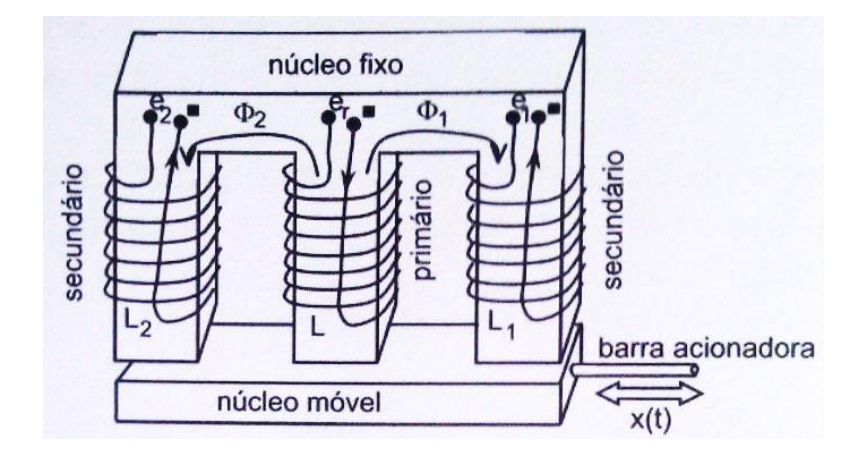

[Figura 3.8](#page-43-0) e esquema elétrico [Figura 3.9](#page-44-0) [\[18\].](#page-100-0)

<span id="page-43-0"></span>**Figura 3.8 LVDT**

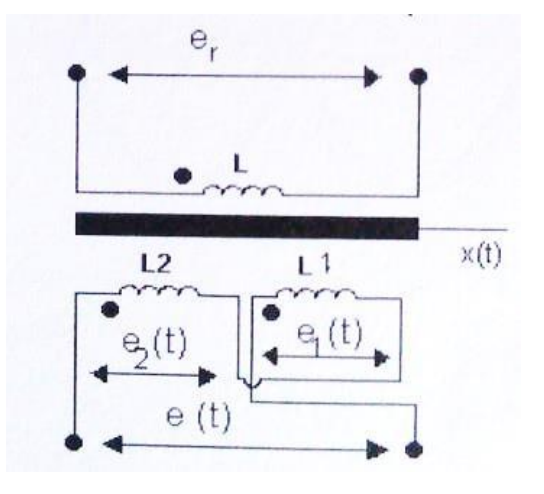

**Figura 3.9 Esquema elétrico do LVDT**

<span id="page-44-0"></span>Assim, com o enrolamento primário excitado por uma tensão alternada, e os dois enrolamentos secundários com o mesmo número de espiras e distribuição espacial, deslocando o núcleo móvel para a direita ou esquerda, a partir do ponto de equilíbrio  $x(t) = 0$ , o fluxo que atravessa a bobina L1 vai ser maior ou menor do que o fluxo que passa pela bobina L2, respetivamente, o que corresponde a uma tensão aos terminais da bobina L1,  $e_1(t)$  maior ou menor que a tensão nos terminais de L2  $e_2(t)$ . A tensão  $e(t) = e_1(t) - e_2(t)$  corresponde, portanto, à medição do deslocamento mecânico. Este tipo de sensores é muito utilizado na indústria pois tem um elevado tempo de vida (não existe contacto com o elemento mecânico) e apresenta uma precisão muito elevada.

Dos sensores de posição rotacional com saída digital destacam-se: codificadores incrementais e absolutos, muito populares nas áreas de automação industrial e robótica por constituírem uma forma eficaz de medir a rotação de um eixo de um motor.

Os codificadores ou *encoders* permitem medir a velocidade ou posição angular de um eixo em rotação e baseiam-se em dois discos (um solidário com o eixo de rotação e outro fixo), fontes de luz e fotossensores. Qualificam-se em *encoders* absolutos, quando à saída se obtém uma posição absoluta e incremental quando se obtém na saída uma posição relativa.

No que respeita aos *encoders* absolutos o disco que se movimenta solidariamente com o eixo rotativo está codificado em forma de um código binário. À medida que o disco roda, o padrão de luz detetado pelos fotossensores varia. A

23

cada padrão de luz detetado corresponde uma posição angular bem distinta, obtendo-se assim, na saída uma posição absoluta.

Os *encoders* incrementais não apresentam um disco rotativo codificado. Sempre que um feixe de luz é detetado pelos fotossensores é gerado um pulso, sendo assim efetuada a medição de posição pela contagem de impulsos. Este tipo de sensores fornece, portanto, um sinal com uma frequência proporcional à velocidade de rotação do eixo.

Um *encoder* incremental por si só, ao contrário do *encoder* absoluto, precisa de circuitos adicionais que permitam efetuar a contagem de impulsos (e.g. contador ou entrada de interrupção de um microcontrolador onde é desencadeada uma interrupção por cada pulso) e guardar o seu valor. Se, por ventura, a alimentação do *encoder* for interrompida, o *encoder* absoluto continua a apresentar a posição angular real, enquanto que com *encoder* incremental, se a posição, correspondente ao valor de contagem não for guardada em memória, não corresponderá à posição angular real. É assim necessário estabelecer um ponto de referência sempre que se trabalha com este tipo de *encoders*.

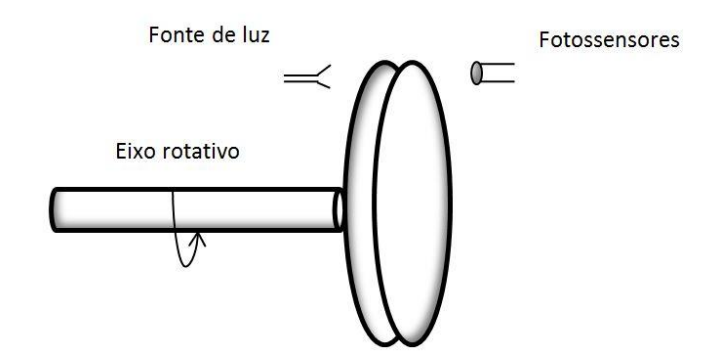

**Figura 3.10** *Encoder* **ótico**

# **4 Proposta de sistema de apontamento**

Neste capítulo será apresentado o diagrama geral do sistema de apontamento, sendo detalhado todo o *hardware* inerente (mecânico e eletrónico). O sistema adotado baseou-se, por razões de custo, num atuador linear habitualmente usado para apontamento de antenas para receção de TV por satélite. São bastante robustos, duráveis e fáceis de atuar.

## **4.1 Diagrama geral do sistema**

O sistema de apontamento é baseado num atuador linear (o qual será montado num braço de um arranjo triangular) necessário para efetuar o deslocamento no eixo de atuação, microcontrolador, *encoder,* contador e ponte H. O sensor de posição é constituído por um *encoder*, que traduz o movimento rotacional do motor numa posição quantificável. A contagem de impulsos gerados pelo *encoder* é feita com recurso a um contador de 16 bits. O número de impulsos contados constitui a posição atual em relação a um ponto de referência. O microcontrolador permite gerar os sinais de controlo do sistema de apontamento e efetuar a amostragem da posição. Por último, o *driver* possibilita a atuação no motor de acordo com os sinais de controlo gerados pelo microcontrolador.

O diagrama de blocos do sistema pode ser observado na Legenda: 1-Ligação  $5 - UP$  $9 -$ Fase B  $13 -$ Reset 6 – DOWN 10 - Barramento 8 bits 14 - Relógio  $2 - UP$ 7 - Ligação física 11 - Select  $3 -$ DOWN  $4 - PWM$ 8-Fase A 12-Output enable

[Figura](#page-47-0) **4.1**.

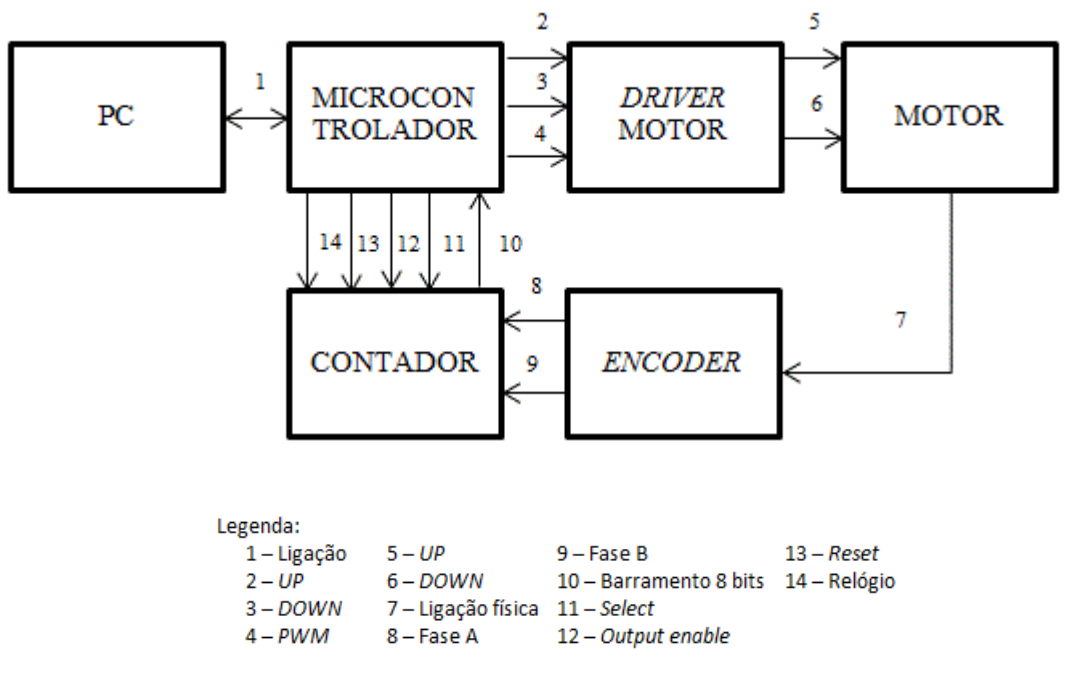

**Figura 4.1 Diagrama de blocos do sistema**

#### <span id="page-47-0"></span>*4.1.1 Montagem de teste do sistema de apontamento*

Tendo em conta a lei dos cossenos (teorema de Pitágoras generalizado), ver equação [4.1](#page-47-1), pode ser calculada uma relação entre o lado c (onde será instalado o atuador linear) e o ângulo  $\theta$  do triângulo representado na [Figura 4.2](#page-47-2) o qual pretende ser a variável a controlar: por exemplo a declinação. Aqui tomámos por referência um ângulo arbitrário para demonstrar o conceito.

<span id="page-47-1"></span>
$$
c^2 = a^2 + b^2 - 2ab \times \cos(\theta) \tag{4.1}
$$

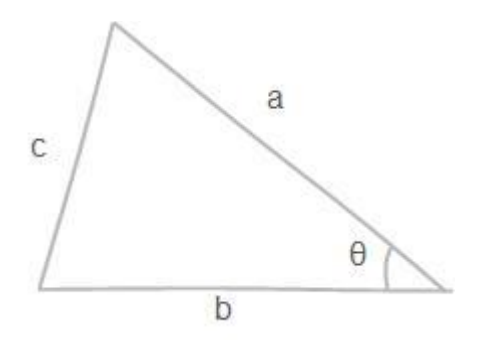

<span id="page-47-2"></span>**Figura 4.2 Triângulo acutângulo**

Assim, manipulando a expressão [4.1](#page-47-1), e, considerando os lados a e b de 1 metro como valores de referência que levam em conta um arranjo mecânico onde será montada a antena (da ordem da dimensão da antena) chega-se à expressão [4.2](#page-48-0).

<span id="page-48-1"></span><span id="page-48-0"></span>
$$
\theta = \arccos\left(-\frac{c^2}{2} + 1\right) \tag{4.2}
$$

Os valores de a e b também devem ser dimensionados de acordo com o deslocamento útil do atuador linear. Aproximando a expressão [4.2](#page-48-0) por um polinómio de Taylor de 2º grau, em redor do ponto  $c = 0.5$  metros (comprimento correspondente ao ângulo respeitante ao valor intermédio da excursão angular [26.09 a 32.09]) obtém-se a expressão [4.3](#page-48-1).

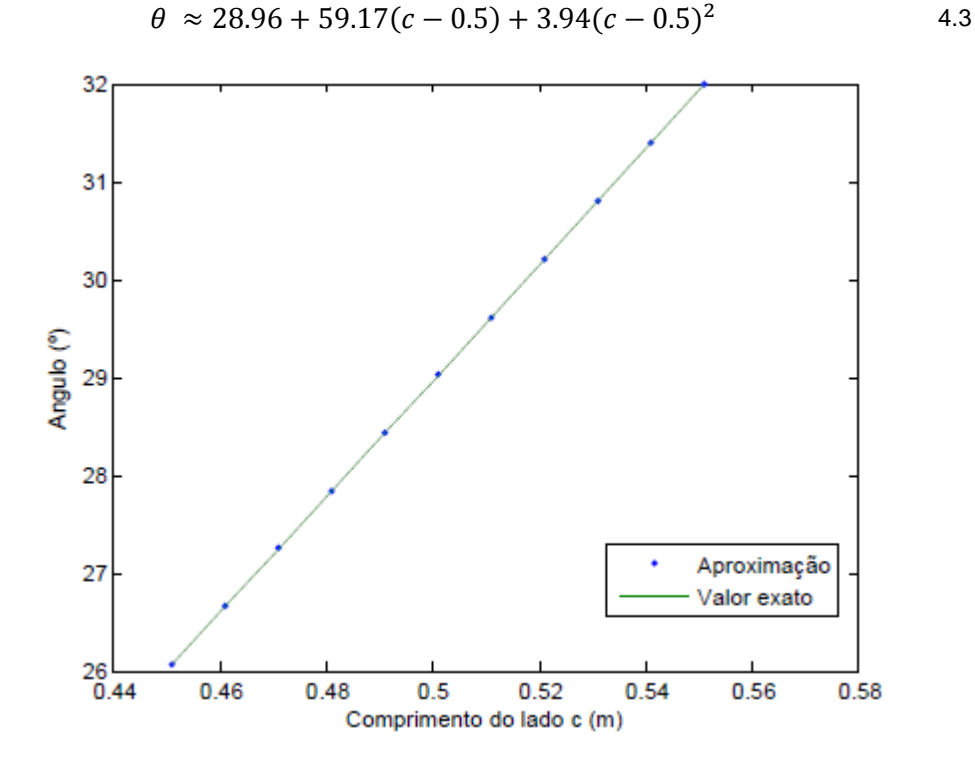

**Figura 4.3 Valor exato e aproximação ao valor de** 

A figura acima mostra que poderemos aproximar o ângulo de apontamento pretendido e a elongação do braço c com bastante precisão na gama pretendida usando um polinómio de 2º ordem. Atendendo a que c sofrerá um alongamento proporcional ao número de rotações (que é proporcional ao número de impulsos do *encoder*) bastar-nos-á calibrar o sistema e usar uma aproximação simples. Portanto medindo o comprimento (variável) do lado c pode ser obtida uma estimativa da variação angular correspondente. Esta variação do ângulo  $\theta$  irá simular a variação angular observada que corresponderá às consequências do deslocamento de  $\pm 3^{\circ}$ no eixo N-S do satélite Alphasat.

O esquema mecânico utilizado para testar o sistema de apontamento pode ser observado na [Figura 4.4.](#page-49-0)

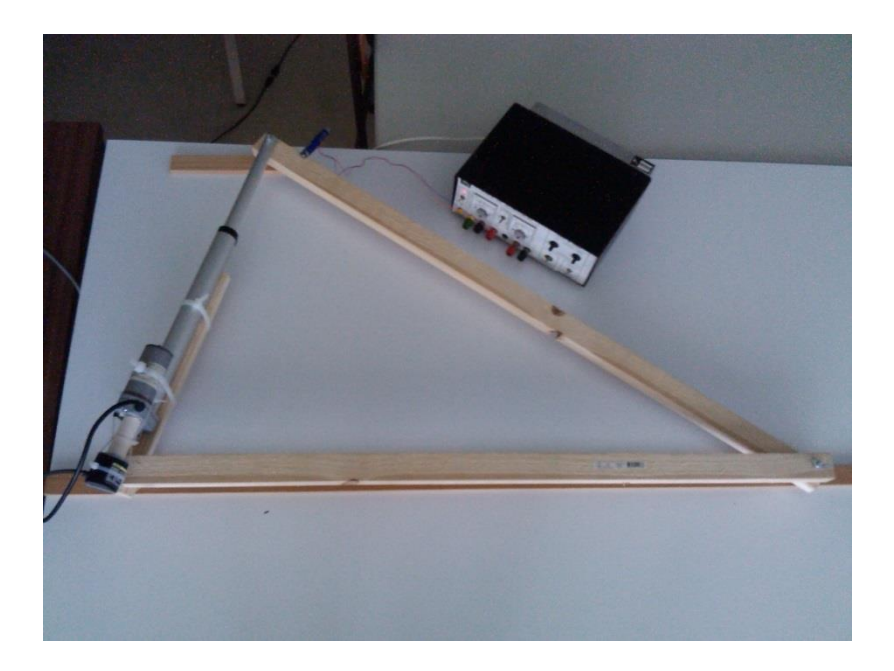

**Figura 4.4 Esquema mecânico**

# <span id="page-49-0"></span>**4.2 Solução proposta de motorização e medição do deslocamento**

O posicionamento é efetuado por um atuador linear, em que o controlo elétrico de velocidade e posicionamento é efetuado por um sinal PWM (controlado ou não por um algoritmo de controlo PID, ver secção [4.2.3\)](#page-51-0) e dois sinais que definem o sentido de rotação do motor. A potência necessária para a movimentação do motor é fornecida pelo circuito de potência, que tem como entradas o sinal PWM e os dois sinais definindo o sentido de rotação.

#### *4.2.1 Caracterização de um atuador linear*

O atuador linear é um elemento que efetua um movimento linear a partir do movimento rotacional de um motor. É frequentemente utilizado em posicionadores de antenas, válvulas e periféricos de computador (e.g. impressora, leitor cd).

O movimento do braço mecânico do atuador (alonga ou encolhe de acordo com a polarização aplicada ao motor) irá permitir um deslocamento linear necessário para alterar o ângulo de declinação da antena ao longo do dia.

Utilizando a equação [4.1](#page-47-1) e, tendo em conta as dimensões do esquema mecânico  $a = b = 1m$ , a excursão angular máxima prevista para o sistema de apontamento  $\Delta \theta = 6^{\circ}$  e a precisão de apontamento necessária,  $\Delta \phi = 0.06^{\circ}$ , imposta pelas características da antena, obtém-se a elongação necessária (") e precisão (mm), respetivamente:

$$
\Delta c = \sqrt{1^2 + 1^2 - 2 \times 1 \times 1 \times \cos(32^\circ)} -
$$
  

$$
\sqrt{1^2 + 1^2 - 2 \times 1 \times 1 \times \cos(26^\circ)} \approx 0.1 m \approx 3.9''
$$

$$
Precision = \sqrt{1^2 + 1^2 - 2 \times 1 \times 1 \times \cos(29.06^{\circ})} -
$$
  

$$
\sqrt{1^2 + 1^2 - 2 \times 1 \times 1 \times \cos(28.94^{\circ})} \approx 2 \, \text{mm}
$$

A precisão conseguida poderá estar dependente da qualidade da mecânica essencialmente já que a resolução angular será bastante melhor. Importa salientar que qualquer folga deverá ser minimizada se o peso da estrutura se exercer sobre o eixo. Assumindo uma abordagem conservadora, escolheu-se um atuador linear com elongação máxima de 9'' e carga máxima de 500 N, suficiente para suportar a componente da força correspondente ao peso da antena e demais *hardware* que a ela se venha acoplar (não se esperam mais de 10 Kg pelo que o sistema está bastante sobredimensionado).

O motor do atuador linear escolhido é um motor DC, com as características descritas na secção [4.3.4](#page-60-0) e apresenta um circuito de proteção que é ativado assim que se atinge os limites de movimentação do braço do atuador linear definidos pelo fabricante.

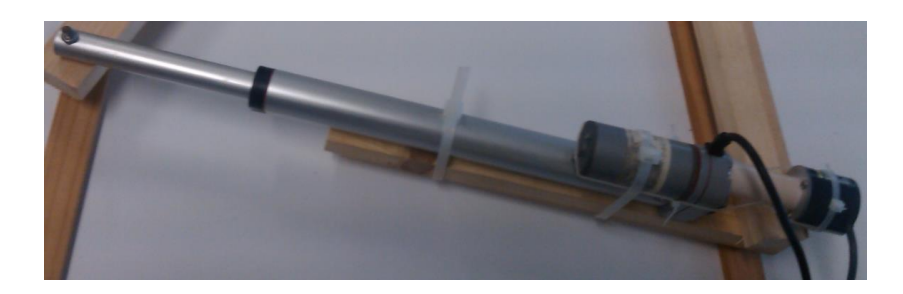

**Figura 4.5 Atuador Linear com** *encoder* **acoplado**

#### *4.2.2 Medição do deslocamento*

A leitura de posição é efetuada com recurso a um *encoder* ótico com uma resolução de 500 pulsos por revolução, que foi acoplado mecanicamente à engrenagem do motor do atuador linear. Para isso, prolongou-se o eixo de rotação do *encoder* através de um *beam coupler* e inseriu-se uma roda dentada na sua extremidade que se irá movimentar solidariamente com uma roda dentada da engrenagem do motor.

Para assegurar a compatibilidade entre rodas dentadas estas deverão apresentar o mesmo módulo ( $m = 0.5$ ), que pode ser determinado pela expressão [4.6](#page-51-1), em que Dext representa o diâmetro exterior e Z o número de dentes da roda dentada.

<span id="page-51-1"></span>
$$
m = \frac{\text{D}ext}{Z + 2} \tag{4.6}
$$

O *encoder* ótico tem uma resolução de 500 pulsos por revolução e apresenta na sua saída dois sinais com fases em quadratura. O sentido de rotação do motor é obtido pelo desfasamento entre as fases e a posição através da contagem de impulsos. Esta contagem de impulsos é realizada por um contador de 16 bits que apresenta na sua entrada as fases em quadratura do *encoder* e incrementa ou decrementa a posição de acordo com o seu desfasamento. O microcontrolador especifica os sinais de controlo do contador, lê periodicamente o valor de contagem através de um barramento de 8 bits e, se necessário, efetua a sua inicialização.

#### <span id="page-51-0"></span>*4.2.3 Sistema de controlo PID*

O algoritmo de controlo PID trata-se de um mecanismo de controlo em malha fechada utilizado para controlar processos e que envolve as ações proporcional, integral e derivativa. O termo proporcional pretende ajustar a saída a um valor proporcional ao erro instantâneo, o integral aperfeiçoar o regime estacionário e o derivativo melhorar o regime transitório através da previsão do comportamento do sistema. O diagrama de blocos do controlador pode ser observado na [Figura 4.6.](#page-52-0)

30

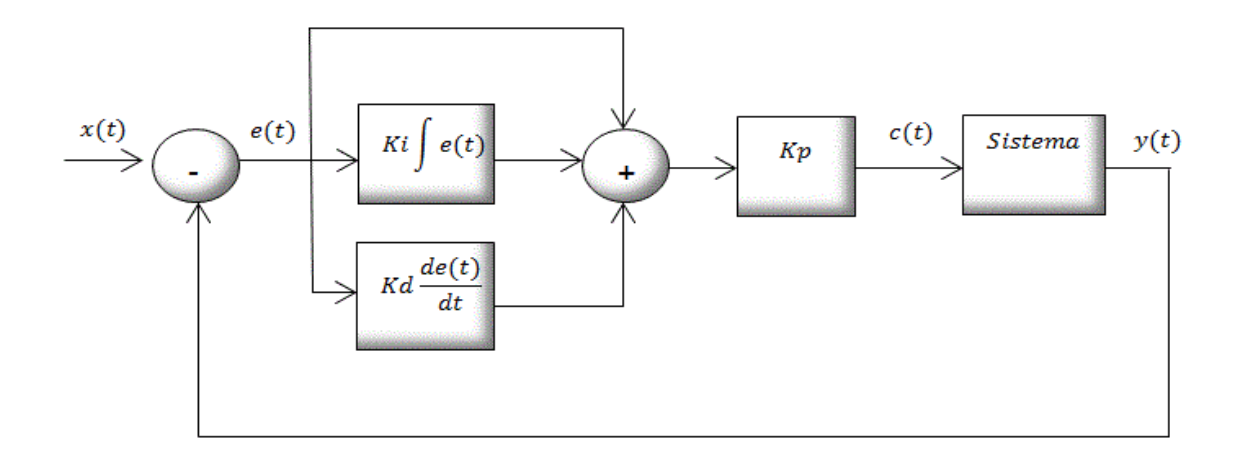

#### **Figura 4.6 Controlador PID**

<span id="page-52-0"></span>O bloco subtrator tem a função de calcular o sinal de erro  $e(t)$ , subtraindo a entrada do sistema  $x(t)$  pela saída  $y(t)$ . A entrada representa o *setpoint*, isto é, o valor que se pretende obter na saída do processo e a saída  $y(t)$  o valor medido na saída do processo. O bloco integrador efetua o integral do sinal de erro e o bloco derivativo a derivada do sinal de erro. Estes termos são multiplicados pelos ganhos integral ( $K_i$  que corresponde a  $\frac{1}{Tempo\, integral})$  e derivativo ( $K_d$  que corresponde ao Tempo derivativo), respetivamente. O resultado da soma do erro com o termo integral e derivativo é multiplicado pelo ganho proporcional, chegando-se assim à expressão do controlador PID:

$$
c(t) = K_p \left( e(t) + K_i \int e(t) dt + K_d \frac{de(t)}{dt} \right)
$$
 4.7

A fórmula [4.7](#page-52-1), depois de discretizada, pode ser utilizada num microcontrolador para controlar um processo (ver equação [4.8](#page-52-2)).

<span id="page-52-2"></span><span id="page-52-1"></span>
$$
c(n) = K_p(e(n) + i(n) + d(n))
$$
 4.8

$$
i(n) = i(n-1) + K_i \times T \times e(n) \tag{4.9}
$$

$$
d(n) = K_d \frac{e(n) - e(n-1)}{T}
$$
 4.10

O termo integral  $i(n)$  corresponde à adição do termo integral anterior com o produto do ganho integral  $K_i$ , o tempo de amostragem T e o erro atual  $e(n)$ . Tratase, portanto, de um acumulador que vai adicionando os erros instantâneos ao longo do tempo, o que permite eliminar o erro em regime estacionário que o compensador puramente proporcional não conseguiu compensar e aumentar ligeiramente o *overshoot* (sinal excede o seu valor final). Para garantir que o valor do erro integral não atinja um valor demasiadamente elevado deverá ser utilizado um filtro saturador para limitar este erro.

O termo derivativo  $d(n)$  é obtido através do produto entre o ganho derivativo e a taxa de variação do erro. Este termo permite a redução do tempo de estabelecimento (tempo decorrido desde a aplicação do sinal de entrada até que a saída se encontre dentro de uma gama bem definida) e do *overshoot* e, portanto, a melhoria da resposta transitória do sistema. A ação derivativa tende a dar relevo às componentes de alta frequência de um sinal, pelo que se as amostras obtidas forem afetadas por ruído, a resposta do sistema será degradada. Para reduzir este efeito poderá ser necessário aplicar um filtro passa baixo no sinal de erro antes de se efetuar a sua derivada.

Por último o termo proporcional permite aumentar o *overshoot* e reduzir ligeiramente o erro em regime estacionário.

A magnitude dos ganhos  $K_i$ ,  $K_d$  e  $K_p$  define a contribuição que os termos integral, derivativo e proporcional terão na resposta do sistema. O ajuste de um destes ganhos poderá ter influência no efeito provocado pelos outros. Os ganhos que proporcionam a resposta pretendida, poderão ser obtidos através de: métodos experimentais (ver capítulo 6), resolução analítica (se se souber a função de transferência do sistema), método de Ziegler-Nichols (apenas oferece um ponto de partida para o valor dos ganhos) ou *software* que modele a dinâmica do processo a controlar.

Decidiu-se utilizar este algoritmo de controlo para controlar a posição e velocidade, pois permite compensar simultaneamente o regime transitório e estacionário do sistema. O facto de o sistema ser não linear (só para uma determinada gama de valores o sistema apresenta um comportamento linear) levou à linearização do sinal de controlo para a gama de atuação.

32

#### *4.2.4 PWM - Modulação de largura de pulso*

A modulação de largura de pulso consiste numa técnica de modulação que permite simular as características de um sinal analógico a partir de um sinal digital. Para isso, o valor de tensão de um sinal é convertido em largura de pulso de um sinal digital, sendo variação da tensão do sinal diretamente proporcional à variação da largura do pulso do sinal modulado. O termo *duty-cycle* (ver equação [4.11](#page-54-0)) corresponde à percentagem do período do sinal digital que se encontra num nível lógico alto (largura de pulso). Assim, imaginando um sinal que varia de 0 a 10V, o *duty-cycle* do sinal modulado irá variar de 0% que corresponde a 0V a 100% correspondente a 10V.

Este tipo de modulação pode ser facilmente conseguida, por exemplo, através de um oscilador e lógica adicional que gera uma onda triangular com um período bem definido (impõe o período do sinal PWM) e um comparador. O comparador verifica se o sinal analógico é superior ao sinal da onda triangular (mesma excursão do sinal analógico), se sim a saída apresenta nível lógico alto, caso contrário apresenta um nível lógico baixo. Ou simplesmente controlando o tempo que um interruptor está ligado ou desligado.

<span id="page-54-0"></span>
$$
DC(\%) = \frac{T_{ON}}{T_{ON} + T_{OFF}} \times 100
$$

Sinais modulados por esta técnica são frequentemente utilizados para controlar motores DC, válvulas e outros engenhos mecânicos, pois são facilmente gerados por um microcontrolador (através de um temporizador e módulo *output compare*) e permitem controlar a potência fornecida à carga, com dissipações de potência mínimas relativamente a um controlo de potência linear equiparado (grandes perdas em elementos resistivos).

#### **4.3** *Hardware* **do sistema de controlo**

Detalham-se os pormenores dos diferentes blocos de *hardware* que implementaram o diagrama de blocos apresentado anteriormente.

## *4.3.1 Microprocessador*

O microcontrolador é o elemento chave no processo de controlo. Foi escolhido o PIC32MX460F512L incorporado na placa de desenvolvimento PIC32MX460, pois trata-se de um microcontrolador de baixo custo com uma elevada performance. Destacam-se as seguintes características: máxima velocidade 80 MHz, 5 módulos output compare/PWM, 5 temporizadores de 16 bits, 85 pinos I/O e suporte de diversas interfaces serie tais como USB e UART. O microcontrolador é responsável por:

- Leitura e registo da posição do contador de 16 bits;
- Execução do algoritmo de controlo;
- Geração dos sinais de controlo (impostos pelo utilizador ou calculados pelo algoritmo de controlo);
- Comunicação com o computador: receção e descodificação dos comandos recebidos do computador e codificação e envio da informação relevante para o computador, sob forma de tramas de caracteres).

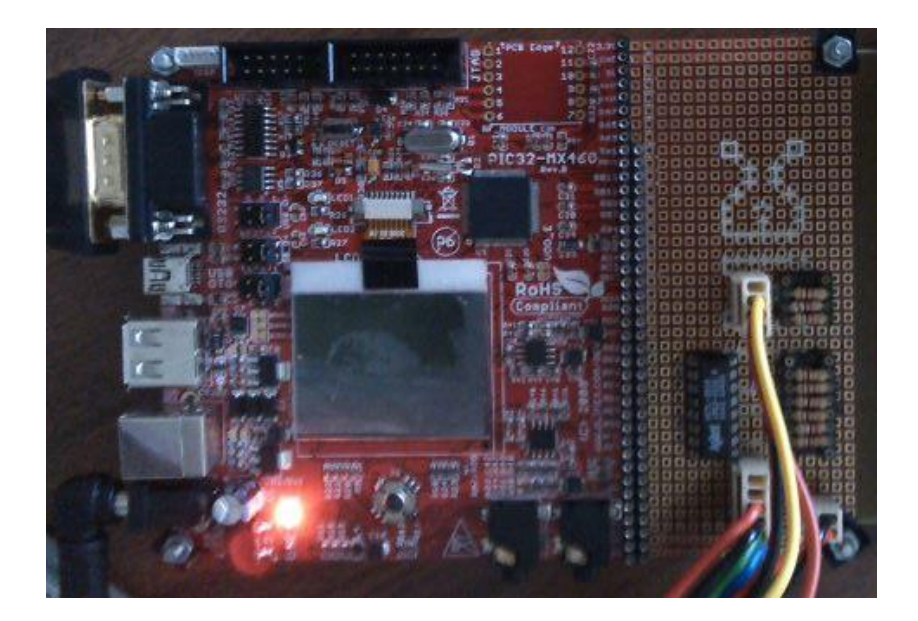

**Figura 4.7 Microcontrolador com contador e respetivas ligações na área de prototipagem**

## *4.3.2 Circuito de potência - Driver*

O *driver* é o elemento que permite a transdução dos sinais de atuação gerados pelo microcontrolador, em sinais passíveis de aplicar ao motor do atuador linear. É um circuito que permite controlar dois motores, baseado no integrado L298 (constituído por duas pontes H e destinado a fazer o *drive* de cargas indutivas, tais como motores DC e solenoides). O seu circuito elétrico pode ser observado na [Figura 4.8.](#page-56-0)

Uma ponte H é um circuito formado por 4 transístores montados em forma de um H, em que os sinais nas suas bases, no caso de transístores bipolares (o seu elevado ganho de corrente característico permite o fornecimento de correntes elevadas à carga), são responsáveis por colocar um motor num de 4 estados: *freerunning*, parado, movimento no sentido dos ponteiros do relógio e movimento no sentido contrário. O motor é introduzido no centro da ponte. A lógica adicional, ver [Figura 4.8,](#page-56-0) garante que os transístores laterais da ponte não conduzem simultaneamente, evitando-se assim a ocorrência de curto-circuito.

A rotação e sentido de rotação do motor são definidos por 3 entradas TTL. Uma entrada de ativação *enable* e as seguintes para definir a polaridade a aplicar ao motor, ou seja o seu sentido de rotação. O comportamento do *driver* pode ser observado na [Tabela 3.](#page-56-1)

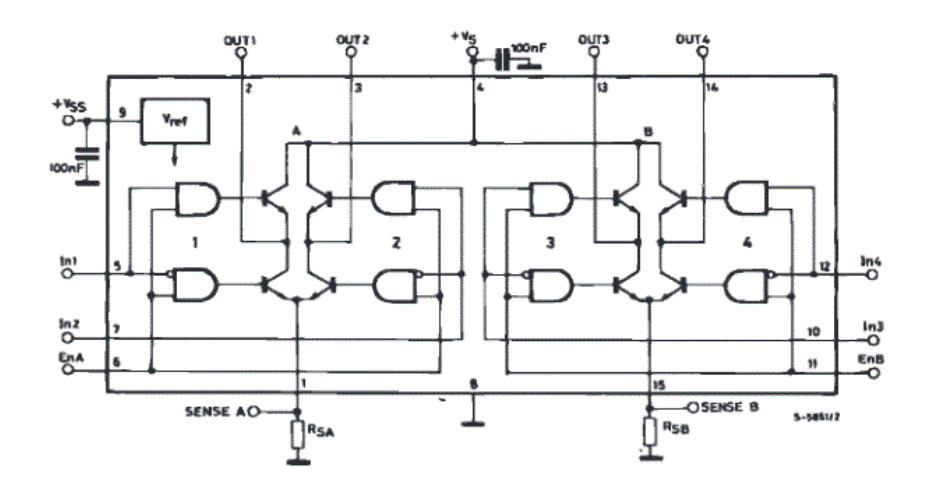

**Figura 4.8 Esquema elétrico do integrado L298**

**Tabela 3 Tabela de verdade do Driver**

<span id="page-56-1"></span><span id="page-56-0"></span>

| <b>Entradas</b> |     |     | <b>Saídas</b>      |                    |
|-----------------|-----|-----|--------------------|--------------------|
| <b>EnA</b>      | In1 | ln2 | <b>OUT1</b>        | <b>OUT 2</b>       |
| O               | X   |     | Alta<br>impedância | Alta<br>impedância |
|                 |     |     |                    | 0                  |
|                 |     |     |                    |                    |
|                 |     |     |                    | Ő                  |
|                 |     |     |                    |                    |

Quando a entrada *enable* se encontra num nível lógico baixo ambas as saídas ficam em alta impedância, alterando o estado do motor para *free-running*. Por sua vez se *enable* estiver num nível lógico alto e as entradas seguintes níveis lógicos iguais, as duas saídas irão apresentar um nível igual, e, por conseguinte, não é aplicada uma polaridade ao motor o que faz com que este pare.

Assim, para movimentar o motor numa direção é necessário *enable* com nível lógico alto e as saídas seguintes com níveis diferentes, de modo a que a corrente flua no sentido Saída 1-Saída 2 (os transístores bipolares superior esquerdo e inferior direito da ponte H do lado esquerdo encontram-se a conduzir) ou vice-versa (transístores superior direito e inferior esquerdo da ponte H da esquerda encontramse em condução), ver [Figura 4.8.](#page-56-0)

Deste modo, apresentando um sinal PWM com *duty-cycle* variável na entrada *enable* e aplicação dos sinais de direção corretos é possível gerir a ativação do motor (motor transita entre os estados rotação e *free-running*): consoante valor do duty-cycle (percentagem do período do sinal PWM que se encontra num nível lógico alto, ver equação [4.11](#page-54-0)), irá ser entregue mais ou menos potência ao motor, controlando-se assim a sua velocidade.

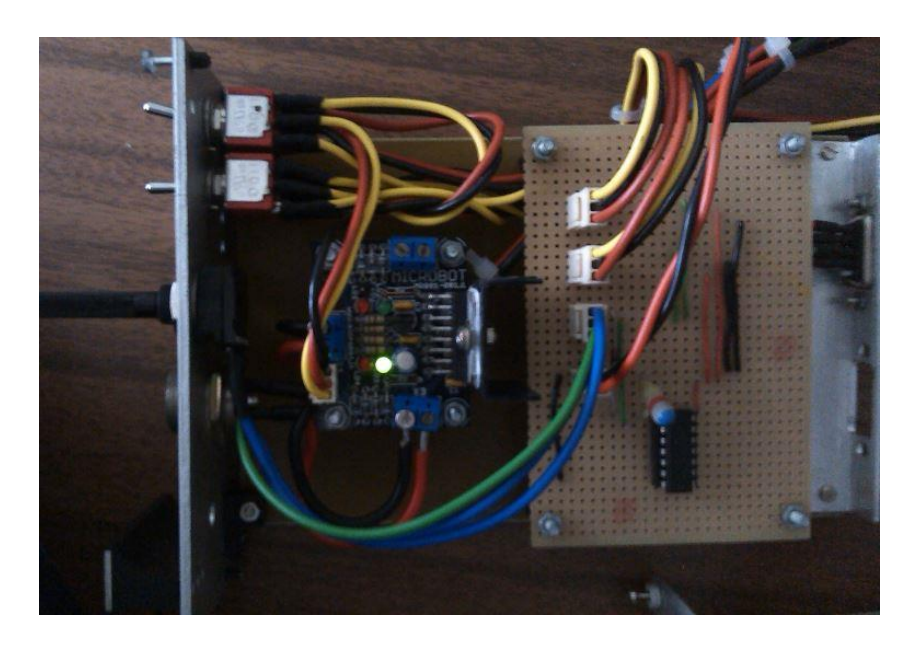

**Figura 4.9 Circuitos de potência e controlo manual (gerador PWM e interruptores)**

#### *4.3.3 Controlo manual independente do microcontrolador*

Nas saídas de controlo do microcontrolador introduziram-se dois interruptores e um circuito gerador de onda quadrada, que permitirá controlar manualmente a posição do braço do atuador linear através de um potenciómetro.

#### **4.3.3.1 Circuito gerador de PWM**

O circuito gerador de onda quadrada baseia-se num Schmitt trigger, um potenciómetro, um condensador e dois díodos. A análise da figura seguinte permite explicar o princípio de funcionamento do circuito, [Figura 4.10.](#page-58-0)

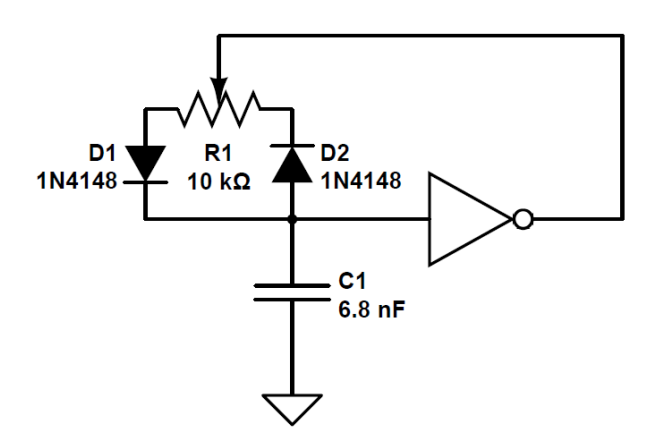

**Figura 4.10 Gerador PWM**

<span id="page-58-0"></span>A tensão apresentada no condensador (entrada do *Schmitt trigger*) condiciona o nível lógico na saída. As tensões de *threshold* negativa e positiva irão definir a comutação de nível lógico, isto é, se a saída apresentar um nível alto, a partir do momento que a entrada atinge o valor de *threshold* negativo a saída comuta para um nível lógico baixo. O mesmo sucede na comutação de um nível baixo para um nível alto, quando a tensão no condensador atinge o valor de *threshold* positivo.

Assim, os tempos de carga e descarga do condensador irão definir o tempo que a onda quadrada apresentada na saída estará num nível lógico alto ou baixo, respetivamente. Portanto, analisando a fórmula de tensão no condensador para um circuito RC, ver [4.12](#page-58-1), podem ser determinados os valores da resistência e condensador, que proporcionam a frequência desejada.

<span id="page-58-1"></span>
$$
Vc(t) = Vf - (Vf - Vi)e^{\frac{-t}{RC}}
$$

Para a tensão final igual à tensão de alimentação  $Vf = Vcc$ , a tensão no condensador igual a tensão de *threshold* positivo,  $Vc(t) = Vt +$ , a tensão inicial,  $Vi = Vt$  –, manipulando a expressão [4.12](#page-58-1), obtém-se:

$$
t = -RC \times \ln\left(\frac{Vcc - Vt +}{Vcc - Vt -}\right)
$$

<span id="page-59-0"></span>
$$
C = \frac{1}{-2fR \times \ln\left(\frac{Vcc - Vt +}{Vcc - Vt -}\right)}
$$

Assim, substituindo as variáveis da expressão [4.14](#page-59-0) pelos valores:  $Vt+ = 2.5$  V e  $Vt- = 1.6$  V (*data sheet* do componente SN74HC14),  $Vcc = 5V$ , resistência do potenciómetro 10 kΩ e frequência de comutação 22 kHz obtém-se o valor da capacidade do condensador a utilizar,  $C = 6.8$  nF (capacidade aproximada aos condensadores existentes).

Os díodos permitem garantir que a descarga do condensador é feita pela resistência da parte esquerda do divisor resistivo que forma o potenciómetro e a carga pela resistência mais à direita. Desta forma, variando estas duas resistências através do elemento rotativo do potenciómetro, é possível alterar o *duty-cycle* da onda quadrada na saída, mantendo-se constante a frequência de comutação,  $f = 22 kHz$ .

Um interruptor momentâneo 3PDT (ON) OFF (ON) permite comutar os sinais de controlo correspondentes ao controlo do sentido de rotação do motor. Este tipo de interruptores depois de ativados para cima ou para baixo, voltam ao estado central, OFF, que interrompe a ligação, colocando assim o motor num estado livre (*free running)*.

#### **4.3.3.2 Comutação entre controlo manual e controlo pelo microcontrolador**

Outro interruptor 3PDT ON ON permite selecionar o controlo manual ou pelo microcontrolador. Este interruptor permite selecionar as três entradas do circuito de potência (três saídas do microcontrolador ou as três saídas do circuito de controlo manual), ver [Figura 4.11.](#page-60-1)

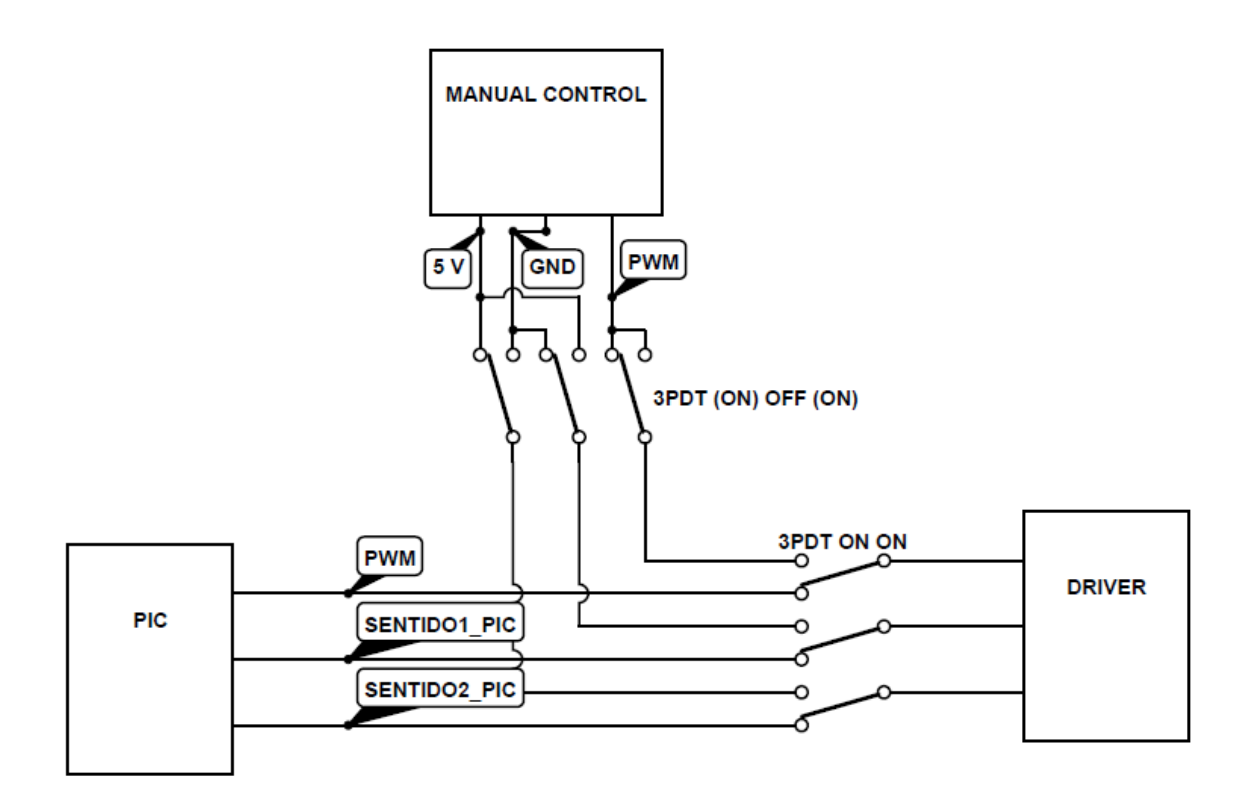

**Figura 4.11 Circuito de comutação entre movimentação manual e controlado pelo PIC**

## <span id="page-60-1"></span><span id="page-60-0"></span>*4.3.4 Motor*

O motor do atuador linear trata-se de um motor DC, com as seguintes características, ver [Figura 4.12](#page-60-2) e [Figura 4.13,](#page-61-0) cuja engrenagem apresenta relação (*gear-ratio)* 20:1.

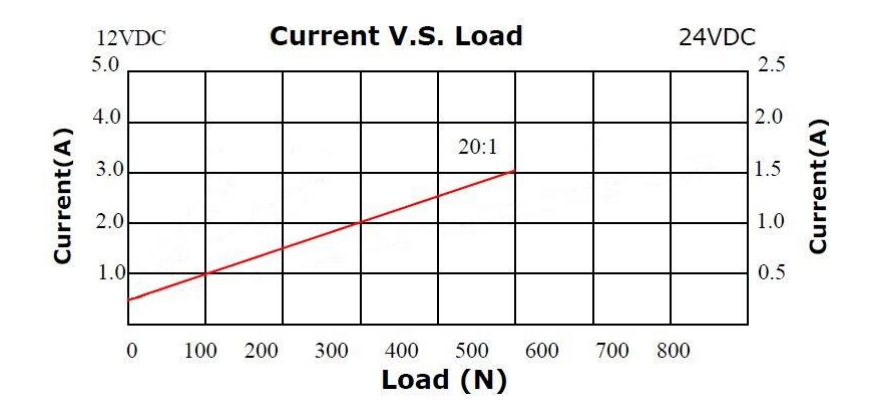

<span id="page-60-2"></span>**Figura 4.12 Corrente em função da carga**

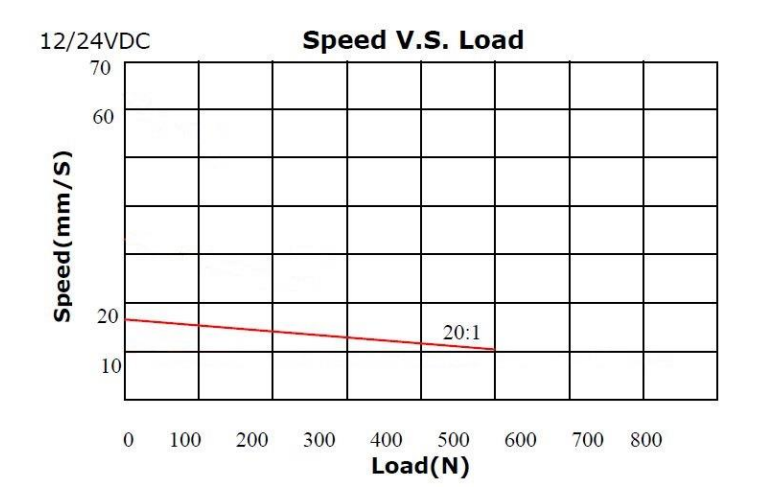

**Figura 4.13 Velocidade em função da carga**

## <span id="page-61-0"></span>*4.3.5 Encoder e contador*

O facto dos sensores do tipo potenciómetro ou LVDT apresentarem uma saída analógica, implica a sua digitalização, utilizando, para isso, conversores analógicodigital, de modo a ser possível ser feita a comparação com o sinal de referência. Isto aliado à natureza ruidosa do sinal de saída levou à exclusão destas hipóteses.

O contador de 16 bits utilizado, HCTL2016, é um circuito integrado baseado na tecnologia CMOS que realiza descodificação de sinais em quadratura, oferecendo uma interface entre microcontrolador e *encoder. A* sua utilização permite reduzir substancialmente o software do microcontrolador.

Este tipo de contador tem uma grande imunidade ao ruído. As entradas digitais com *Shmitt Triggers* combinadas com um filtro de 3 ciclos de atraso permitem a rejeição dos picos de ruído gerados principalmente pelo funcionamento do motor.

O contador realiza a operação de contagem de acordo com as entradas A e B (sinais com fases em quadratura do encoder), ver [Figura 4.14](#page-62-0) (*datasheet* do componente).

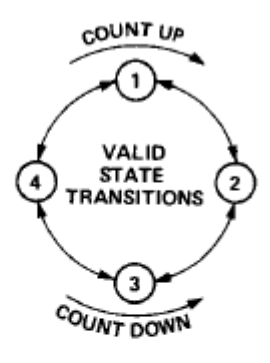

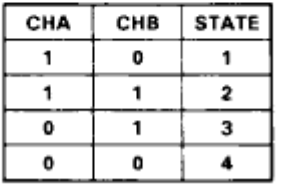

#### **Figura 4.14 Operação de contagem do contador**

<span id="page-62-0"></span>O circuito tem como entradas as fases do *encoder*, *reset* do contador, relógio e, *select* (selecionar a leitura dos 8 bits mais ou menos significativos)*, output enable*, barramento de 8 bits para efetuar a leitura do valor de contagem.

#### *4.3.6 Fonte de alimentação*

A fonte de alimentação é uma fonte comercial do tipo comutada e apresenta duas saídas DC: 5 V e 12 V. A saída de 12 V irá permitir a alimentação do circuito de potência, com uma corrente máxima de 2.5 A, suficiente para uma carga aplicada ao atuador linear inferior a 450 N (ver [Figura 4.12\)](#page-60-2). A saída de 5 V foi originalmente pensada para alimentar todos os circuitos respeitantes à lógica adjacente ao sistema de controlo (contador, *encoder* e controlador manual), mas, apesar de à saída ser aplicado um regulador e respetivo circuito de filtragem, verificou-se que, sempre que a polaridade aplicada ao motor pelo circuito de potência era alterada (mudança de direção do braço do atuador linear), era gerado um pico de corrente na saída de 5 V, o que fazia baixar momentaneamente a tensão na saída que comprometia o funcionamento dos circuitos por ela alimentados. Por essa razão decidiu-se alimentar estes circuitos pela saída de 5 V do microcontrolador, que é regulada por um regulador linear *low-dropout de* 5 V, LM1117. A alimentação principal é sustentada externamente por um transformador e retificador de onda completa, na

forma de uma ponte de 4 díodos, ver [Figura 4.16](#page-63-0) (*datasheet* da placa de desenvolvimento).

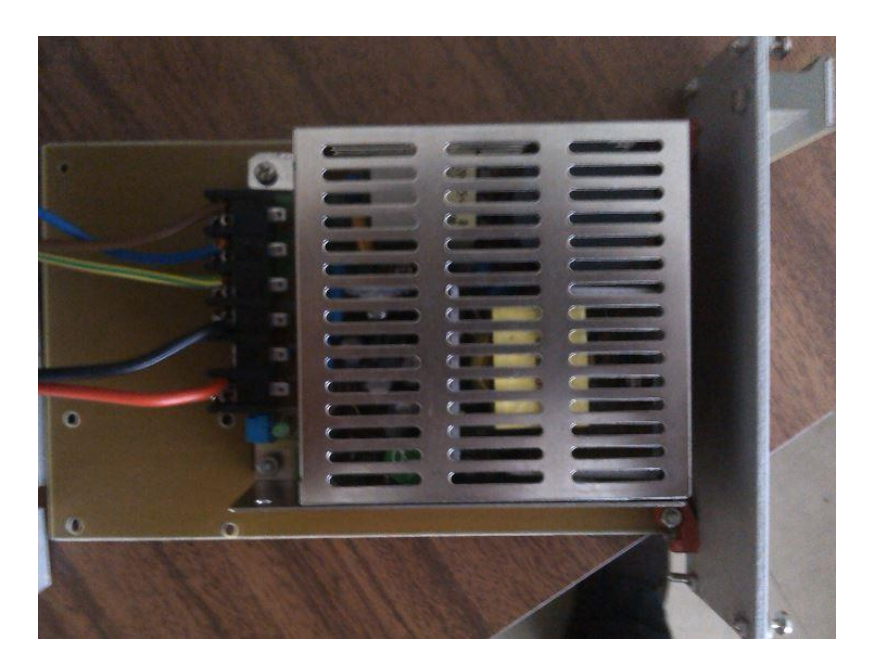

**Figura 4.15 Fonte de alimentação do Circuito de potência**

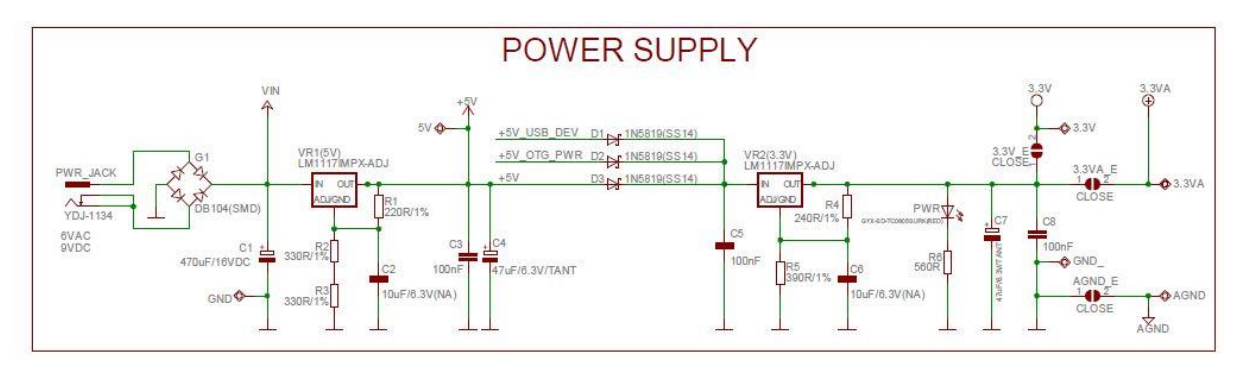

**Figura 4.16 Circuito de alimentação: placa de desenvolvimento PIC32MX460**

# <span id="page-63-0"></span>**4.4 Aspeto geral do sistema assemblado**

As [Figura 4.17](#page-64-0) e [Figura 4.18](#page-64-1) ilustram o aspeto geral do sistema assemblado. Decidiu-se por integrar *hardware* do sistema de controlo numa caixa (rack), distribuindo-se os componentes por 3 gavetas (alimentação, circuito de potência e circuito de controlo manual e, na última, a placa de desenvolvimento com contador e ligações na sua área de prototipagem).

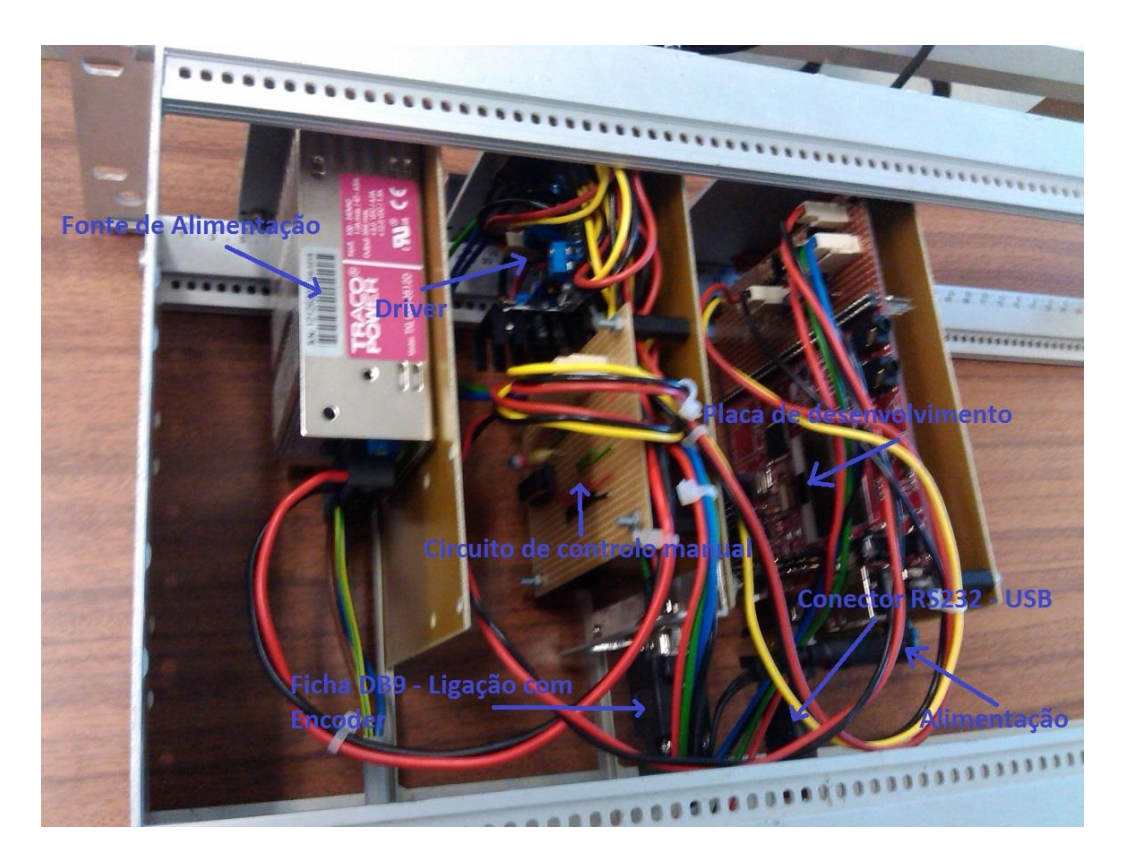

**Figura 4.17 Vista de cima do sistema assemblado**

<span id="page-64-1"></span><span id="page-64-0"></span>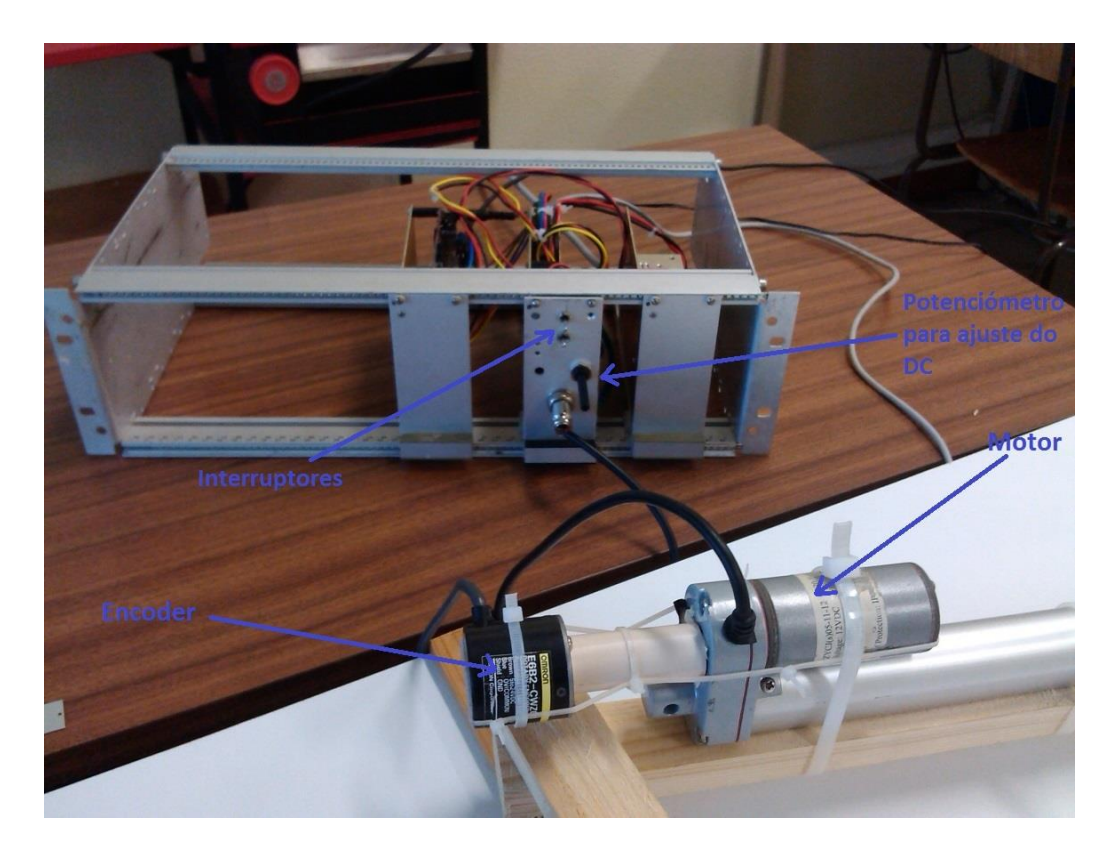

**Figura 4.18 Vista lateral do sistema assemblado**

# **5** *Software* **do sistema de controlo**

Neste capítulo será descrito o *software* de controlo incorporado no microcontrolador, bem como a interface gráfica acessível ao utilizador num computador. Será também apresentado o protocolo de comunicação concebido para a comunicação entre estas duas entidades.

# **5.1 Descrição**

O *software* do sistema de controlo permite ao utilizador enviar e receber comandos, sob suporte de uma interface gráfica, que permitirão a atualização do apontamento e receber informação sobre o estado do sistema. A comunicação entre o computador e o microcontrolador é efetuada via porta série, de acordo com o protocolo de comunicação descrito na secção seguinte.

O sistema de controlo apresenta a arquitetura de *software* representada na [Figura 5.1](#page-67-0) (nota: o bloco ENCODER da figura representa o conjunto *encoder* + contador e o bloco MOTOR o conjunto circuito de potência + motor).

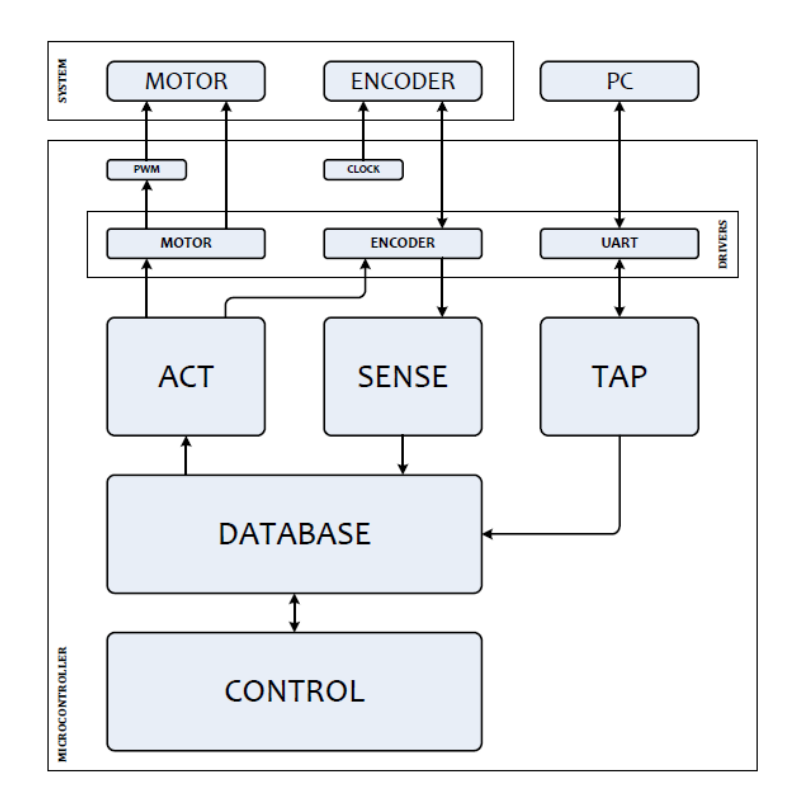

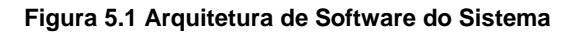

<span id="page-67-0"></span>Descrevem-se brevemente os blocos:

- ACT: atuação no motor e no contador (geração de sinais de controlo para atuar no motor e no *encoder* (relógio, *reset*, etc.) de acordo com a informação na base de dados);
- SENSE: leitura e tratamento da informação recolhida do sensor de posição com vista ao seu registo na base de dados;
- TAP: análise e processamento de dados provenientes do PC;
- DATABASE: base de dados de tempo real com toda a informação relevante ao controlo de posição, atualizada pelos elementos TAP e SENSE.

## **5.2** *Software* **de controlo - microcontrolador**

O sistema de apontamento constitui um sistema de tempo real, isto é, um sistema que garante um serviço dentro de uma gama temporal bem definida, imposta por um processo físico. (E.g. Sistema de ABS de um carro, em que a atuação dos travões não pode ultrapassar um limite temporal). Para isso, utilizou-se o sistema operativo de tempo real, *freeRTOS:* software *open source* simples e

compacto que suporta diversas famílias de processadores (e.g. pic18, pic32, 8051, etc). Oferece entre outros:

- A criação de tarefas;
- Mecanismos de sincronização entre tarefas (e.g. semáforos, *mutex,* filas, etc);
- A definição da política de escalonamento;
- Mecanismos de gestão de recursos e de memória.

No domínio do *freeRTOS*, uma tarefa pode encontrar-se num dos seguintes estados: *Running*, *Ready, Suspended* e *Blocked.* Assim que é inicializada permanece no estado Ready: encontra-se pronta a executar na fila de tarefas prontas a serem executadas. A ordenação desta fila pode ser realizada pela definição das prioridades das tarefas, elucidadas aquando a sua criação. Quando chega a sua vez, o CPU garante meios para a execução do seu código, transitando portanto para estado *Running*. A execução da tarefa pode ser interrompida se entretanto houver uma tarefa de maior prioridade pronta a ser executada, passando para o estado *Ready* (preempção) ou se for chamada uma função de sistema bloqueadora, transpondo portanto para o estado *Blocked* ou for decidida a sua suspensão. A transição entre os estados *Running, Blocked e Ready* pode ser efetuada com recurso à operação *take* e *give* de um semáforo, respetivamente, ver [Figura 5.2](#page-68-0) [\[19\].](#page-100-1)

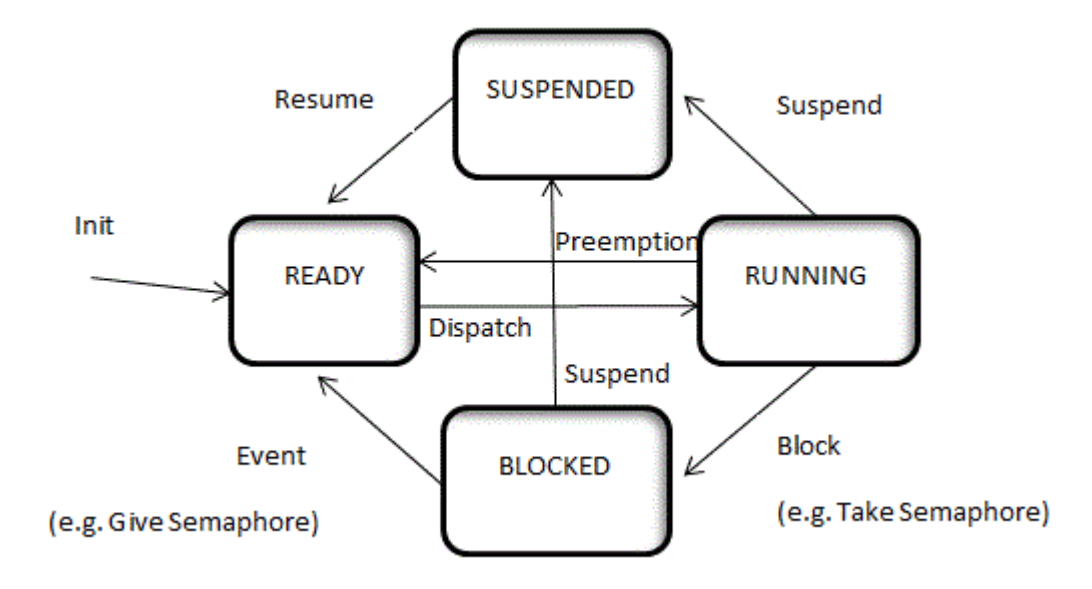

<span id="page-68-0"></span>**Figura 5.2 Gestão de tarefas**

O *software* foi concebido de acordo com o paradigma de programação concorrente, em que múltiplos processos competem pelo acesso aos recursos computacionais. Foram definidas 3 tarefas periódicas com ordem decrescente de prioridade, responsáveis pela leitura de posição, controlo e atuação, respetivamente. A sincronização entre tarefas foi feita recorrendo a semáforos, que garantem a execução sequencial das 3 tarefas. A tarefa responsável pela comunicação corre em plano de fundo, ou seja, é executada quando o processador se encontra livre. O funcionamento do programa é descrito no seguinte diagrama de *Gantt*, (ver [Figura](#page-69-0)  [5.3\)](#page-69-0).

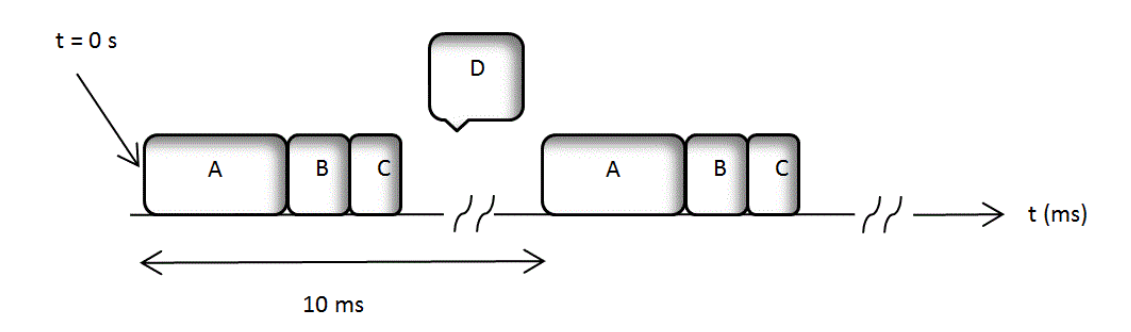

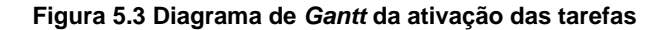

<span id="page-69-0"></span>A função *main* inicializa a base de dados com valores razoáveis, chama as funções de inicialização do *encoder*, motor, comunicação e controlador PID, cria as tarefas A, B, C e D (leitura de posição, controlo, atuação e comunicação) e, por fim, inicia o escalonador, que permite a execução das quatro tarefas de 10 em 10 ms.

A inicialização do *encoder* consiste na definição dos portos de entrada e saída do microcontrolador necessários à amostragem da posição, sendo as saídas: *output enable, clock, select e reset* do contador, e as entradas um barramento de 8 bits para leitura de posição. No final é explicitado o *clock* a aplicar no contador.

À semelhança da função de inicialização do *encoder*, a inicialização do motor também começa por definir os portos de saída (dois sinais de sentido de rotação do motor e PWM a aplicar na ponte H). Decidiu-se usar uma frequência de 22 kHz para o PWM por forma ao movimento do motor realizar sons menos incomodativos ao ouvido humano.

O inicializador da comunicação configura a UART de acordo com os parâmetros pretendidos: BAUDRATE, nº de *bits* de dados, *stop bits* e paridade, ativa as

interrupções e cria dois buffers circulares: um para armazenamento de caracteres de transmissão e outro para receção das mensagens provenientes do PC.

O controlador PID é inicializado com as constantes de erro a zero e o período (tempo de amostragem) 10ms.

A primeira tarefa a ser executada é responsável pela leitura periódica do valor de contagem do contador, apresenta um período de 10 ms e é a mais prioritária. Ela começa por ler o valor registado pelo contador de 16 bits, averigua se ocorreu *overflow*, e age de acordo, de seguida guarda a posição na base de dados. No final, efetua a operação *give* do semáforo *Sense* e espera 10 ms.

A tarefa B começa por fazer a operação take do semáforo *Sense*, averigua se o controlo manual está ativo, se sim aplica o PWM recebido pelo utilizador. Caso contrário efetua o controlo de posição de acordo com o algoritmo PID, descrito na secção [4.2.3,](#page-51-0) com os ganhos proporcional, integral e derivativos definidos à-priori pelo utilizador. Por fim, à semelhança da tarefa A, realiza a operação *give,* desta vez do semáforo *Control*.

A tarefa C começa também por fazer take do semáforo *Control* e é responsável por aplicar o valor de PWM calculado na tarefa anterior e os sinais que definem o sentido de rotação. Este valor de PWM começa por ser linearizado para a gama de atuação no motor, de seguida é auferido o seu sinal e aplicados os sinais que definem o sentido de rotação.

Por último a tarefa de comunicação (D) -a menos prioritária- que é executada em plano de fundo. É responsável pelo envio e receção de informação, de acordo com o protocolo de comunicação apresentado na secção seguinte. A comunicação é intermediada por interrupções. Assim que existem dados para ser enviados ou a receber é ativada uma *flag* de interrupção. Sempre que ocorre uma interrupção a rotina de serviço à interrupção da UART (ISR) verifica se se trata de uma transmissão ou receção e atua em conformidade (envia ou recebe caracteres de texto). No caso de uma transmissão os dados são primeiro transformados num *array* de caracteres, inseridos num *buffer* circular que permite o envio sequencial da informação, seguindo-se a ativação da *flag* de transmissão. A ISR lê do *buffer*  circular e envia os caracteres até esvaziar o buffer. Para a receção a ISR escreve os caracteres num *buffer* circular de receção, sempre que a *flag* de receção se encontre

49

ativa, desta forma a informação vinda da porta série pode ser obtida, lendo o *buffer*  circular de receção.

Os mecanismos de escrita e leitura nos *buffers* circulares podem ser observados nas figuras seguintes.

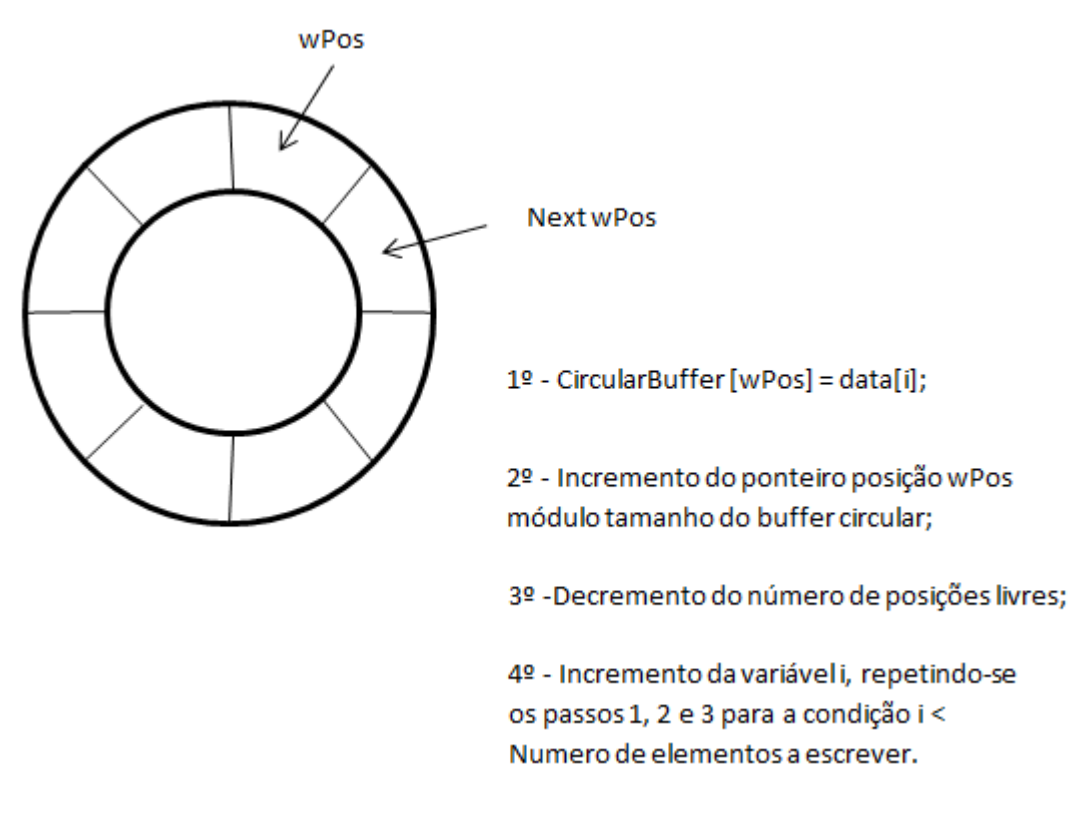

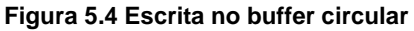
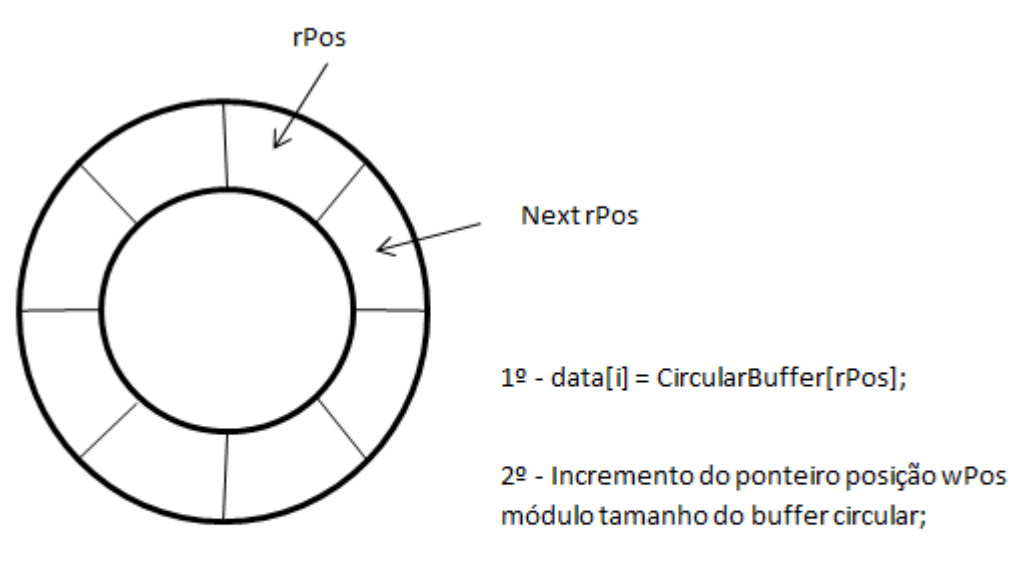

3º - Incremento do número de posições livres;

4º - Incremento da variáveli, repetindo-se os passos 1, 2 e 3 para a condição i < Numero de elementos a ler.

#### **Figura 5.5 Leitura do buffer circular**

A escrita ou leitura nos *buffers* circulares é sempre precedida da inibição das interrupções seguida da ativação das interrupções para evitar condições de corrida.

#### <span id="page-72-0"></span>**5.3 Desenvolvimento e justificação do protocolo**

No âmbito deste projeto foi desenvolvido um protocolo de comunicação que permite a configuração do sistema de apontamento, bem como a leitura do seu estado por parte do computador. Este protocolo é do tipo *master-slave* onde o computador é *master*, iniciando sempre a comunicação. O protocolo não dispõe encapsulamento de tramas nem correção de erros, assumindo-se que a comunicação é feita por um canal fiável e que os dois dispositivos nunca perdem o sincronismo.

Todos os dados enviados são caracteres de texto, facilitando a criação de tramas em terminais de porta série, para efeitos de teste. O primeiro carácter da trama identifica o comando. No caso de números, é enviada a sua representação decimal com caracteres de texto. Sempre que o número seja interpretado como tendo sinal, isso é tornado claro no protocolo, aparecendo o campo **+/-** antes do número. Todos os campos são obrigatórios. Em todos os comandos que terminam com **ok**, trata-se do estado de execução do comando, e pode ser um de três valores:

- 0: falha
- 1: acusa receção (usado quando o comando fica em execução)
- 2: completo.

Por fim, para cada pedido há sempre uma resposta, cujo formato é dependente do pedido, mas que começa sempre com o carácter maiúsculo correspondente ao pedido.

*Ping*:

Comando para verificar se a PIC se encontra ligada e a responder.

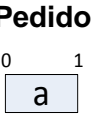

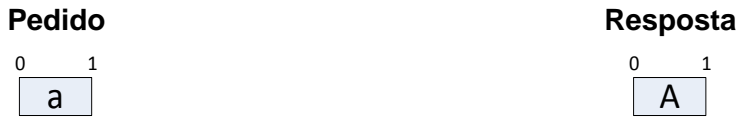

*Reset:*

Inicializar o estado interno do sistema.

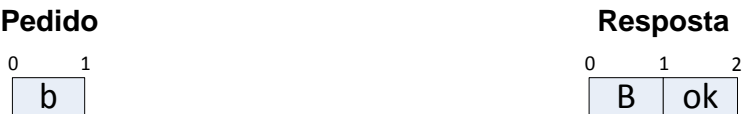

Controlo manual de velocidade:

 $\overline{0}$ 

Ativa ou desativa o controlo manual de velocidade.

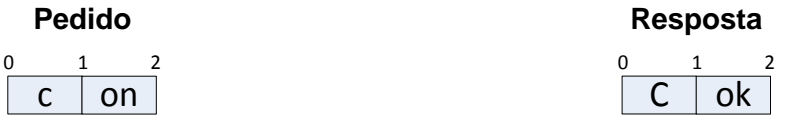

Ajuste do valor manual de velocidade:

Define o valor da velocidade quando o controlo manual de velocidade está ativo.

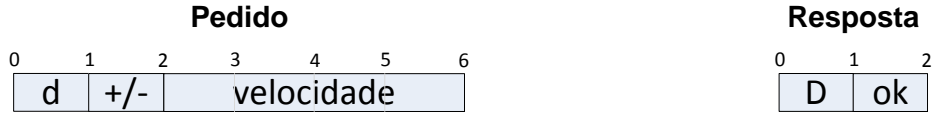

Ajuste dos parâmetros de controlo:

Define o valor dos parâmetros do sistema de controlo.

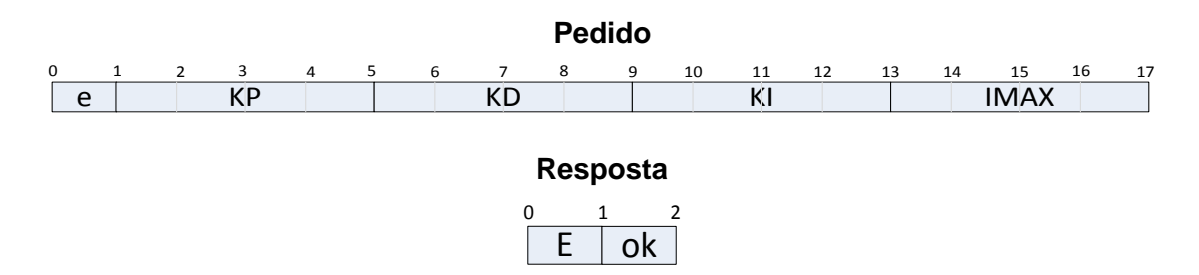

Movimento absoluto:

Ordena um movimento para uma posição relativa à origem.

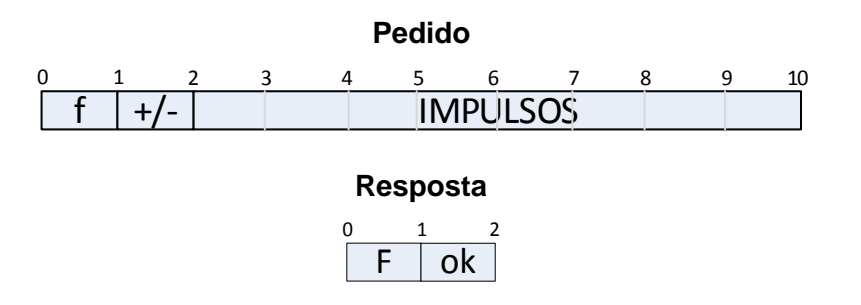

• Movimento relativo

Ordena um movimento para uma posição relativa à posição atual.

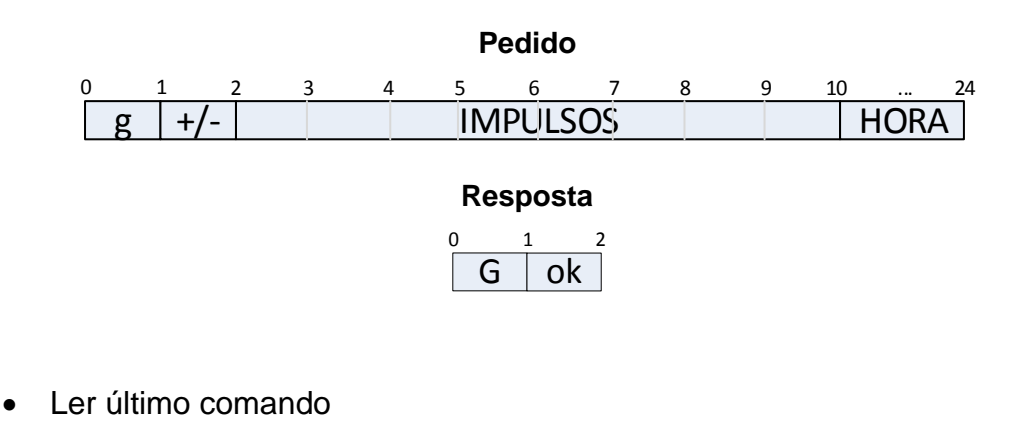

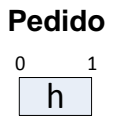

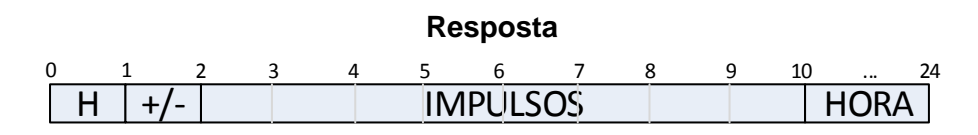

Ler parâmetros de controlo

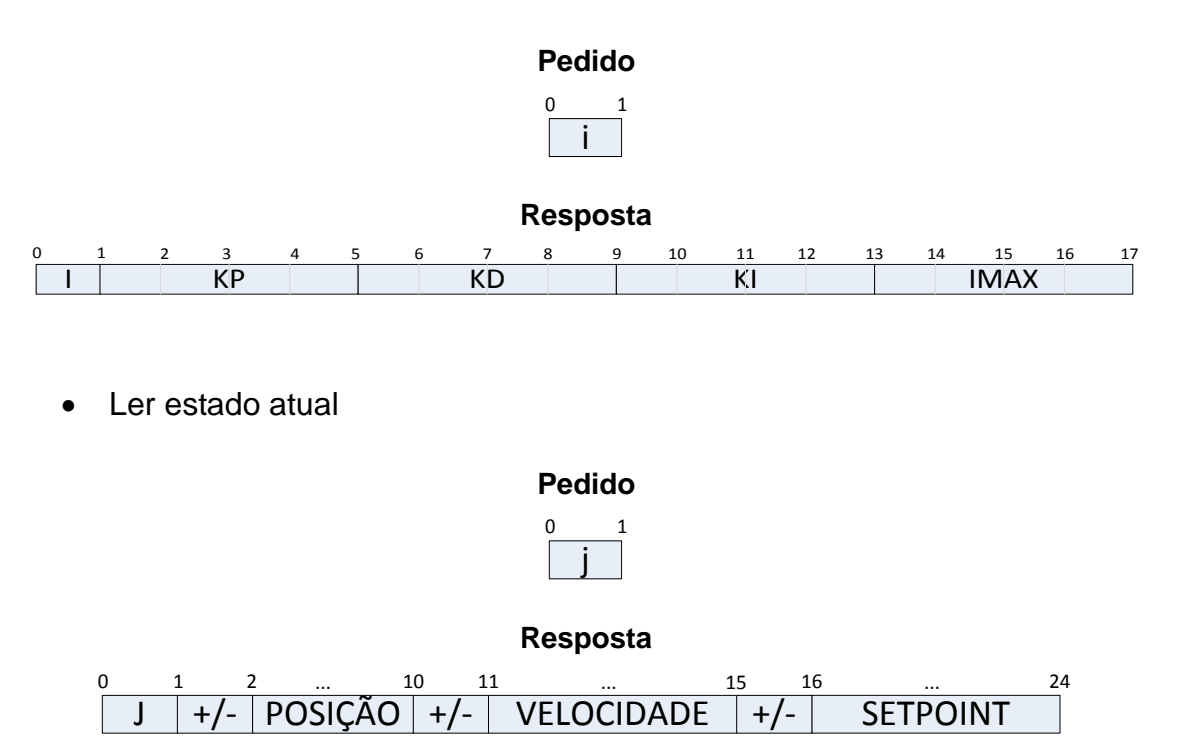

### **5.4** *Software* **desenvolvido para o sistema de posicionamento – Interface gráfica**

A interface gráfica foi desenvolvida na linguagem java, através da ferramenta de desenvolvimento *NetBeans* e tem por base modelo de arquitetura de *software* Modelo-Visão-Controlador (MVC).

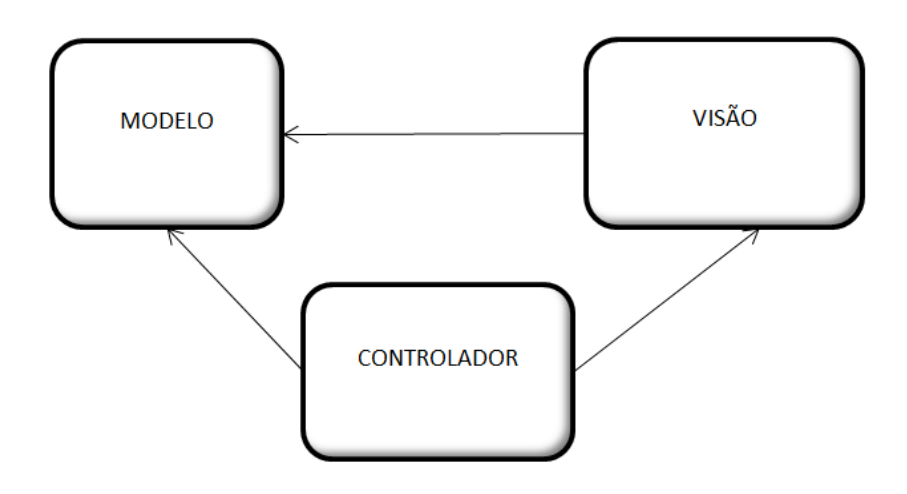

**Figura 5.6 Modelo-Visão-Controlador**

Este modelo de arquitetura de *software* permite desvincular a interação do utilizador com o modelo e a representação da informação, introduzindo-se para o efeito um controlador. No domínio do MVC, o Modelo contém os dados da aplicação, lógica e funções, a Visão é constituída pela saída de dados (elementos gráficos) e o Controlador decide o que fazer consoante os eventos despoletados por ações do utilizador (e.g. carregamento nos botões da interface gráfica). Sempre que os elementos do modelo são modificados, o controlador é notificado, atualizando, se necessário, os elementos visuais.

Este *software* irá permitir ao utilizador: conectar-se, selecionando a porta COM do computador, efetuar um movimento relativo, absoluto e manual, calibrar o sistema (*reset* do contador de impulsos e definição dos ganhos do controlador PID), ler o estado atual e último comando, efetuar o seguimento (necessário um ficheiro com uma tabela posição (º) – hora (*TimeStamp*) e um ficheiro com os coeficientes do polinómio de calibração) e gravar medidas esporádicas do seguimento (registo automático do *TimeStamp*, posição (impulsos), comentário).

Sempre que um caracter é recebido, ele é processado, de acordo com a máquina de estados finita representada na [Figura 5.7](#page-77-0) que permite traduzir as sequências de comandos em informação útil.

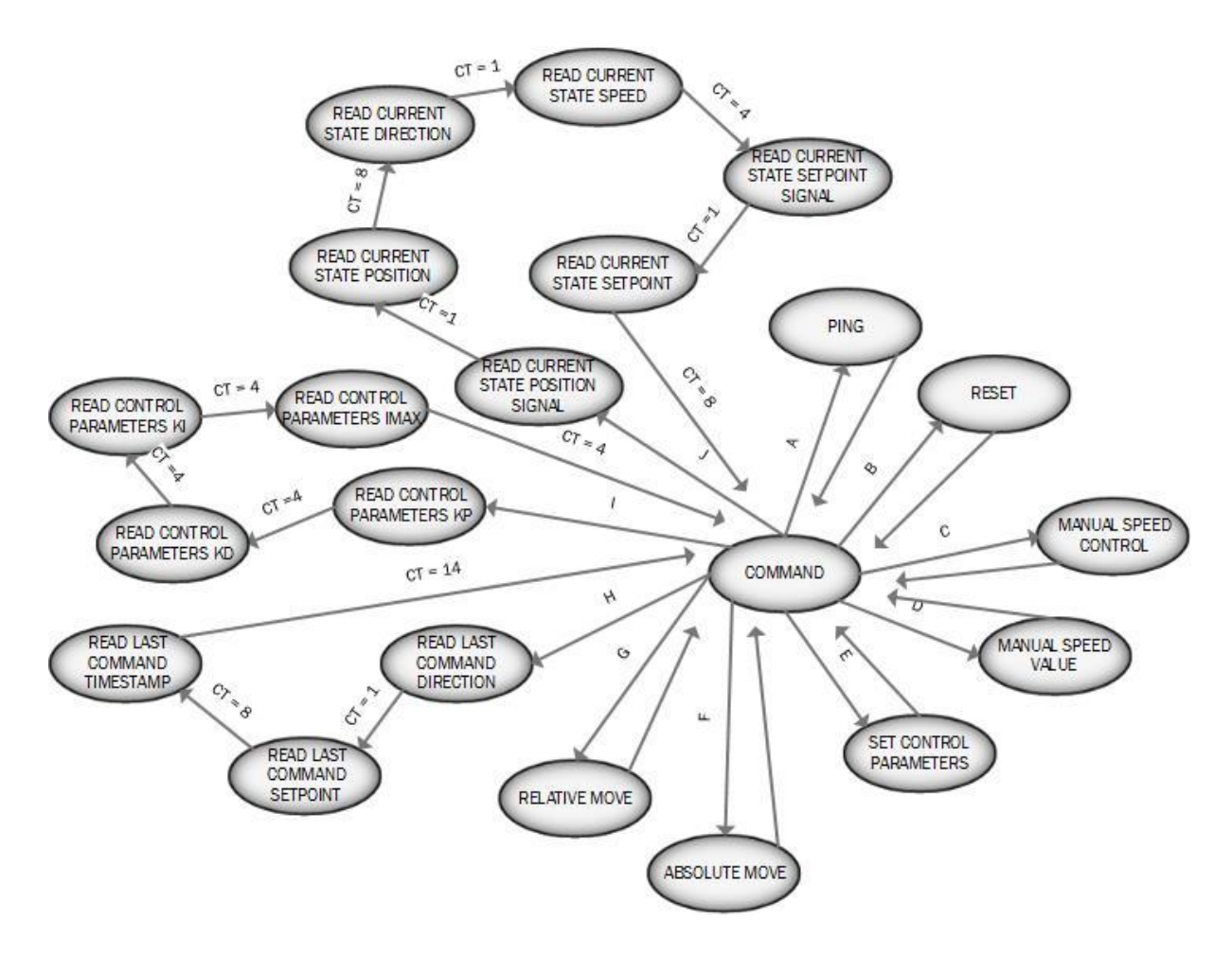

**Figura 5.7 Máquina de estados da Interface gráfica**

<span id="page-77-0"></span>A máquina de estados é inicializada por defeito pelo estado *Command*, ficando à espera do caracter indicativo do comando que é recebido. De acordo com o caracter prossegue para o estado correspondente, e, assim que são recebidos todos os caracteres do comando volta para o estado inicial *Command.* Um contador, identificado na [Figura 5.7](#page-77-0) por CT conta os caracteres lidos necessários para prosseguir para o estado seguinte, sendo azerado quando se transita de estado. Exemplo: Encontrando-se o sistema no estado inicial é recebido o caracter "I". O sistema transita para o estado: *Read Control Parameters kp*; são lidos e concatenados numa *string* kp os 4 caracteres correspondentes ao ganho proporcional; o contador atinge o valor de contagem 4 provocando uma mudança para o estado seguinte: *Read Control Parameters ki;* o contador é azerado e procede-se à leitura do valor correspondente ao ganho integral de forma semelhante, e assim em diante até se alcançar o estado inicial.

Para evitar condições de corrida foi criado um semáforo que realiza a operação *acquire* e *release* sempre que é enviado algum carater pela porta série, desta forma a operação de envio de informação é feita de forma exclusiva.

```
public void reset() {
        try {
                commSem.acquire();
                port.writeString("b");
                commSem.release();
                setStatus(1, "Waiting for reset acknowledge...");
        } catch (Exception e) {
               setStatus(2, e.getMessage());
        Y
Y
```
#### **Figura 5.8 Exemplo de execução de um comando –** *Reset*

Verificou-se que a informação enviada pelo computador não era corretamente interpretada pelo microcontrolador. Isto deveu-se ao facto do buffer de receção da UART do microcontrolador ser preenchido muito rapidamente, e, como não foi implementado um mecanismo de controlo de fluxo, alguma da informação dos comandos mais longos era perdida. Assim, introduziu-se um atraso de 5 ms após o envio de cada caracter, o que permitiu ao microcontrolador, o correto processamento (sem perda de informação) dos caracteres de texto correspondentes a um comando.

Um *timer* com um período de refrescamento de 200 ms, solicita ao microcontrolador o estado de apontamento do sistema, isto é, envia o caracter j pela porta série, que irá desencadear a atualização dos elementos visuais da interface gráfica, se o sistema estiver conectado.

```
public void run() \{if (!state.connected) {
                 getPortList();
         } elsegetCurrentState();
         \mathcal{Y}Y
```
**Figura 5.9 Ativação da tarefa correspondente ao timer para atualização do estado**

#### *5.4.1* **Simulador de** *tracking*

No âmbito da experiência incorporou-se um simulador de *tracking* na interface gráfica que engloba as previsões de localização do satélite ALPHASAT que podem ser determinadas por [\[11\],](#page-99-0) [\[15\]](#page-99-1) ou outro programa de resolução dos parâmetros TLE e a posição atual registada pelo contador de impulsos do sistema de apontamento. O seu comportamento é descrito pelo diagrama seguinte:

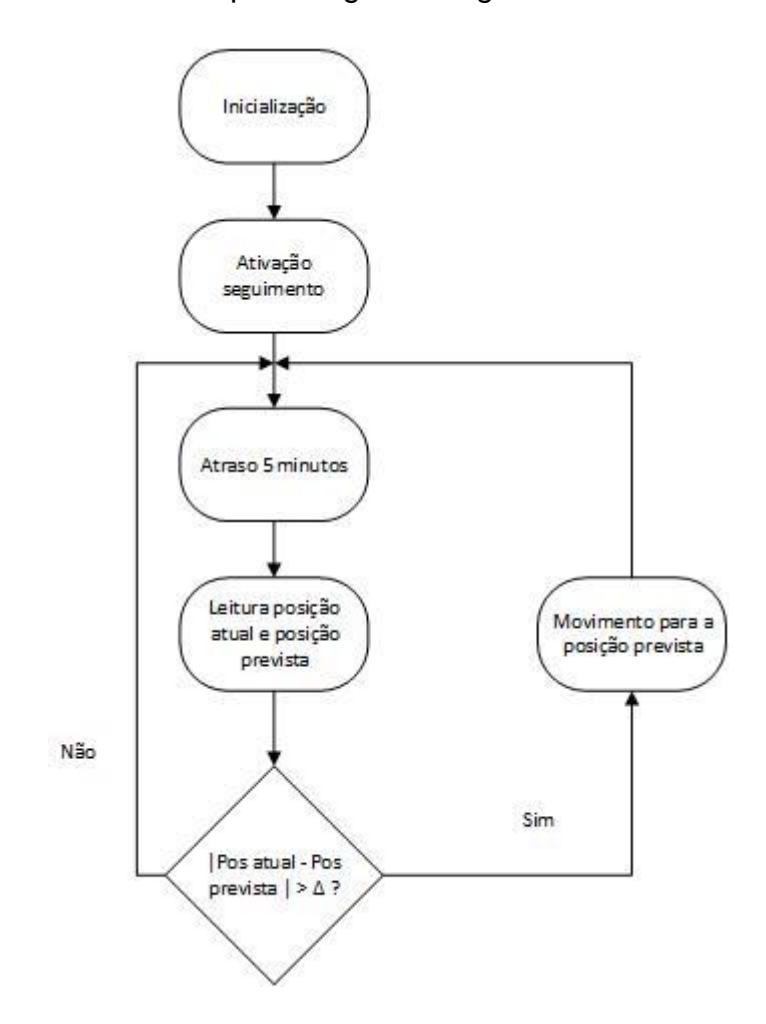

**Figura 5.10 Diagrama do programa de** *tracking*

Um segundo *timer* é ativado de 5 em 5 minutos e, se o seguimento estiver ativo e o sistema conectado, o sistema corrige o posicionamento de acordo a tabela posição-hora contida no ficheiro *tracking.txt*, caso contrário não faz nada durante a sua ativação.

```
public void run() {
        if(state.tracking && state.connected) {
                position = state.finalPosition;
                CTime = getCurrentTime();
                parsedSetpoint = getSetpoint(cTime);delta = Integer.parseInt(parsedSetpoint) - Integer.parseInt(position);if (Math.abs(delta) > 7000) {
                        moveRelative(parseNumber(Integer.toString(delta), -99999999, +99999999, 9));
                \Delta\bar{1}\overline{\mathbf{1}}
```
**Figura 5.11 Ativação da tarefa correspondente ao timer respeitante ao seguimento**

É de realçar que os valores de posição são passados para inteiros de modo a ser possível efetuar a comparação e que o parâmetro da função de movimento relativo (nº de impulsos) é convertido para uma *String* com sinal, com 9 elementos através da função *parseNumber (String n, int min, int max, int numel).*

A [Figura 5.12](#page-80-0) representa a interface gráfica desenvolvida.

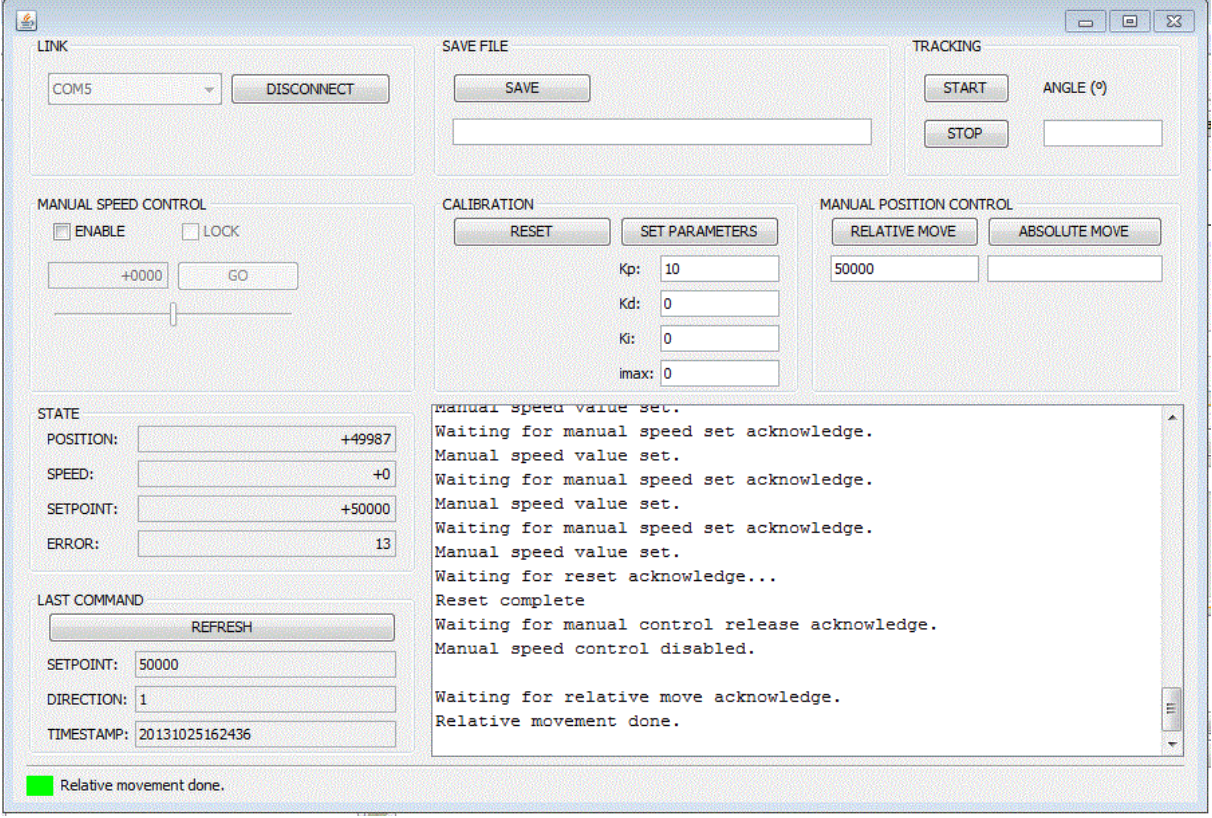

<span id="page-80-0"></span>**Figura 5.12 Interface gráfica**

#### **5.5 Testes preliminares**

Os testes preliminares consistiram nos seguintes passos: verificação dos sinais em todos os pontos relevantes do sistema; teste da comunicação PC-PIC e viceversa; determinação da gama de atuação do sinal de ativação do motor; teste da leitura de posição; teste do controlo de posição.

Analisaram-se os sinais nos pontos-chave do *hardware*: portos do microcontrolador, alimentação do circuito, saída do contador e saída do encoder. Os únicos problemas encontrados foram: o problema da alimentação dos circuitos pela mesma fonte que alimenta o circuito de potência, referido na secção [4.3.6,](#page-62-0) corrigido pela alimentação dos circuitos pela saída regulada de 5 V do microcontrolador e alguns problemas de ligação que foram corrigidos. Constatou-se que o *encoder*  apresenta duas ondas quadradas em quadratura na sua saída, cujas frequências variam de acordo com a velocidade de rotação do motor.

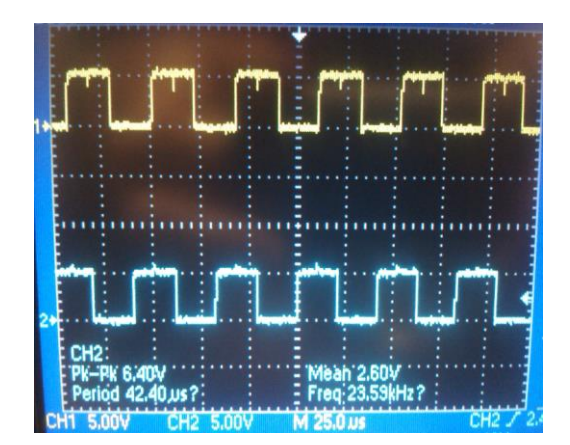

#### **Figura 5.13 Fases do encoder**

Para o teste de comunicação, ligou-se o computador ao microcontrolador e iniciou-se o programa de terminal RS232, *Termite* [\[20\],](#page-100-0) configurou-se o *baudrate*: 19200, *data bits*: 8, *stop bits*: 1, sem paridade e *flow control.* Iniciou-se a comunicação enviando os caracteres de texto correspondentes a comandos definidos na secção [5.3.](#page-72-0) Constatou-se que a resposta do microcontrolador obtida era a esperada. De seguida testou-se, com êxito, a interface gráfica.

Em relação ao terceiro passo, o motor apresenta uma característica não linear, isto é, só entra em funcionamento a partir de certo valor de *duty*-*cycle.* Através do controlo manual de posição determinou-se o valor de *duty-cycle* mínimo necessário para movimento do motor no alongamento e contração do seu braço. Para isso,

aumentou-se gradualmente o valor de *duty-cycle* até que o motor entrasse em rotação e registou-se esse valor (cerca de 39%). De seguida definiu-se a função de linearização do motor necessária para que este atue apenas na gama 39%-100% de *duty-cycle*.

No que respeita ao teste de leitura de posição, começou-se por azerar o contador de impulsos, efetuou-se sucessivamente um movimento manual de 5 cm de alongamento e 5 cm de contração do braço do atuador linear. Verificou-se que o contador de impulsos voltava, sucessivamente, ao mesmo valor de contagem.

Em relação ao controlo de posição, constatou-se que, por vezes o sistema ficava a oscilar perto da posição final, sem a atingir, com os parâmetros de controlo definidos (ver secção [6.3\)](#page-87-0). Isto deveu-se ao facto da roda dentada do encoder ter sido acoplada à roda mais próxima do eixo do motor, que roda a uma velocidade alta, o que proporciona uma resolução exageradamente grande (cerca de 100000 impulsos corresponde ao deslocamento de 1 cm do braço do atuador). Com vista à resolução deste problema definiu-se uma gama de erro ([-100 100] impulsos) para a qual o algoritmo de controlo irá deixar de corrigir a posição, o que significa um erro máximo de 20 µm utilizando esta abordagem. Outra solução poderia ser acoplar a roda dentada do *encoder* à roda dentada da engrenagem do motor de maior diâmetro, que apresenta uma grande desmultiplicação e, portanto, uma menor velocidade de rotação. O novo sistema teria, pois, uma menor resolução, mas a suficiente para a aplicação em causa, contudo, não foi possível encontrar no mercado uma roda dentada com o mesmo módulo, capaz de efetuar o acoplamento *encoder*-motor o que levou à exclusão desta hipótese.

## **6 Calibração e avaliação do sistema**

Neste capítulo será abordado o método utilizado para o teste do sistema de apontamento, bem como a sua validação de acordo com os parâmetros desejados de repetibilidade e precisão. Estará dividido em 4 secções: Previsão de órbita do satélite; Esquema de montagem; Calibração do sistema e Simulador de *tracking*.

Nos testes efetuados, foram adicionados alguns elásticos no braço do atuador linear de acordo com a [Figura 6.1,](#page-84-0) com o intuito de simular o peso a que o sistema estaria sujeito (cerca de 59 N para a elongação mínima do braço a cerca de 108 N para a elongação máxima)

<span id="page-84-0"></span>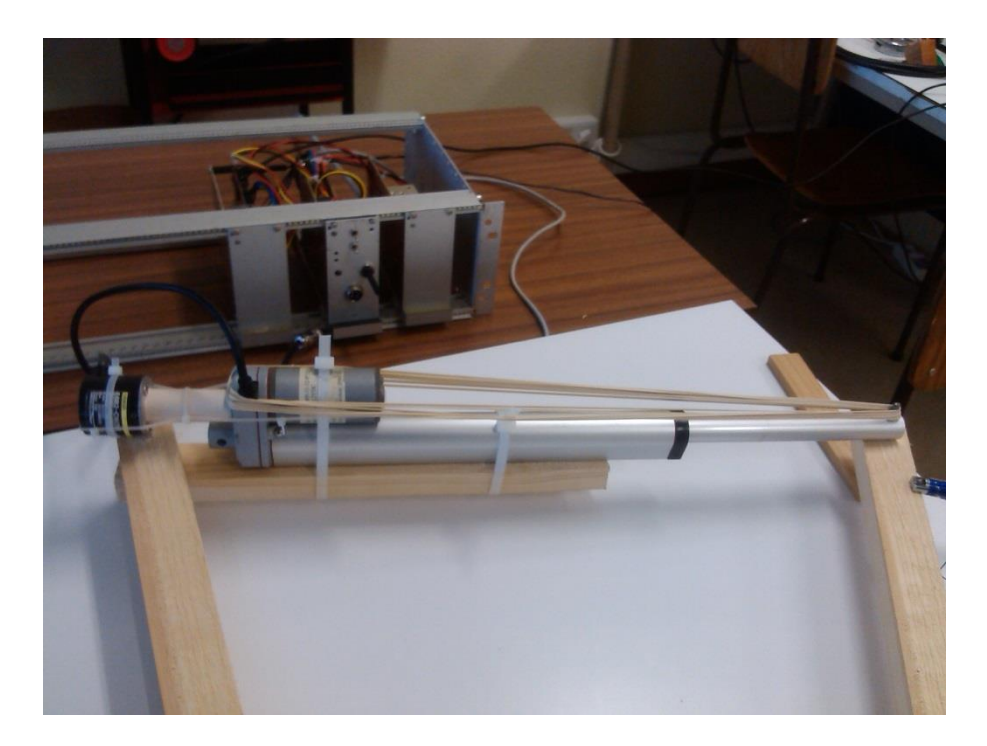

**Figura 6.1 Atuador linear com elásticos**

### **6.1 Descrição da abordagem**

Efetuou-se a montagem representada na [Figura 6.2,](#page-86-0) com o intuito de testar o sistema de apontamento. Construiu-se uma estrutura de madeira em forma de um triângulo, com dois lados fixos de 1 metro e um lado com comprimento variável, onde, para o efeito, foi amarrado o atuador linear. Assim, à medida que o braço do atuador linear estende ou contrai, é possível variar o ângulo, obtido por trigonometria. Uma projeção deste triângulo é efetuada numa parede. Para isso colocou-se um laser perpendicular a um lado do triângulo, registou-se a distância desde a origem até à parede (480 cm), utilizando-se, para o cálculo do ângulo a seguinte formula:

<span id="page-85-0"></span>
$$
\hat{A}ngulo = \tan^{-1} \frac{Media}{480} \tag{6.1}
$$

Para a Medida 235 cm o ângulo formado é de 26.09º, o que irá constituir o ponto de referência do sistema. Como o satélite Alphasat, irá apresentar uma variação angular de +/- 3º no eixo norte-sul, como referido anteriormente, definiu-se o ponto máximo do sistema que corresponde a 32.09º. O valor definido para Medida é obtido somando-se 235 cm ao valor apontado pelo laser na fita métrica colocada na parede.

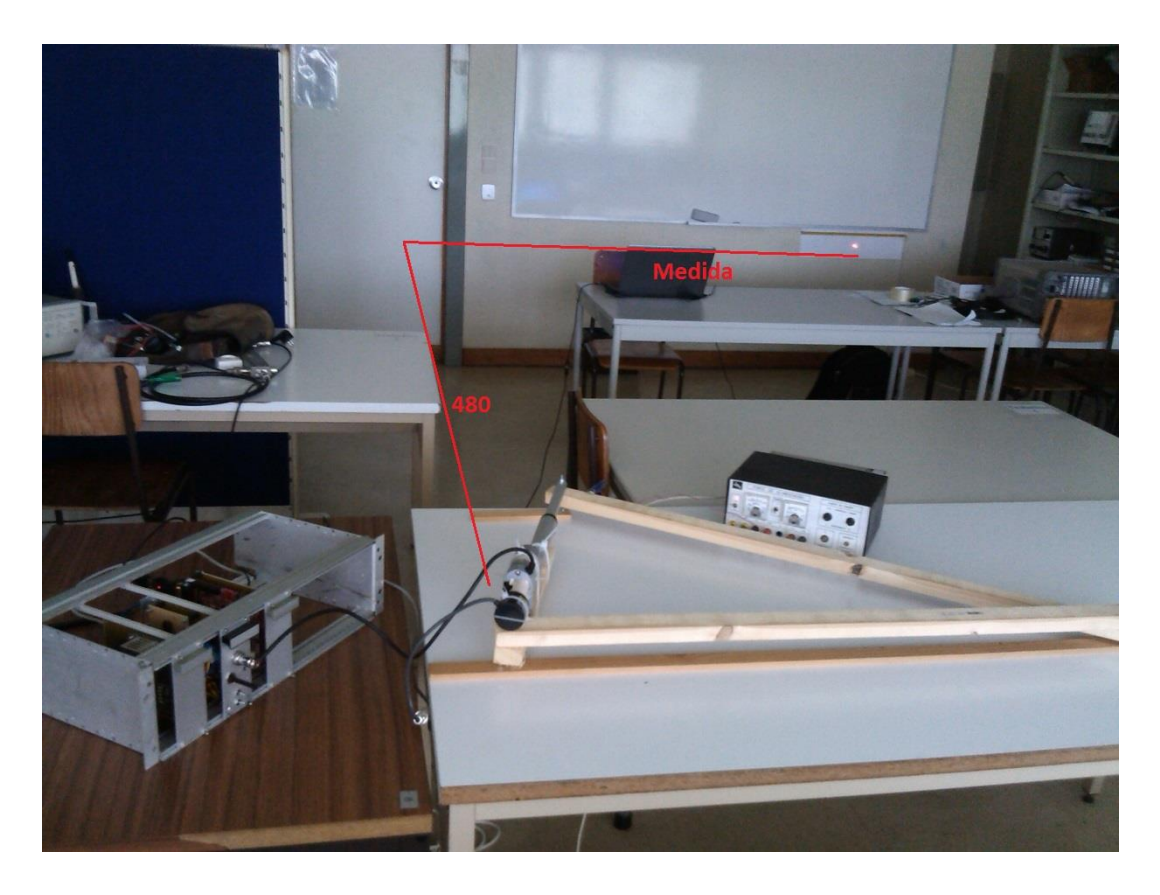

**Figura 6.2 Esquema de montagem de teste**

#### <span id="page-86-0"></span>**6.2 Cálculo dos erros de medida**

Existem dois fatores que devem ser tidos em conta relativamente ao cálculo do ângulo medido por esta abordagem: o erro de medida de posição apontada pelo laser e o facto da distância da origem do referencial, tomado para o cálculo do ângulo (equação [6.1](#page-85-0)), até à parede variar até +/-2.5 cm do valor D = 480 cm (ponto médio) de acordo com a movimentação do atuador linear.

<span id="page-86-1"></span>
$$
erro = \sqrt{\left(\left|\frac{\partial \hat{A}ngulo}{\partial D}\right| |\Delta D|\right)^2 + \left(\left|\frac{\partial \hat{A}ngulo}{\partial Medida}\right| |\Delta Medida|\right)^2} \qquad 6.2
$$

Assim, através da expressão [6.3](#page-86-1), com  $D = 482.5$  cm,  $\Delta D = 5$  cm, Medida = 301  $cm$  e  $\Delta Medida = 0.25$  cm (metade da unidade mínima de medida da fita métrica (0.5 cm), pode ser calculado o erro máximo associado a estes destes dois fatores:

$$
erroMaximo = \sqrt{\left(\left|\frac{-301}{301^2 + 482.5^2}\right|5\right)^2 + \left(\left|\frac{482.5}{301^2 + 482.5^2}\right|0.25\right)^2} = 0.0047^{\circ}
$$
 6.3

Estes são testes que não pretendem simular o sistema nas condições exactas em que será necessário, mas apenas provar que numa situação muito aproximada as ideias veiculadas anteriormente funcionam.

#### <span id="page-87-0"></span>**6.3 Calibração do sistema**

Com vista à calibração do sistema, começou-se por ajustar experimentalmente os parâmetros do controlador de posição PID através da interface gráfica desenvolvida (ver [Figura 5.12\)](#page-80-0) de modo a obter uma transição suave entre posições. Para isso, introduziu-se um ganho proporcional -com ganhos integral e derivativos nulos- o que proporcionou uma resposta com algum *overshoot*, De seguida aumentou-se o ganho derivativo até que as variações bruscas fossem eliminadas. Posteriormente aumentou-se o ganho integral até que o erro em regime estacionário alcançasse um valor próximo de zero. Obteve-se assim a seguinte resposta do sistema, ilustrada na [Figura 6.3.](#page-87-1)

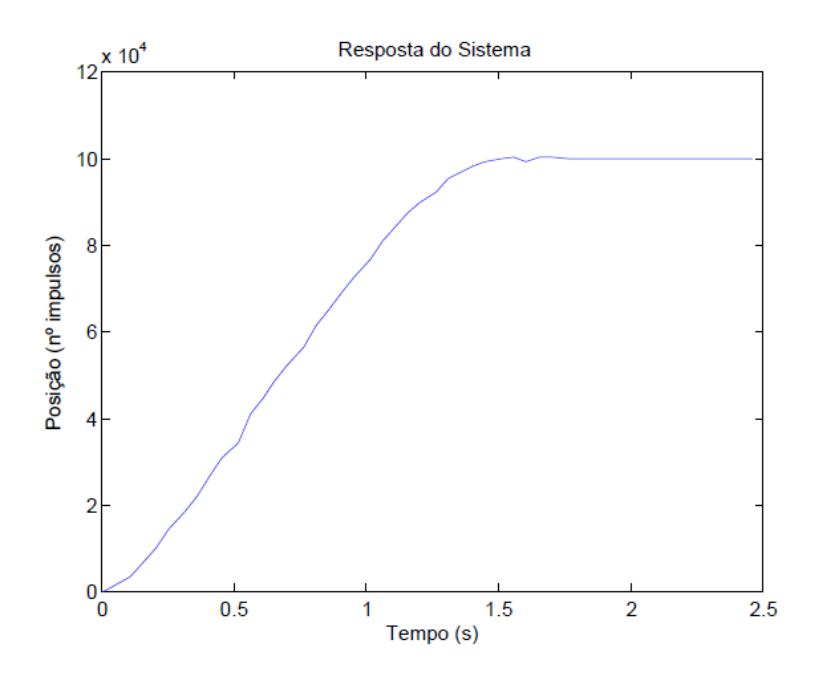

**Figura 6.3 Resposta do sistema**

<span id="page-87-1"></span>Depois de determinados os ganhos do controlador para a carga utilizada, moveuse manualmente o sistema para a posição inicial. De seguida azerou-se o contador de impulsos do sistema. Seguidamente procedeu-se ao registo de nº de impulsos e <span id="page-88-0"></span>ângulo correspondente para vários pontos entre extremos bem definidos, escriturados na [Tabela 4](#page-88-0)

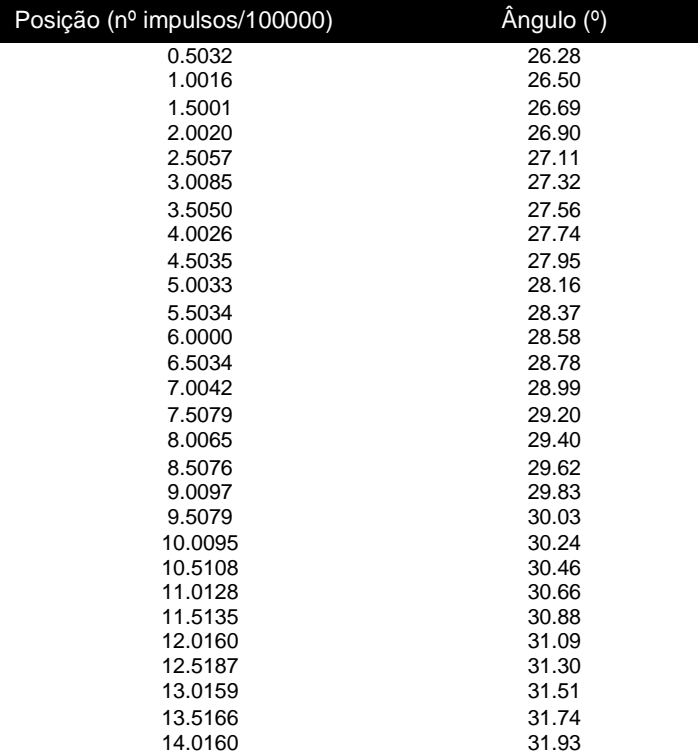

#### **Tabela 4 Posição e Ângulo do sistema**

Realizou-se uma aproximação polinomial com os dados da [Tabela 4](#page-88-0) de modo a obter o nº de impulsos N em função do ângulo. Guardaram-se num ficheiro os coeficientes do polinómio, bem como a gama de valores válidos. Deste modo, foi possível expressar a posição prevista pelos parâmetros TLE na mesma grandeza utilizada pelo sistema de apontamento, de acordo com a expressão do polinómio:

<span id="page-88-1"></span>
$$
\theta = a_0 + a_1 N + a_1 N^2 \tag{6.4}
$$

Onde N corresponde ao número de impulsos e  $a_0$ ,  $a_1$  e  $a_2$  os coeficientes do polinómio de segundo grau e  $\theta$  o ângulo (°).

Assim, com os dados da [Tabela 4](#page-88-0) obteve-se a curva de calibração, representada na [Figura 6.4,](#page-89-0) sendo os coeficientes do polinómio:  $a_0 = 26.078$ ;  $a_1 = 0.41446$ ;  $a_2 =$ 0.0002143.

Decidiu-se por esta abordagem para a determinação do ângulo em função do número de impulsos em detrimento do polinómio de Taylor de segundo grau representado na equação [4.3](#page-48-0), que mostra o ângulo em função do deslocamento linear do atuador (o deslocamento pode ser convertido em número de impulsos), pois o sistema de medida foi concebido através da projeção com um laser numa parede (contém uma fita métrica ao longo da excursão do ponto indicado pelo laser) e não na medição direta do deslocamento do braço do atuador linear.

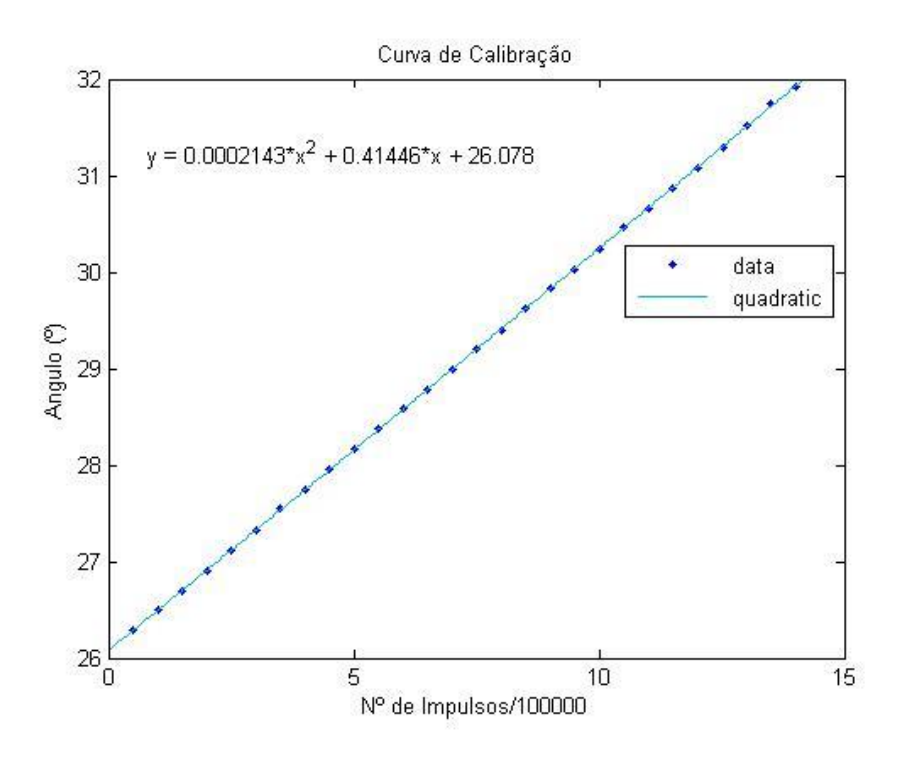

**Figura 6.4 Curva de calibração**

### <span id="page-89-0"></span>**6.4 Teste de repetibilidade**

Com vista ao teste de repetibilidade do sistema de apontamento, efetuou-se um teste que consiste nos seguintes passos:

- *Reset* ao contador de impulsos, com o laser apontado para o valor 0 cm da fita métrica colocada na parede, ver [Figura 6.2.](#page-86-0)
- Movimento relativo de +400 000 impulsos seguido de movimento relativo de -400 000 impulsos e registo do valor apontado pelo laser na fita métrica;
- Repetições sucessivas do ponto anterior.

| Posição (nº impulsos) | Medida (cm) |
|-----------------------|-------------|
| O                     | 0           |
| 400000                | 17.4        |
| 2                     | 0           |
| 400049                | 17.4        |
| 78                    | 0           |
| 399922                | 17.4        |
| 49                    | U           |
| 400050                | 17.4        |
| 3                     | 0           |
| 399918                | 17.4        |
| 6                     | 0           |
| 399993                | 17.4        |
| -91                   | 0           |
| 399992                | 17.4        |
| 51                    | 0           |
| 399993                | 17.4        |
| 50                    | 0           |
| 400117                | 17.4        |
| 49                    | 0           |
|                       |             |

**Tabela 5 Teste de repetibilidade**

Através da análise dos dados recolhidos pode-se concluir que o sistema cumpre o critério de repetibilidade, pois repete os valores de medida sucessivamente, com um desvio dentro da gama de erro máxima permitida pelo algoritmo de controlo ([- 100 100] impulsos).

### **6.5 Teste de longa duração**

O programa é inicializado, através do carregamento do botão START, da caixa TRACKING da interface gráfica se no diretório raiz da aplicação estiver um ficheiro denominado *tracking.txt*, com as previsões de posicionamento ao longo do dia, segundo o seguinte formato: YYYYMMDDHHmmSS (*TimeStamp)* XXX.XXXX (posição) e o ficheiro *calibration.*txt, com os coeficientes do polinómio utilizado para traduzir o ângulo em número de impulsos, ou vice-versa. O seu conteúdo deverá ser 3 linhas respeitantes a cada um dos coeficientes, do menos significativo para o mais significativo,  $a_0$  a  $a_2$ . Para a aplicação em causa os coeficientes deverão ser os referidos na secção anterior,  $a_0 = 26.078$ ;  $a_1 = 0.41446$ ;  $a_2 = 0.0002143$ .

Posteriormente, o programa irá periodicamente verificar se é necessário corrigir o estado de apontamento do sistema. Mais concretamente irá verificar se a diferença entre o número de impulsos atual e o número de impulsos correspondente ao ângulo previsto do satélite, para a data atual, é superior a ∆. Se for o sistema de apontamento corrige ângulo.

Em cada instância de ativação periódica é registado o momento de ativação e é lida a tabela de posições previstas do satélite (presente no ficheiro tracking.txt). Os ângulos presentes no ficheiro, obtidos pela resolução dos elementos TLE, são convertidos para a variável de posição do sistema de controlo (numero de impulsos, N), através da expressão [6.4](#page-88-1).

Utilizou-se a montagem da [Figura 6.2](#page-86-0) para o teste do sistema de apontamento. Seguiram-se os seguintes passos:

 Elaboração de um *script Matlab* que gera um ficheiro de texto com uma tabela de posições e hora respetiva. As posições variam de acordo com uma função sinusoidal

$$
\theta = 29.09 + 3 \times \cos\left(\frac{2\pi t}{T}\right) \tag{6.5}
$$

em que t representa o tempo e T o período. Devido a impossibilidade de estar presente ao longo de 24 h definiu-se um período T=8 h. Esta tabela de posições simulará a variação de +/-3º no eixo N-S do satélite Alphasat, constituindo, portanto, a tabela de posições previstas a ser usada no apontamento programado;

- Redução do atraso de atualização da posição do *software* de seguimento, pois o período da função sinusoidal também diminuiu;
- *Reset* do contador de impulsos na posição correspondente ao ângulo 26.09º (posição referência);
- Introdução dos ganhos proporcional, integral e derivativo do controlador PID e dos coeficientes da curva de calibração determinados na calibração do sistema;
- $\bullet$  Início do seguimento.

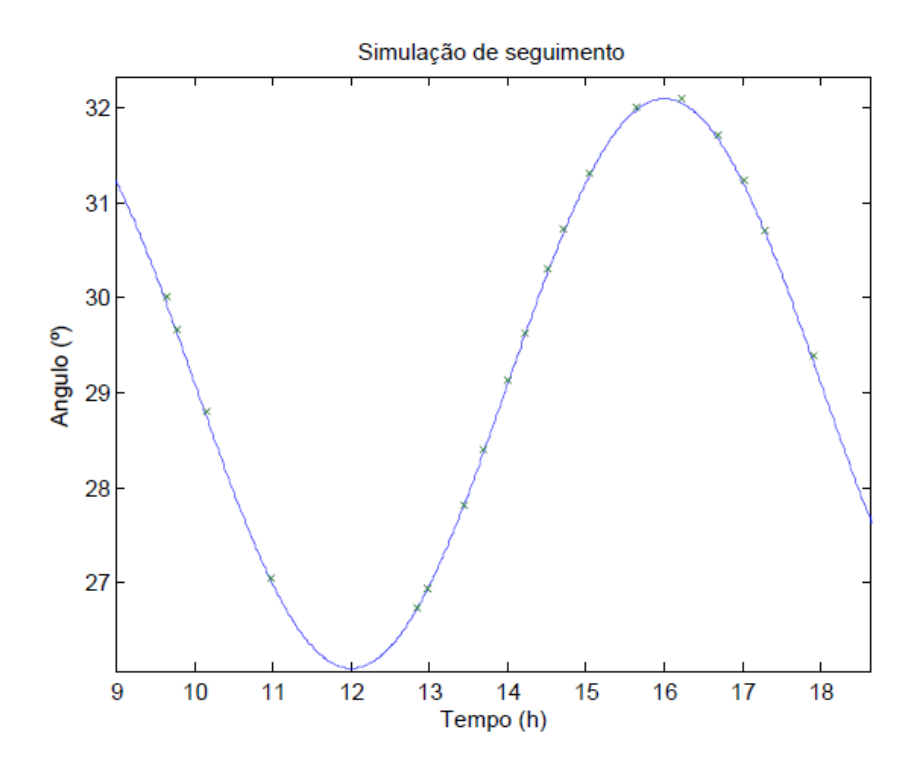

**Figura 6.5 Simulação de seguimento**

<span id="page-92-0"></span>Os pontos da [Figura 6.5,](#page-92-0) assinalados com uma cruz, representam as medidas esporádicas registadas ao longo do tempo e a curva a azul a posição prevista. Assim, o sistema de apontamento conseguiu seguir a curva prevista com um erro máximo inferior a  $0.0640 \pm 0.0047$  °.

## **7 Conclusões e trabalho futuro**

#### **7.1 Conclusões**

Uma solução de apontamento programado para antena garante a repetibilidade e fiabilidade necessárias para a integração num recetor para experiências com o satélite Alphasat. Apesar da precisão obtida não cumprir exatamente as especificações propostas nos objetivos (talvez devido ao facto das condições de teste não serem as mais favoráveis e as leituras serem difíceis de efetuar com rigor) o seu valor encontra-se muito próximo do proposto.

É de realçar o ajuste das constantes do algoritmo de controlo para a carga utilizada. Estas constantes devem ser sintonizadas para as condições de funcionamento de forma a otimizar o erro e por outro lado evitar uma situação de tentativa de chegar ao set-point sem sucesso. De facto podem ocorrer situações em que o sistema tenta corrigir sem resposta mecânica o que leva ao aquecimento (em vão) da ponte H.

A possível existência de folgas no posicionador poderá levar à introdução de erros adicionais no posicionamento, pelo que, o peso da estrutura deverá ser exercido sobre o eixo em que o atuador linear está inserido.

Deverá também ser tida em conta a influência de fatores externos, tais como o vento, na estrutura da antena. Se for muito vulnerável a esses fatores, o normal funcionamento do sistema de apontamento poderá ser posto em causa pois são efetuadas constantes tentativas de correção de posição, sem que seja conseguido o apontamento para o ponto ótimo. Por esta razão o sistema de apontamento deverá ser de uso exclusivo *indoor*, evitando assim a exposição ao vento e chuva.

73

O sistema desenvolvido, tanto no *hardware* como no software, é genérico e adaptável a outro hardware mecânico semelhante.

Por último, o sistema desenvolvido de posicionamento para antena constitui uma solução menos complexa e sofisticada que os sistemas disponíveis no mercado (muito dispendiosos), pelo que, certamente exigirá esforços adicionais ao operador, contudo, poderá marcar a diferença entre a realização e a não realização do experimento de propagação com o satélite Alphasat.

### **7.2 Trabalho futuro**

O trabalho realizado merece melhorias, pelo que são sugeridos os seguintes pontos para trabalho futuro:

- O sistema de acoplamento do *encoder* e roda dentada do atuador linear merece melhoria. A roda dentada é de pequeno diâmetro e roda a elevada velocidade o que pode originar desgaste e risco de resvalamento;
- O número de impulsos por deslocamento linear é excessivo o que obrigou a uma aritmética mais complexa no microcontrolador. Algumas tentativas adicionais para encontrar rodas dentadas de maior diâmetro e compatíveis são recomendáveis também por esta razão;
- A inclusão de interruptores de fim de curso podem ser uma mais-valia para controlo por *software* da gama de elongação do posicionador. O *hardware* mecânico do atuador não corre perigo pois ele próprio desliga a alimentação do motor nos extremos e a tensão terá que ser revertida manualmente para regressar a posição controlável;
- Implementar um mecanismo de atualização automática das previsões de posicionamento do satélite, através dos componentes TLE disponibilizados online;
- Um mecanismo de controlo de fluxo, por *hardware ou software,* para a comunicação série poderá ser implementado, com vista ao melhoramento da fiabilidade do mecanismo de comunicação;
- Arranjar um sistema de fixação do *encoder* ao atuador mais robusto ou realizar esforços adicionais para encontrar rodas dentadas alternativas que permitam o acoplamento à roda dentada de maior dimensão;

 Integração do *software* em Java do Sistema de Apontamento com sistema de receção baseado em conceitos de *Software Defined Radio* [\[14\],](#page-99-2) com vista ao teste do sistema de apontamento numa situação real.

## **8 Bibliografia**

[1] O. Koudelka, Q/V-band communications and propagation experiments using ALPHASAT, Acta Astronautica, Volume 69, Issues 11–12, December 2011, Pages 1029-1037, ISSN 0094-5765.

[2] G. Maral, M. Bousquet, "Satellite Communication Systems", Wiley, fifth edition.

[3] "CelesTrak: Current NORAD Two-Line Element Sets." [Online]. Disponível:

[http://www.celestrak.com/NORAD/elements/,](http://www.celestrak.com/NORAD/elements/) acedido em novembro de 2013.

[4] "EFACEC." [Online]. Disponível:

[http://www.efacec.pt/presentationLayer/efacec\\_press\\_01.aspx?idioma=1&area=1&id](http://www.efacec.pt/presentationLayer/efacec_press_01.aspx?idioma=1&area=1&id=448)

[=448,](http://www.efacec.pt/presentationLayer/efacec_press_01.aspx?idioma=1&area=1&id=448) acedido em outubro de 2013.

[5] "First flight: Next generation star sensor on Alphasat." [Online]. Disponível:

[http://www.jena-optronik.de/en/news/reader/items/first-flight-next-generation-star-](http://www.jena-optronik.de/en/news/reader/items/first-flight-next-generation-star-sensor-on-alphasat.html)

[sensor-on-alphasat.html,](http://www.jena-optronik.de/en/news/reader/items/first-flight-next-generation-star-sensor-on-alphasat.html) acedido em outubro de 2013.

[6] "Home - Tesat Spacecom." [Online]. Disponível: [http://www.tesat.de/en/,](http://www.tesat.de/en/) acedido em outubro de 2013.

[7] DLR, "DLR Portal." [Online]. Disponível:

[http://www.dlr.de/dlr/desktopdefault.aspx/tabid-10002/,](http://www.dlr.de/dlr/desktopdefault.aspx/tabid-10002/) acedido em outubro de 2013.

[8] Cianca, E.; Ruggieri, M.; Paraboni, A., "Experimental Aerospace Missions for EHF

Communications," *GLOBECOM Workshops, 2008 IEEE* , vol., no., pp.1,6, Nov. 30

2008-Dec. 4 2008 doi: 10.1109/GLOCOMW.2008.ECP.7.

[9] "Alphasat TDP#5: Q/V Band Payload." [Online]. Disponível:

[http://telecom.esa.int/telecom/www/object/index.cfm?fobjectid=26445,](http://telecom.esa.int/telecom/www/object/index.cfm?fobjectid=26445) acedido em outubro de 2013.

[10] "Flawless launch of Alphasat, Europe's largest and most sophisticated telecom

satellite / Alphasat / Telecommunications & Integrated Applications / Our Activities /

ESA." [Online]. Disponível:

[http://www.esa.int/Our\\_Activities/Telecommunications\\_Integrated\\_Applications/Alpha](http://www.esa.int/Our_Activities/Telecommunications_Integrated_Applications/Alphasat/Flawless_launch_of_Alphasat_Europe_s_largest_and_most_sophisticated_telecom_satellite)

[sat/Flawless\\_launch\\_of\\_Alphasat\\_Europe\\_s\\_largest\\_and\\_most\\_sophisticated\\_telec](http://www.esa.int/Our_Activities/Telecommunications_Integrated_Applications/Alphasat/Flawless_launch_of_Alphasat_Europe_s_largest_and_most_sophisticated_telecom_satellite)

[om\\_satellite,](http://www.esa.int/Our_Activities/Telecommunications_Integrated_Applications/Alphasat/Flawless_launch_of_Alphasat_Europe_s_largest_and_most_sophisticated_telecom_satellite) acedido em novembro de 2013.

<span id="page-99-0"></span>[11] "Track ALPHASAT at 24.9°E and view detailed satellite position data." [Online].

Disponível: [http://www.satellite-](http://www.satellite-calculations.com/Satellite/Catalog/catalogID.php?39215)

[calculations.com/Satellite/Catalog/catalogID.php?39215,](http://www.satellite-calculations.com/Satellite/Catalog/catalogID.php?39215) acedido em novembro de 2013.

[12] Sousa, Ricardo (2006), "Receptor Digital para Medição de Balizas de Satélite.

Aveiro: University of Aveiro".

[13] Rodrigues, Emanuel (2009), "Software GNU Radio para Detector Digital de Sinais CW com baixa SNR".

<span id="page-99-2"></span>[14] Sousa, Marco (2011), "Receptor de Propagação para Satélite Alphasat".

<span id="page-99-1"></span>[15] "GUI based Satellite Tracking System - File Exchange - MATLAB Central."

[Online]. Available: [http://www.mathworks.com/matlabcentral/fileexchange/982-gui-](http://www.mathworks.com/matlabcentral/fileexchange/982-gui-based-satellite-tracking-system)

[based-satellite-tracking-system,](http://www.mathworks.com/matlabcentral/fileexchange/982-gui-based-satellite-tracking-system) acedido em agosto de 2013.

[16] Felix R. Hoots, Ronald L. Roehrich (1980). Models for Propagation of NORAD Element Sets, SPACETRACK REPORT NO. 3.

[17] "image20.gif (Imagem GIF, 500x413 pixéis)." [Online]. Disponível:

[http://www.sbe24.org/techdocs/geosat/image20.gif,](http://www.sbe24.org/techdocs/geosat/image20.gif) acedido em novembro de 2013.

[18] Melo, António (2010), "Teoria dos Sistemas de Controlo Lineares", Universidade de Aveiro.

[19] Pedreiras, Paulo (2012), "O Sistema operativo de tempo real freeRTOS",

Apontamentos da disciplina Sistemas de Tempo Real, Universidade de Aveiro.

<span id="page-100-0"></span>[20] "Termite: a simple RS232 terminal." [Online]. Disponível:

[http://www.compuphase.com/software\\_termite.htm,](http://www.compuphase.com/software_termite.htm) acedido em novembro de 2012.

[21] "FreeRTOS – Market leading RTOS (Real Time Operating System) for embedded

systems with Internet of Things extensions." [Online]. Disponível:

[http://www.freertos.org/,](http://www.freertos.org/) acedido em outubro de 2012.

[22] Mota, Alexandre (2003), "Controladores Elementares.", Apontamentos da

disciplina Eletrónica IV, Universidade de Aveiro.

[23] Leonardo L. O. Pires e Emanuel I. R. Gomes e Armando C. D. Rocha (1999),

Sistema para Apontamento Programado de uma Antena.

# **Anexo A - Esquema Elétrico do Sistema**

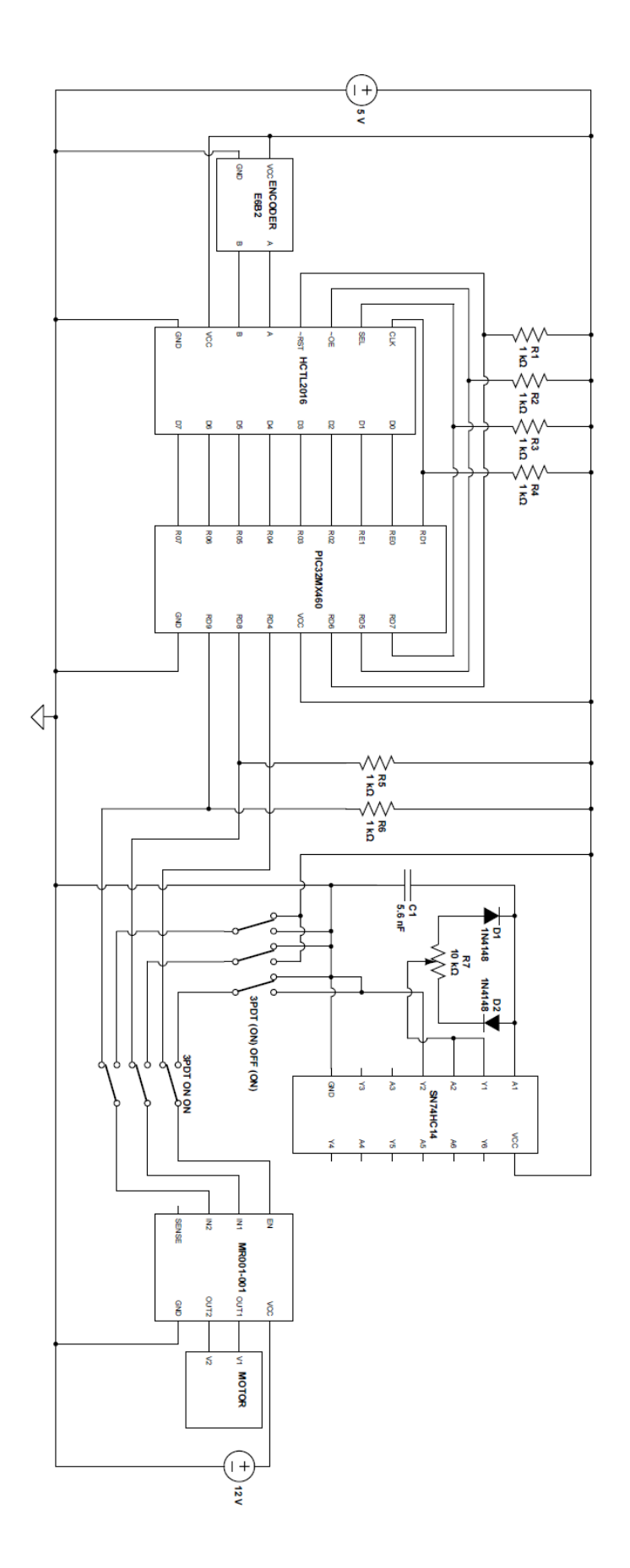

## **Anexo B - Manual Interface Gráfica**

Este anexo constitui um manual de funcionamento da interface gráfica do sistema de apontamento. A informação inerente ao funcionamento da interface gráfica resume-se ao seguimento dos seguintes pontos:

- Ligar as interfaces série do computador e microcontrolador através de um cabo de dados (se o computador não tiver interface série ligar os dois elementos com um cabo USB, servindo-se adaptador RS232-USB na saída do microcontrolador);
- Encerrar todos os programas que usem as portas COM. A interface deve ter uso exclusivo das portas COM;
- Iniciar a aplicação Antena.jar:
- Na caixa LINK, selecionar a porta COM utilizada pelo computador na comunicação série (Se não houver ideia de qual a porta série utilizada, iniciar o gestor de dispositivos, no caso do sistema operativo Windows, e procurar pelas portas ativas) e pressionar o botão CONNECT. Se não houver nenhum impedimento, uma mensagem surgirá na caixa de mensagens indicando que a ligação foi efetuada com sucesso;
- Para iniciar o controlo manual selecionar ENABLE na caixa MANUAL SPEED CONTROL. Uma mensagem surgirá confirmando o pedido. A velocidade e sentido de rotação do braço do atuador podem ser definidos pelo deslizamento da barra para a esquerda ou direita. Se o utilizador preferir pode aplicar diretamente um valor de velocidade na caixa imediatamente abaixo de ENABLE e pressionar GO. Os valores permitidos estão na gama [-1000 1000], sendo uma velocidade negativa correspondente a um movimento descendente e uma velocidade positiva um movimento ascendente;
- Deverá ser utilizado o controlo manual para definir o ponto correspondente a origem do referencial, para isso, quando o sistema estiver na posição inicial pressionar o botão RESET, na caixa CALIBRATION, para inicializar o contador de impulsos do sistema de apontamento, correspondente à posição atual.
- Depois de inicializado o contador de impulsos deverão ser determinados os ganhos do algoritmo de controlo para a carga utilizada através do método

descrito na secção 6.3. Um ponto de partida para estes ganhos poderá ser os ganhos  $K_p = 12$ ,  $K_i = 55$ ,  $K_d = 3$ , IMAX=9999. Para definir os ganhos introduzir o valor nos campos  $K_p$   $K_d$  K<sub>i</sub> Imax e pressionar SET PARAMETERS. Uma mensagem surgirá confirmando a operação;

- Para efetuar um movimento relativo ou absoluto, primeiro deverá ser desativado o controlo manual se este estiver ativo. Para um movimento relativo introduzir a distância a percorrer relativamente à posição atual, em número de impulsos e pressionar RELATIVE MOVE. O movimento absoluto é efetuado de forma semelhante, sendo efetuado neste caso um movimento para a posição indicada relativamente à origem.
- Na caixa STATE é apresentada a informação relativa ao estado atual, que é atualizada a uma taxa de refrescamento de 200 ms.
- Na caixa LAST COMMAND é apresentado as informações relativas ao último movimento. Premir o botão REFRESH caso se pretenda uma leitura mais recente.
- No que respeita ao seguimento automático devem ser efetuados os seguintes passos:
	- 1) Introduzir no diretório raiz do programa, um ficheiro com os coeficientes do polinómio utilizado para traduzir o ângulo em número de impulsos, ou vice-versa. O nome do ficheiro deverá ser *calibration.txt* e o seu conteúdo 3 linhas respeitantes a cada um dos coeficientes, do menos significativo para o mais significativo,  $a_0$  a a2. Para a aplicação em causa os coeficientes deverão ser os seguintes:

26.078

0.41446

0.0002143

Caso se pretenda calibrar o sistema para uma aplicação diferente proceder ao método de calibração enunciado na secção 6.3.

2) Adicionar ao diretório raiz do programa um ficheiro de texto denominado *tracking.txt* com a informação relativa às previsões de localização. Esta informação pode ser obtida, por exemplo em [\[11\].](#page-99-0) As linhas deverão apresentar o *Time Stamp* seguido do ângulo,

84

separados por um espaço, de acordo com o seguinte formato: YYYYMMDDHHmmSS XXX.XXXX;

- 3) Agora o sistema está pronto para começar o seguimento. Para iniciar, desligar o controlo manual se estiver ativo e carregar no botão START, na caixa Tracking. Na caixa ANGLE é apresentado o angulo em graus correspondente à contagem de impulsos atual, obtido através do polinómio de calibração.
- 4) Na caixa Save File poderá ser feito o registo dos dados. Sempre que é pressionado o botão SAVE é guardado num ficheiro intitulado *logfile.txt* uma linha com a informação correspondente à data (Time Stamp) e nº de impulsos atual e um comentário. No caso dos testes efetuados o comentário corresponde à medição do ponto apontado por um laser.